### **Министерство образования и науки Российской Федерации**

федеральное государственное автономное образовательное учреждение

высшего образования

### **«НАЦИОНАЛЬНЫЙ ИССЛЕДОВАТЕЛЬСКИЙ ТОМСКИЙ ПОЛИТЕХНИЧЕСКИЙ УНИВЕРСИТЕТ»**

Школа ИШИТР Направление подготовки 15.03.06 Мехатроника и робототехника Отделение школы (НОЦ) ОАР

### **БАКАЛАВРСКАЯ РАБОТА**

**Тема работы**

**Разработка электромеханического накопителя энергии для систем бесперебойного электропитания**

УДК 621.311.6.05:519.876

Студент

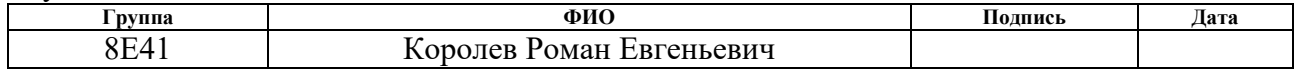

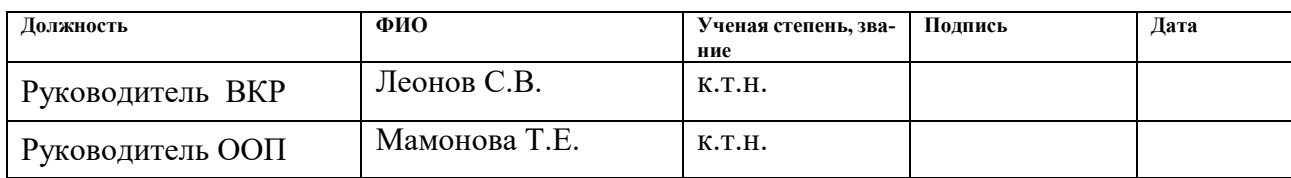

### **КОНСУЛЬТАНТЫ:**

По разделу «Финансовый менеджмент, ресурсоэффективность и ресурсосбережение»

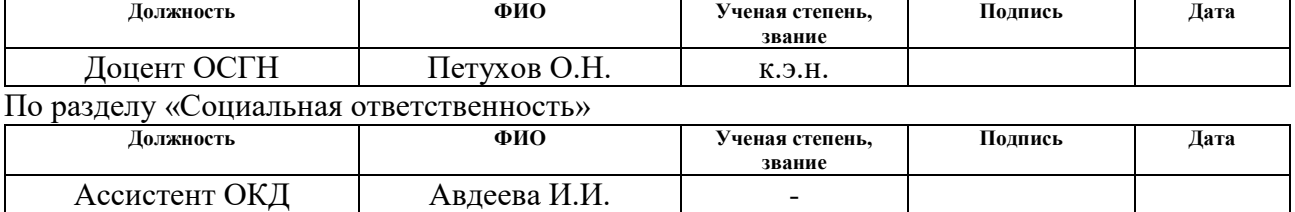

### **ДОПУСТИТЬ К ЗАЩИТЕ:**

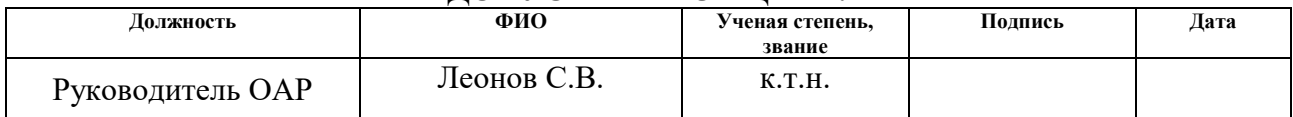

## **ПЛАНИРУЕМЫЕ РЕЗУЛЬТАТЫ ОБУЧЕНИЯ ПО ООП**

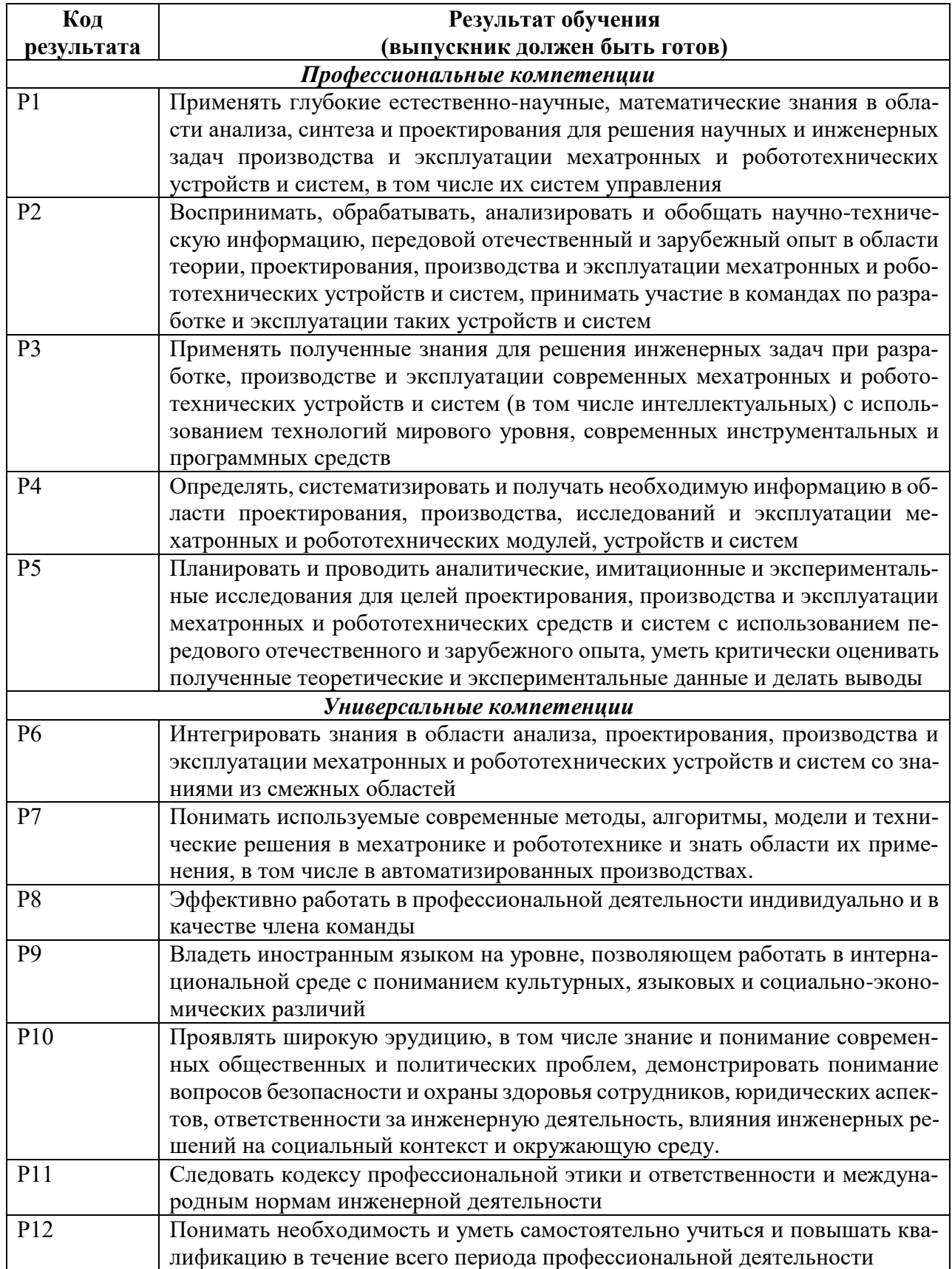

### **Министерство образования и науки Российской Федерации**

федеральное государственное автономное образовательное учреждение высшего образования **«НАЦИОНАЛЬНЫЙ ИССЛЕДОВАТЕЛЬСКИЙ ТОМСКИЙ ПОЛИТЕХНИЧЕСКИЙ УНИВЕРСИТЕТ»**

Школа ИШИТР Направление подготовки (специальность) 15.03.06 Мехатроника и робототехника Отделение школы (НОЦ) ОАР

УТВЕРЖДАЮ: Руководитель ООП

\_\_\_\_\_ \_\_\_\_\_\_\_ \_\_\_\_\_\_\_\_\_\_\_\_ (Подпись) (Дата) (Ф.И.О.)

### **ЗАДАНИЕ**

#### **на выполнение выпускной квалификационной работы**

В форме:

бакалаврской работы

(бакалаврской работы, дипломного проекта/работы, магистерской диссертации)

Студенту:

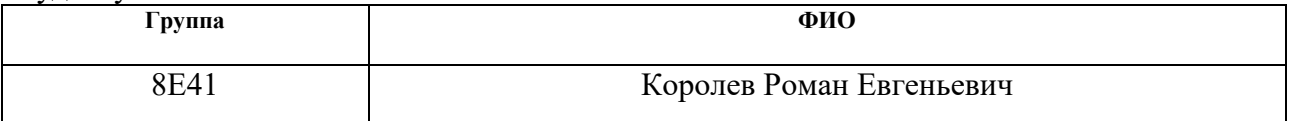

Тема работы:

Разработка электромеханического накопителя энергии для систем бесперебойного электропитания

Утверждена приказом директора (дата, номер)

Срок сдачи студентом выполненной работы:

## **ТЕХНИЧЕСКОЕ ЗАДАНИЕ:**

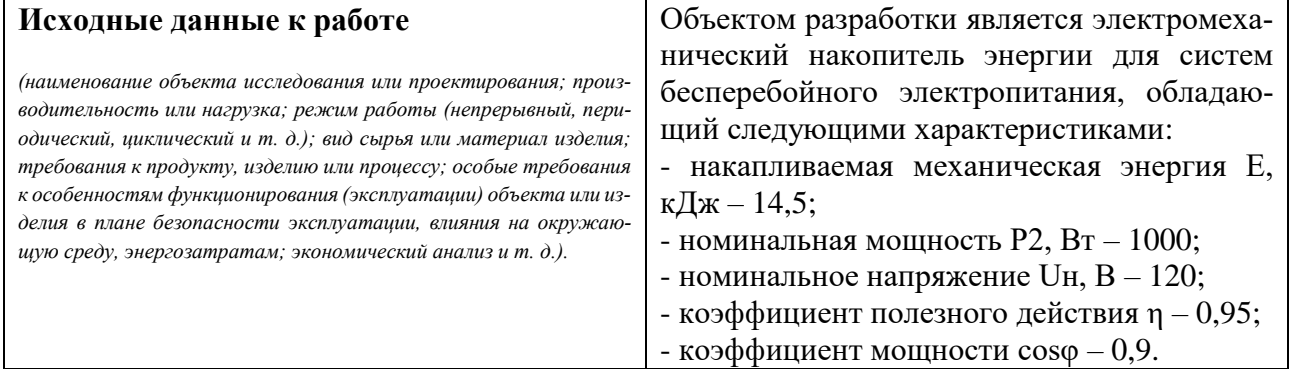

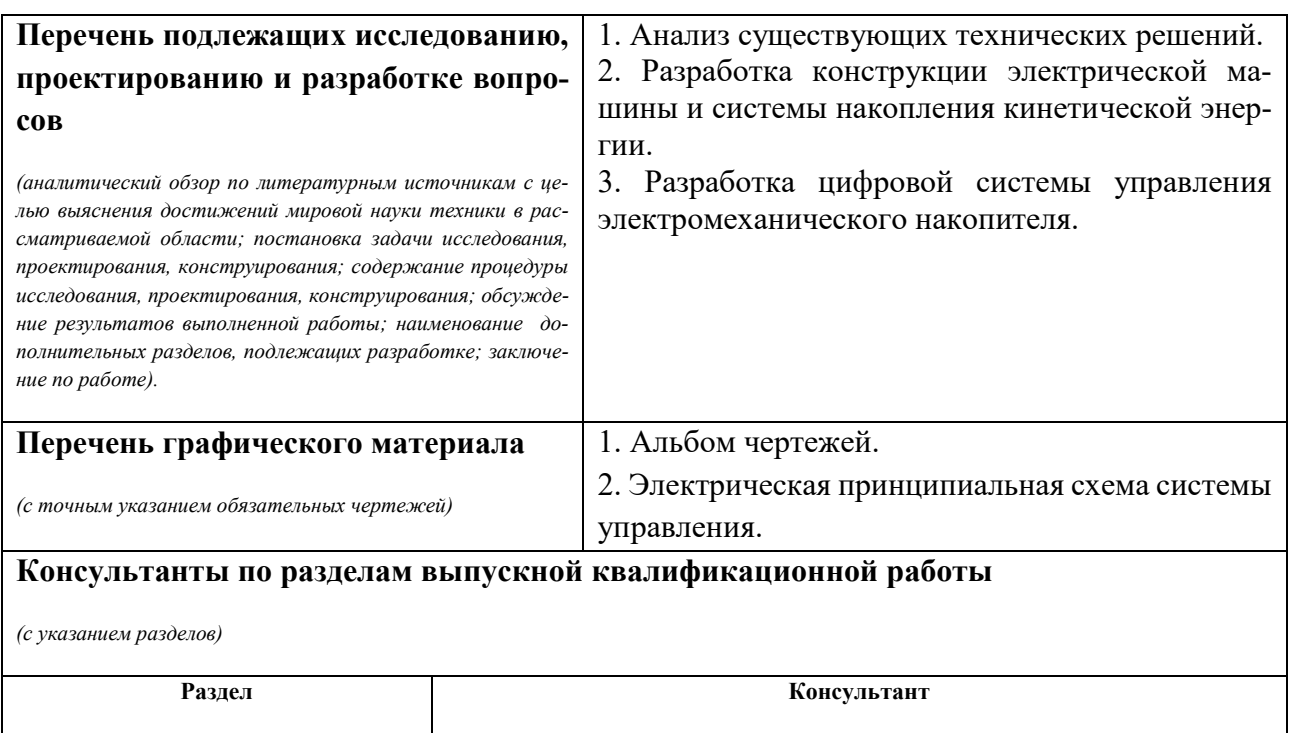

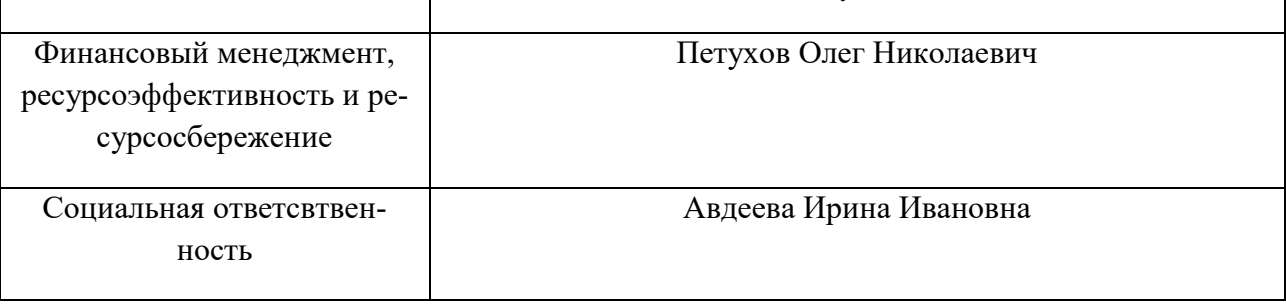

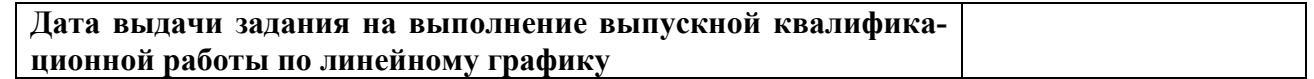

## **Задание выдал руководитель:**

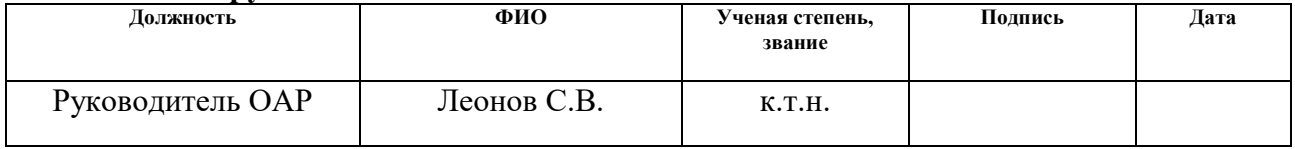

## **Задание принял к исполнению студент:**

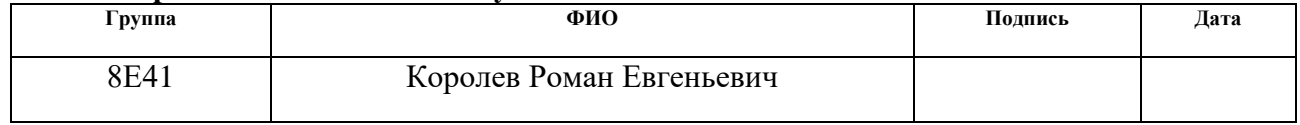

### **Министерство образования и науки Российской Федерации**

федеральное государственное автономное образовательное учреждение высшего образования **«НАЦИОНАЛЬНЫЙ ИССЛЕДОВАТЕЛЬСКИЙ ТОМСКИЙ ПОЛИТЕХНИЧЕСКИЙ УНИВЕРСИТЕТ»**

Школа ИШИТР Направление подготовки (специальность) 15.03.06 Мехатроника и робототехника Уровень образования бакалавр Отделение школы (НОЦ) ОАР Период выполнения (осенний / весенний семестр 2017/2018 учебного года)

Форма представления работы:

Бакалаврская работа

(бакалаврская работа, дипломный проект/работа, магистерская диссертация)

### **КАЛЕНДАРНЫЙ РЕЙТИНГ-ПЛАН выполнения выпускной квалификационной работы**

Срок сдачи студентом выполненной работы:

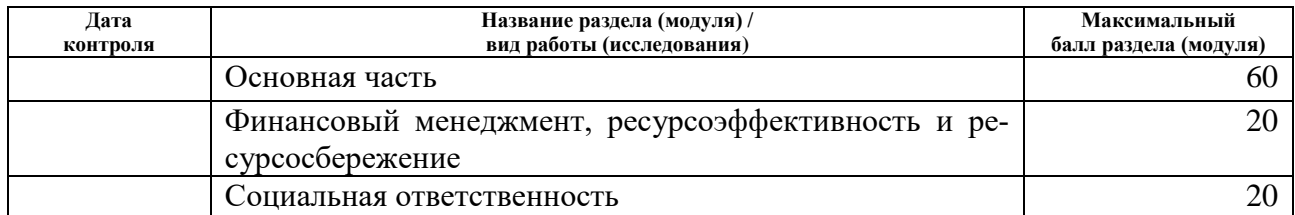

Составил преподаватель:

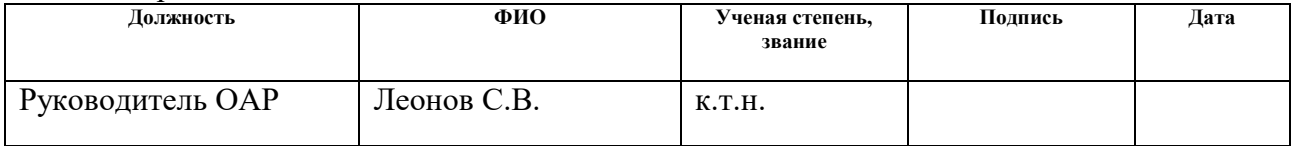

### **СОГЛАСОВАНО:**

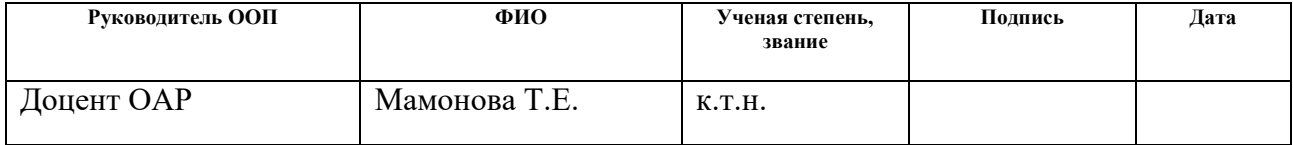

### **РЕФЕРАТ**

Выпускная квалификационная работа состоит из 108 страниц, включает в себя 33 рисунка, 29 таблиц и 2 приложения. При работе были использованы 20 источников литературы.

Ключевые слова: накопитель энергии, синхронная машина с постоянными магнитами, система управления, схема замещения магнитной цепи, поток рассеяния, маховик.

Цель работы - разработать и исследовать электромеханический накопитель энергии для систем бесперебойного электропитания

Объектом исследования является электромеханический накопитель энергии.

В выпускной квалификационной работе произведена разработка и исследование электромеханического накопителя энергии для систем бесперебойного электропитания.

В ходе выполнения выпускной квалификационной работы использовались программные продукты ANSYS Maxwell, Mathcad 15, T-Flex CAD 15, DipTrace.

Работа выполнена в текстовом редакторе Microsoft Word 2016.

### **Определения**

В пояснительной записке использовались следующие термины с соответствующими определениями:

**Маховик** - массивное вращающееся колесо, использующееся в качестве накопителя [\(инерционный](https://ru.wikipedia.org/wiki/%D0%98%D0%BD%D0%B5%D1%80%D1%86%D0%B8%D1%8F) [аккумулятор\)](https://ru.wikipedia.org/wiki/%D0%90%D0%BA%D0%BA%D1%83%D0%BC%D1%83%D0%BB%D1%8F%D1%82%D0%BE%D1%80_(%D1%82%D0%B5%D1%85%D0%BD%D0%B8%D0%BA%D0%B0)) [кинетической энергии](https://ru.wikipedia.org/wiki/%D0%9A%D0%B8%D0%BD%D0%B5%D1%82%D0%B8%D1%87%D0%B5%D1%81%D0%BA%D0%B0%D1%8F_%D1%8D%D0%BD%D0%B5%D1%80%D0%B3%D0%B8%D1%8F) или для создания инерционного момента.

**Метод конечных элементов** — численный метод решения [дифференци](https://ru.wikipedia.org/wiki/%D0%94%D0%B8%D1%84%D1%84%D0%B5%D1%80%D0%B5%D0%BD%D1%86%D0%B8%D0%B0%D0%BB%D1%8C%D0%BD%D0%BE%D0%B5_%D1%83%D1%80%D0%B0%D0%B2%D0%BD%D0%B5%D0%BD%D0%B8%D0%B5_%D0%B2_%D1%87%D0%B0%D1%81%D1%82%D0%BD%D1%8B%D1%85_%D0%BF%D1%80%D0%BE%D0%B8%D0%B7%D0%B2%D0%BE%D0%B4%D0%BD%D1%8B%D1%85)[альных уравнений с частными производными,](https://ru.wikipedia.org/wiki/%D0%94%D0%B8%D1%84%D1%84%D0%B5%D1%80%D0%B5%D0%BD%D1%86%D0%B8%D0%B0%D0%BB%D1%8C%D0%BD%D0%BE%D0%B5_%D1%83%D1%80%D0%B0%D0%B2%D0%BD%D0%B5%D0%BD%D0%B8%D0%B5_%D0%B2_%D1%87%D0%B0%D1%81%D1%82%D0%BD%D1%8B%D1%85_%D0%BF%D1%80%D0%BE%D0%B8%D0%B7%D0%B2%D0%BE%D0%B4%D0%BD%D1%8B%D1%85) а также [интегральных уравнений,](https://ru.wikipedia.org/wiki/%D0%98%D0%BD%D1%82%D0%B5%D0%B3%D1%80%D0%B0%D0%BB%D1%8C%D0%BD%D0%BE%D0%B5_%D1%83%D1%80%D0%B0%D0%B2%D0%BD%D0%B5%D0%BD%D0%B8%D0%B5) возникающих при решении задач прикладной [физики.](https://ru.wikipedia.org/wiki/%D0%A4%D0%B8%D0%B7%D0%B8%D0%BA%D0%B0) Метод широко используется для решения задач [механики](https://ru.wikipedia.org/wiki/%D0%9C%D0%B5%D1%85%D0%B0%D0%BD%D0%B8%D0%BA%D0%B0) [деформируемого твёрдого тела,](https://ru.wikipedia.org/wiki/%D0%94%D0%B5%D1%84%D0%BE%D1%80%D0%BC%D0%B8%D1%80%D1%83%D0%B5%D0%BC%D0%BE%D0%B5_%D1%82%D0%B5%D0%BB%D0%BE) теплообмена, [гидродинамики](https://ru.wikipedia.org/wiki/%D0%93%D0%B8%D0%B4%D1%80%D0%BE%D0%B4%D0%B8%D0%BD%D0%B0%D0%BC%D0%B8%D0%BA%D0%B0) и [электродинамики.](https://ru.wikipedia.org/wiki/%D0%AD%D0%BB%D0%B5%D0%BA%D1%82%D1%80%D0%BE%D0%B4%D0%B8%D0%BD%D0%B0%D0%BC%D0%B8%D0%BA%D0%B0)

**Синхронная машина с постоянными магнитами** – это синхронная электрическая машина, индуктор которого состоит из постоянных магнитов.

## **Обозначения и сокращения**

- **СГ –** синхронный генератор
- **СМПМ** синхронная машина с постоянными магнитами
- **ИНЭ** –инерционный накопитель энергии
- **ПМ**  постоянный магнит
- **МКЭ** метод конечных элементов
- **ДПР** датчик положения ротора

# **CОДЕРЖАНИЕ**

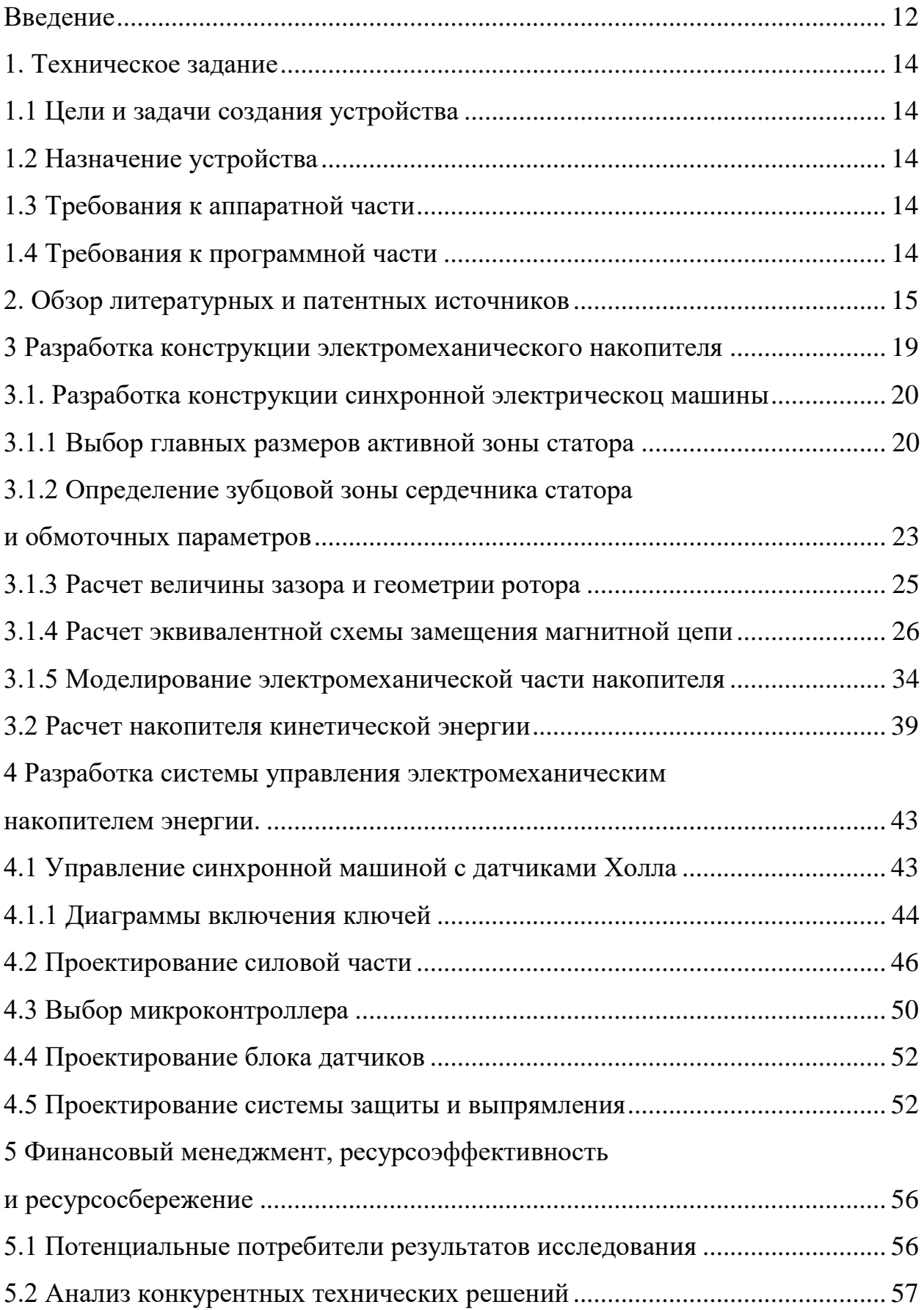

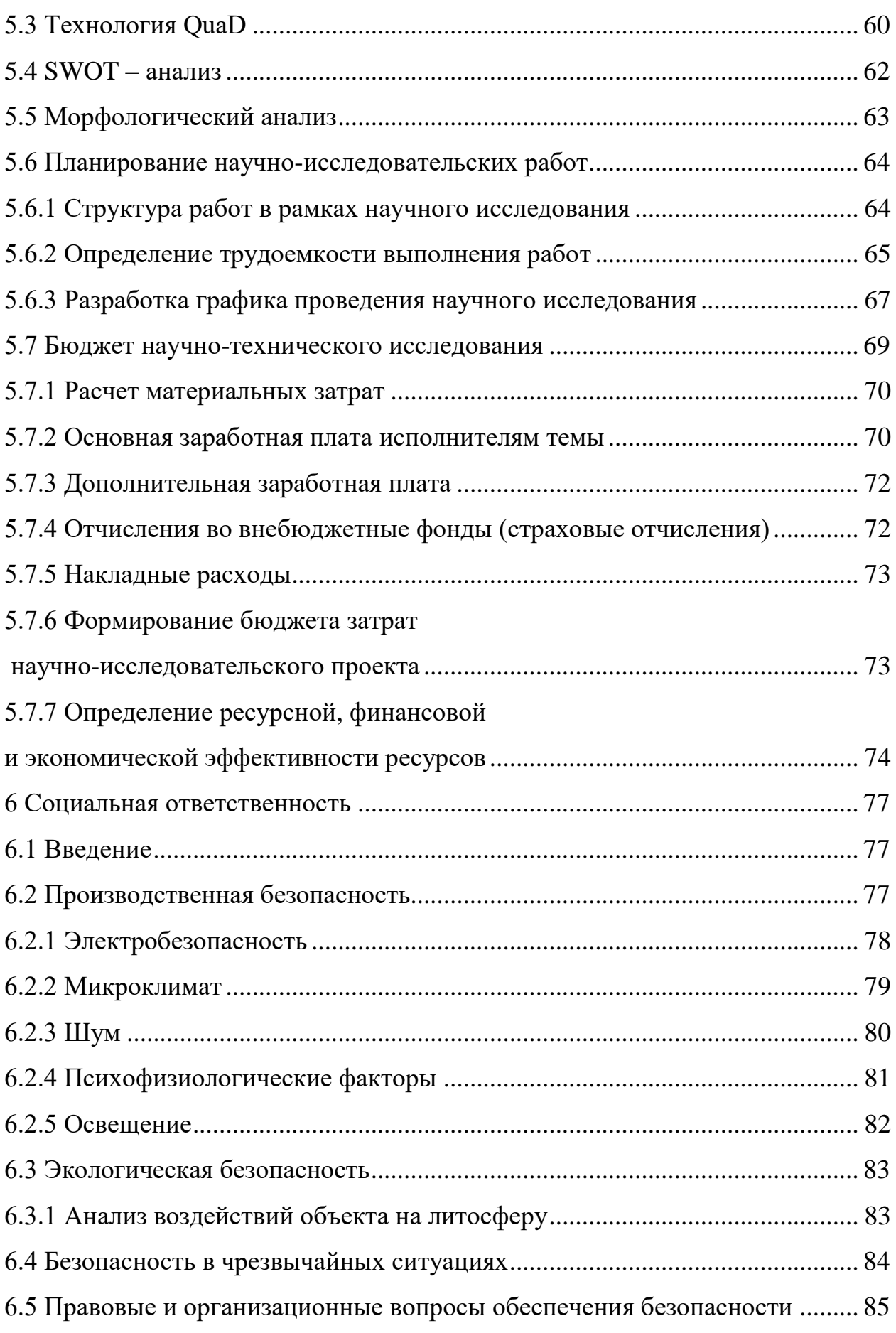

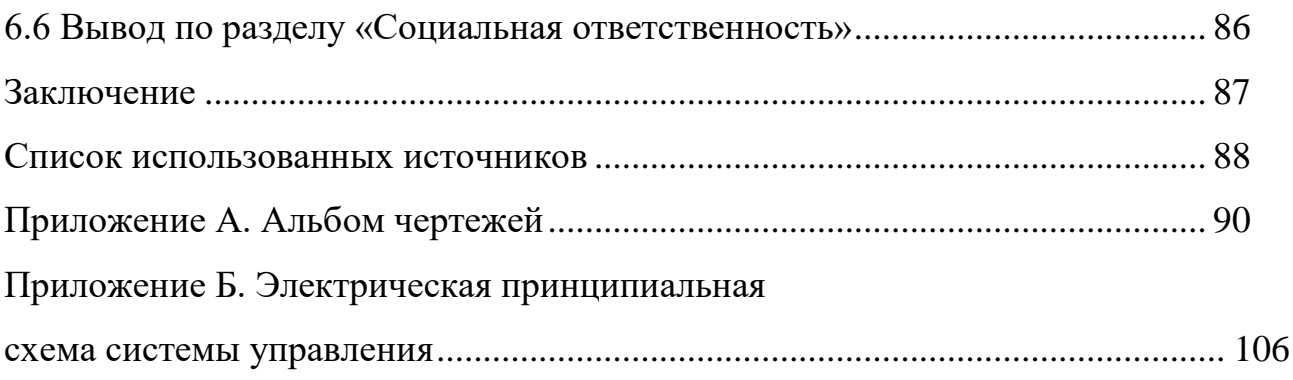

### **Введение**

<span id="page-11-0"></span>Существующие в настоящее время системы и средства для накопления и аккумулирования энергии в основном работают на материалах добычи полезных ископаемых. Систем накопления энергии, основанных на ресурсоэффективных технологиях (солнечные батареи, ветряные генераторы, биотопливо и т.д.) очень мало и они малоиспользуемые, так как имеют ряд ограничений.

Наиболее важными показателями для накопителей энергии являются:

- компактность;
- большое число циклов заряда-разряда;
- высокая скорость заряда-разряда;
- большой срок службы;
- способность накапливать большие количества энергии;
- невысокая стоимость.

Из всего многообразия аккумулирующих устройств этим требованиям наиболее соответствуют маховичные накопители энергии.

Долгое время механические накопители энергии на базе маховика не находили широкого применения. Этому способствовали не очень высокие показатели эффективности их работы. Но за последние десятилетия за счет внедрения новых технологий ситуация изменилась, и сейчас они находят все большее применение в различных областях, в том числе и в энергетике.

В настоящее время для задач накопления энергии все еще часто применяются различные виды электрохимических накопителей, которые имеют ряд недостатков, среди которых в первую очередь выделяется недолговечность. Поэтому очень важно найти альтернативу таким аккумулирующим устройствам.

Одним из таких альтернатив является маховичный накопитель, конструктивно совмещенный с ротором электрической машины, работающей как в двигательном, так и в генераторном режимах. Такое устройство принято называть электромеханическим накопителем энергии.

Достоинствами электромеханических накопителей являются низкое влияние на окружающую среду и долговечность, простота технического обслуживания, высокая удельная мощность по сравнению с другими видами накопителей.

Устройства механического накопителя, совмещенного с электрической машиной, начали изучаться с конца 70-х годов ХХ века. За это время появились сверхпрочные и легкие материалы, улучшились характеристики постоянных магнитов, магнитных подшипников, были разработаны подшипники на основе сверхпроводящих материалов, улучшились показатели электронных изделий. Это приводит к тому, что современные маховичные накопители обладают большой энергоемкостью и способны быстро отдавать запасенную энергию. Применение этих технологий позволяет внедрять электромеханические накопители в различные устройства.

Предлагаемые в данной работе метод и устройство позволят накапливать большое количество энергии, так как предполагается использовать эффект левитации при взаимодействии магнитотвердых материалов и сверхпроводника в магнитном поле для работы с минимальными потерями энергии на трение.

## <span id="page-13-0"></span>**1. Техническое задание**

## **1.1 Цели и задачи создания устройства**

<span id="page-13-1"></span>Целью разработки устройства является обеспечение бесперебойного электропитания.

Задачи, решаемые устройством:

- накопление маховиком энергии, полученной от мотор-генератора;
- последующее преобразование механической энергии в электрическую;

## **1.2 Назначение устройства**

<span id="page-13-2"></span>Электромеханический накопитель энергии для систем бесперебойного электропитания представляет собой синхронную машину с постоянными магнитами, ротор которой конструктивно объединен с накопителем кинетической энергии (маховиком). Устройство предназначено для использования в системах транспорта, электрических сетях для буферизации пиковых нагрузок, а также в локальных электрических сетях для рекуперации энергии.

## **1.3 Требования к аппаратной части**

<span id="page-13-3"></span>Электромеханический накопитель энергии должен обладать следующими параметрами:

- накапливаемая механическая энергия Е, кДж  $14,5$
- номинальная мощность  $P_2$ ,  $B_T 1000$
- номинальное напряжение  $U_{H}$ ,  $B 120$
- коэффициент полезного действия  $\eta 0.95$
- коэффициент мощности  $cos\varphi 0.9$

## <span id="page-13-4"></span>**1.4 Требования к программной части**

Программные средства системы должны отвечать следующим требованиям:

- функциональная полнота;
- надежность;
- модифицируемость;
- модульность построения;
- удобство применения.

## **2. Обзор литературных и патентных источников**

<span id="page-14-0"></span>Лидером в производстве электромеханических накопителей энергии является компания Beacon Power, которая поставляет на рынок маховики из углеродного волокна [6].

В основе технологии маховика Beacon лежит запатентованный композитный обод из углеродного волокна, поддерживаемый ступицей и валом с присоединенным мотор-генератором. Вместе, обод, ступица, вал и мотор-генератор образуют узел ротора. Силовая электроника и мотор-генератор эффективно преобразуют электрическую энергию в механическую энергию, когда маховик заряжается и возвращает электрическую энергию при разрядке. При выдаче (или поглощении) энергии мотор маховика действует как нагрузка и вытягивает энергию из системы, чтобы ускорить ротор до более высокой скорости. При разрядке двигатель переключается в режим генератора, и инерционная энергия ротора приводит в движение генератор, выдающий энергию в сеть.

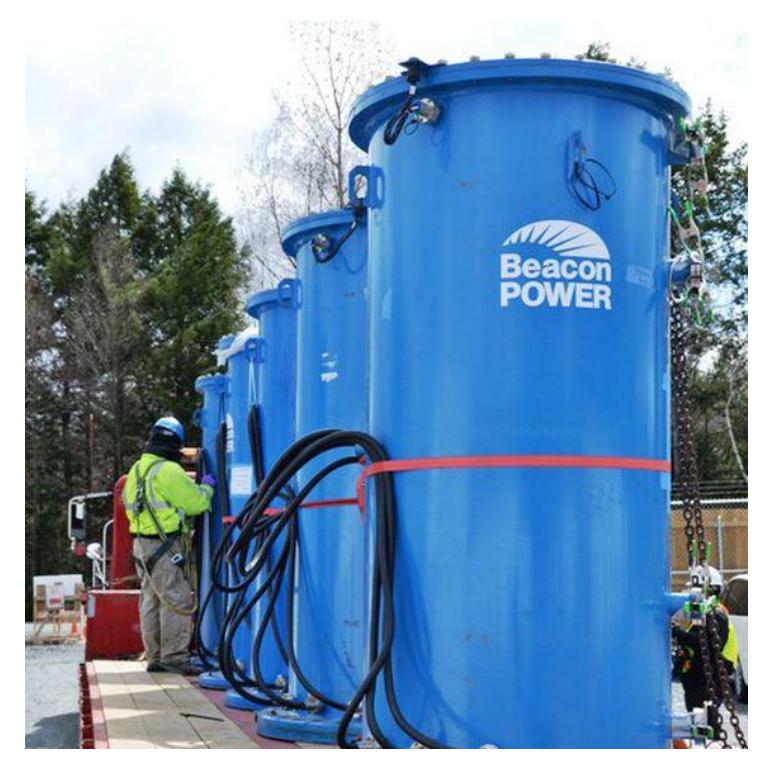

Рисунок 1 –Накопитель энергии Beacon Power

Высокопроизводительный роторный блок Beacon Power вращается до 16000 об/мин. Роторный узел заключен в герметичную вакуумную камеру, которая обеспечивает среду без трения, а также исключает воздействие кислорода и влаги. Чтобы уменьшить износ и продлить срок службы внутренних деталей, для минимизации трения используется магнитная система подвеса.

Британская компания автомобильной и аэрокосмической промышленности GKN выпускает на рынок электромеханический накопитель Gyrodrive, который позиционируется как рекуператор энергии для автомобилей [7].

Тяговый двигатель на одной из осей тормозит автомобиль, одновременно генерируя электроэнергию. Это электричество используется для зарядки маховика, скорость которого доходит до 36000 об/мин. Когда автомобиль разгоняется, система работает в обратном направлении, и кинетическая энергия маховика преобразуется обратно в электрическую для питания тягового двигателя, что помогает ускорить движение автомобиля.

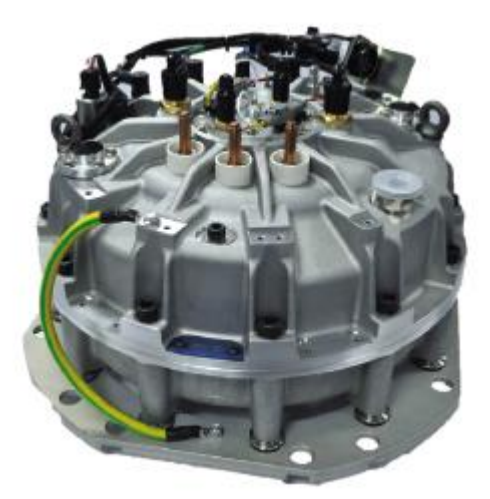

Рисунок 2 – Электромеханический накопитель Gyrodrive

С изобретением сверхпроводникового подшипника, возникла идея использования последних в накопителях кинетической энергии.

В патенте US4886778A «Superconducting rotating assembly» (рус. «сверхпроводниковый вращательный узел») [8] описан бесконтактный сверхпроводящий вращающийся узел, который включает в себя плавающий, неподдерживаемый и

стабильный ротор. Узел включает в себя первый и второй подшипники, состоящие из сверхпроводниковых материалов 2-го рода. Ротор включает в себя магнитный полюс на каждом его конце, каждый полюс которого лежит в подшипнике. Полярная ось каждого полюса коллинеарна с вращающейся осью ротора. Для поддержания подшипников на уровне или ниже их критической температуры сверхпроводящего материала предусмотрена температурная ванна, а механизм движения обеспечивает вращение ротора. Таким образом, каждый полюс магнита левитирует и адаптируется для вращения в стабильном, бесконтактном положении с помощью поля и эффектов пиннинга, создаваемых связанным подшипником.

Авторы патента US5214981A «Flywheel energy storage with superconductor magnetic bearings» (рус. Маховичный накопитель энергии с магнитными сверхпроводниковыми подшипниками») [9] заявляют, что маховик, имеющий сверхпроводниковые подшипники, сопротивляется вращению до 10 раз меньше обычных подшипников качения.

Патент US5831362A «Magnet-superconductor flywheel and levitation systems» (рус. «Магнито-сверхпроводниковые маховичные и левитационные системы») [10] описывает маховичный накопитель кинетической энергии, которая использует систему высокотемпературный сверхпроводник - магнит для реализации подшипников маховика. Система левитации включает в себя магнит для взаимодействия с первым магнитом маховика с расположенным между ними высокотемпературным сверхпроводником и дополнительно включает в себя магнитную систему, предназначенную для отталкивающего взаимодействия.

Разработки маховичных и электромеханических накопителей в России пока находятся в зачаточном состоянии, точнее еще не созданы промышленные и широко внедряемые образцы маховичных накопителей энергии.

Большую работу в этом направлении проделал доктор технических наук Нурбей Владимирович Гулиа, который уже несколько десятков лет рекламирует

накопление энергии в маховиках. Один из последних принадлежащих ему патентов «Маховичный накопитель энергии с горизонтальной осью вращения» [11] является развитием разработок супермаховика.

Одной из немногих отечественных компаний, поставляющих на рынок маховичные накопители энергии, является «Кинемак». Компания производит электромеханические накопители для рекуперирования энергии городского транспорта, подъемно-транспортного оборудования и бесперебойного электрообеспечения. Например, НКЭ-3Г служит буферным накопителем энергии, запасает рекуперируемую при торможении электроподвижного состава энергию, хранит её и выдаёт в сеть при разгоне состава. Накопитель размещается в контейнере и подключается на участке контактной сети или на подстанции. При рекуперативном торможении ЭПС и повышении напряжения в сети выше номинального значения НКЭ включается и запасает энергию. В период стоянки вагона маховик хранит энергию в режиме выбега. При начале разгона ЭПС происходит включение НКЭ в режим выдачи энергии в сеть.

## **3 Разработка конструкции электромеханического накопителя**

<span id="page-18-0"></span>Принцип конструкции электромеханического накопителя энергиия показан на рисунке 3.

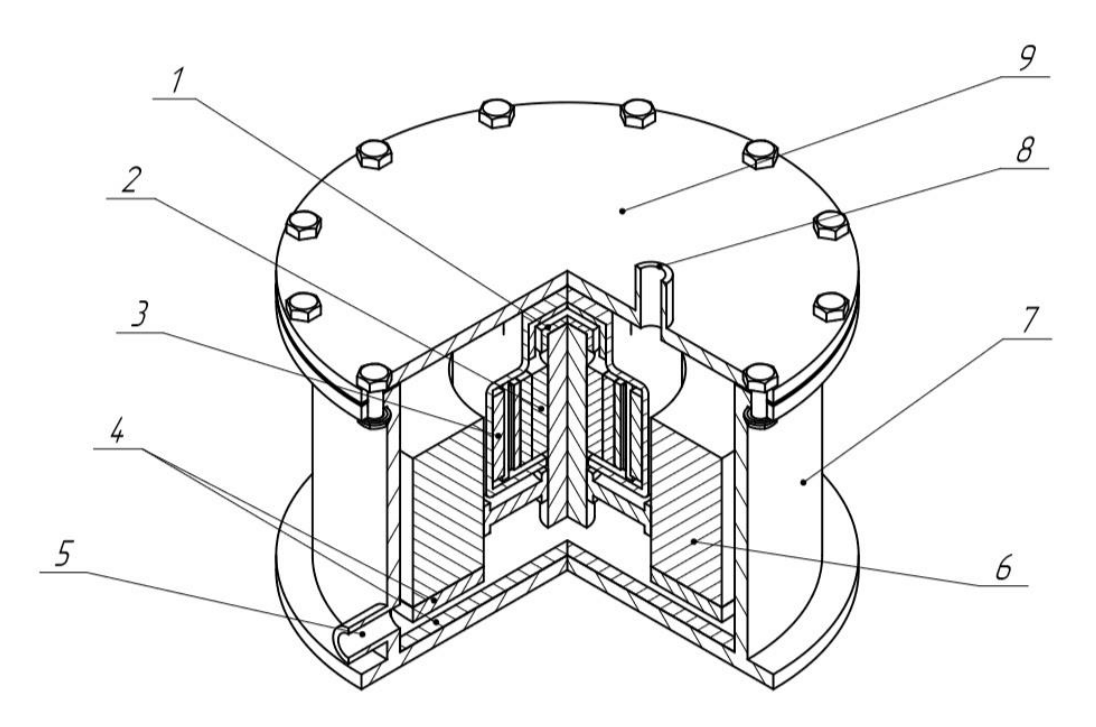

Рисунок 3 – Принцип конструкции разрабатываемого устройства Обозначения на рисунке 3:

- 1 сверхпроводниковый подшипник;
- 2 ротор синхронной машины с ПМ;
- 3 статор синхронной машины;
- 4 элементы системы левитации;
- 5 трубка для подачи хладагента;
- 6 маховик;
- 7 корпус;
- 8 трубка для вывода газообразовавшегося хладагента;
- 9 крышка.

## <span id="page-19-0"></span>**3.1. Разработка конструкции синхронной электрическоц машины**

## **3.1.1 Выбор главных размеров активной зоны статора**

<span id="page-19-1"></span>Разработку электрических машин переменного тока начинают с определения главных размеров, а именно:

- внутреннего диаметра статора D

- расчетной длины воздушного зазора  $l_{\delta}$ .

Размеры D и  $l_{\delta}$  связаны с мощностью, угловой скоростью и электромагнитными нагрузками выражением машинной постоянной:

$$
\frac{D^2 l_s \Omega}{p'} = \frac{2}{\pi \alpha_s k_s k_{\text{tot}} A B_s},\tag{1}
$$

где А – линейная токовая нагрузка;

 $B_{\delta}$  – магнитная индукция в зазоре;

p` – расчетная мощность;

 $\Omega$  – угловая скорость вращения ротора;

 $\alpha_{\delta}$  – коэффициент полюсного перекрытия;

 ${k_{\scriptscriptstyle B}}$  – коэффициент формы магнитного поля;

 $k_{00}$  – обмоточный коэффициент.

В начале расчета двигателя все величины, входящие в (1), кроме угловой скорости, неизвестны.

Для начала определим высоту оси вращения h. На практике электромеханического производства для машин мощностью 1 кВт она рекомендуется в районе 71 мм.

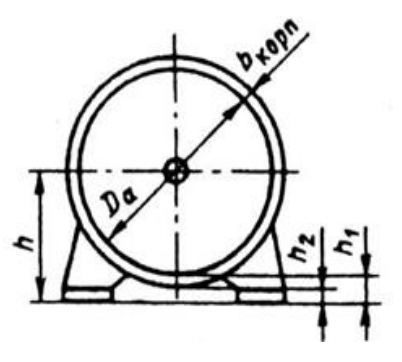

Рисунок 4 – Размеры электрической машины

| h, MM  | 56         | 63         | 71                           | 80  | 90         |
|--------|------------|------------|------------------------------|-----|------------|
| Da, мм | 0,08.0,096 | 0, 11, 08  | $0,1160,122 \mid 0,1310,139$ |     | 0,1490,157 |
| h, MM  | 100        | 112        | 132                          | 160 | 180        |
| Da, мм | 0,1680,175 | 0,1910,197 | $0,2250,233 \mid 0,2720,285$ |     | 0,3130,322 |

Таблица 1 - Внешние диаметры статоров машин различных высот оси вращения

В соответствии с таблицей 1, внешний диаметр статора  $D_a=0,116..0,122$  м. Примем значение, равное 0,116 м.

Определить внутренний диаметр статора D в общем случае можно по внешнему диаметру  $D_a$ , высотам ярма  $h_a$  и зубцов  $h_z$  статора:

$$
D = D_a - 2(h_a + h_z),\tag{2}
$$

Где *h<sup>a</sup>* – высота ярма статора,

 $h<sub>z</sub>$  – высота зубца статора.

На данном этапе расчета размеры  $h_a$  и  $h_z$  неизвестны. Поэтому для определения D используют эмпирические зависимости. При одном и том же уровне индукции на участках магнитопровода в машинах с одинаковым D высота ярма статора будет пропорциональна потоку, а, следовательно, обратно пропорциональна числу полюсов машины (прямо пропорциональна полюсному делению). Принимая, что размеры пазов не зависят от числа полюсов машины, получаем приближенное выражение

$$
D = K_D D_a \tag{3}
$$

Таблица 2 – Отношение  $K_D = D/D_a$ , в электрических машинах в зависимости от числа полюсов

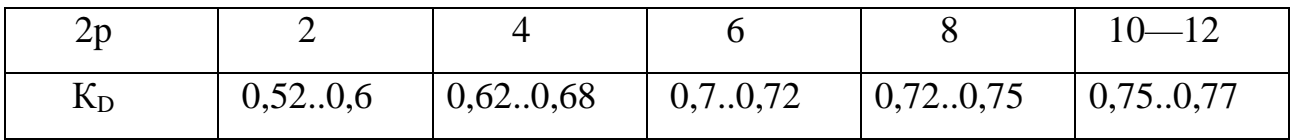

Необходимо подобрать оптимальное количество пар полюсов. При относительно малом их количестве, ротор будет испытывать большие механические перегрузки. Было выбрано восьмиполюсное исполнение синхронной машины, ввиду малых габаритов машины.

 $D = 0,72 \cdot 0,116 = 0,084$  M.

21

Полюсное деление τ:

$$
\tau = \frac{\pi D}{2p} = \frac{\pi \cdot 0.084}{8} = 0.033 \text{ m.}
$$
 (4)

Расчетная мощность P':

$$
P' = P_2 \frac{k_E}{\eta \cos \phi} = 1000 \cdot \frac{0.91}{0.95 \cdot 0.9} = 1064 \text{ B} \cdot \text{A}. \tag{5}
$$

где  $k_E$  — отношение ЭДС обмотки статора к номинальному напряжению, которое примерно определяется по рисунку 5.

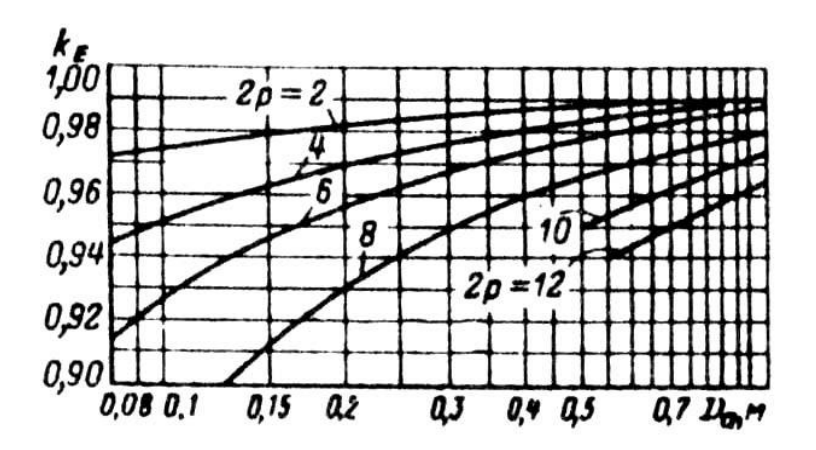

Рисунок 5 - Значения коэффициента К<sub>Е</sub>

Значения коэффициентов предварительно принимают равными:

$$
\alpha_{\delta} = 0,8; \ k_{B} = \frac{\pi}{2\sqrt{2}} = 1,11. \tag{6}
$$

Номинальная частота вращения n принималась равной 6000 оборотов в минуту.

Угловая скорость двигателя Ω рассчитывается по формуле:

$$
\Omega = 2\pi \frac{n}{60} = 2\pi \frac{6000}{60} 628,32 \text{ pad } c. \tag{7}
$$

Согласно [1], были выбраны значения электромагнитных нагрузок:

$$
A' = 5000 A/m;
$$
  

$$
B'\delta = 0.8 T\pi;
$$

Расчетная длина воздушного зазора:

$$
l_{\delta} = \frac{P'}{D^2 \Omega k_B k_{\text{off}} A B_{\delta}} = \frac{1064}{(0.084)^2 \cdot 628, 32 \cdot 1, 11 \cdot 0, 95 \cdot 5000 \cdot 0, 8} \approx 0,057 \text{ M}.
$$
 (8)

# <span id="page-22-0"></span>**3.1.2 Определение зубцовой зоны сердечника статора и обмоточных параметров**

Схема соединения обмоток статора – «звезда».

Требуемая частота тока:

$$
f = \frac{p \cdot n_{\rm H}}{60} = \frac{4.6000}{60} = 400 \text{ T\mu.}
$$
 (9)

Число пазов на полюс и фазу:

$$
q_1 = \frac{Z_1}{(2pm)},\tag{10}
$$

где  $Z_{\text{l}}$  - число пазов статора.

Согласно [4], число пазов на полюс и фазу должно быть кратным  $\frac{1}{\cdot} = \frac{1}{\cdot} = 0,125.$  $\frac{1}{2 p}$  –  $\frac{1}{8}$  $=\frac{1}{6}=0,125$ . Минимальное количество пазов – 9.

Число пазов было принято равным 12.

Таким образом, число пазов на полюс и фазу:

$$
q_1 = \frac{12}{8 \cdot 3} = 0.5.
$$

Зубцовое деление статора:

$$
t_{Z_1} = \frac{\pi D}{Z_1} = \frac{\pi \cdot 0.084}{12} = 0.022 \text{ M.}
$$
 (11)

Предварительно рассчитывается магнитный поток в зазоре:

Предварительно расечитывается магнитный поток в зазоре:  
\n
$$
\Phi'_{\delta} = \alpha_{\delta} \cdot \tau \cdot l_{\delta} \cdot B'_{\delta} = 0,8 \cdot 0,033 \cdot 0,057 \cdot 0,8 = 12,04 \cdot 10^{-4} \text{B6.}
$$
\n(12)

Число витков фазы (требуемое):  
\n
$$
w'_{1} = \frac{k_{e} \cdot U_{H}}{4k_{B} \cdot k_{o1} \cdot f \cdot \Phi'_{o}} = \frac{0.91 \cdot 120}{4 \cdot 1.11 \cdot 0.95 \cdot 400 \cdot 12.04 \cdot 10^{-4}} = 54.
$$
\n(13)

Число эффективных проводников в пазу:

$$
u'_{\rm n} = \frac{2m \cdot w'_{1}}{z_{1}} = \frac{2 \cdot 3 \cdot 54}{12} = 27.
$$
 (14)

Принимаем  $u_{\text{n}} = 27$ . (15)

Число витков в фазе окончательно:  
\n
$$
w_1 = p \cdot q_1 \cdot u_n = 4 \cdot 0, 5 \cdot 27 = 54. (3.2.8).
$$

Yroчнение магнитного потока в зазоре:  
\n
$$
\Phi_{\delta} = \frac{k_E \cdot U_{\mu}}{4k_B \cdot w_1 \cdot k_{1\circ\delta} \cdot f} = \frac{0.91 \cdot 120}{4 \cdot 1.11 \cdot 54 \cdot 0.95 \cdot 400} = 11.98 \cdot 10^{-4} \text{ B6.}
$$
\n(16)

Уточнение индукции в воздушном зазоре в работем составни:  
\n
$$
B_{\delta} = \frac{\Phi_{\delta}}{\tau \cdot l_{\delta} \cdot \alpha_{\delta}} = \frac{11,98 \cdot 10^{-4}}{0,033 \cdot 0,057 \cdot 0,8} = 0,796 \text{ T.}
$$
\n(17)

В соответствии с рекомендациями специализированной литературы [1], предварительно принимаем  $B_{z1} = 1.7$  Тл и  $B_a = 1.15$  Тл, тогда ширина зубца статора:

$$
b_{Z1} = \frac{B_{\delta} \cdot t_{Z1}}{B_{Z1} \cdot k_c} = \frac{0,796 \cdot 22 \cdot 10^{-3}}{1,7 \cdot 0,95} = 11 \cdot 10^{-3} \text{ M.}
$$
 (18)

Сердечник статора выполняется из штампованных листов электротехнической стали, толщина листа –  $\Delta_{cr}$  = 0.5 мм, коэффициент заполнения пакета сталью  $-k_c = 0.95$ .

Высота ярма статора:

Bhicora *apma craropa*:

\n
$$
h_a = \frac{\Phi_{\delta}}{2 \cdot B_a \cdot l_{\delta} \cdot k_c} = \frac{11,98 \cdot 10^{-4}}{2 \cdot 1,15 \cdot 0,057 \cdot 0,95} \approx 9 \cdot 10^{-3} \text{ M}.
$$
\n(19)

Высота паза (зубца):

B**6**6 (20)  

$$
h_n = \frac{D_a - D}{2} - h_a = \frac{0,116 - 0,084}{2} - 0,009 ≈ 0,007
$$
 M.

24

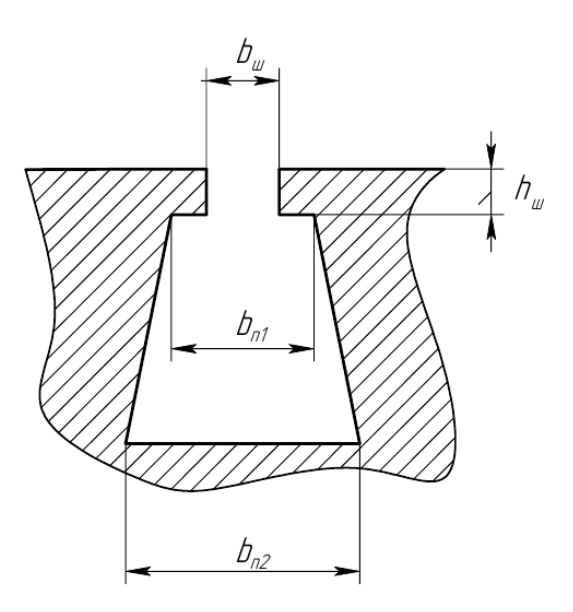

Рисунок 6 – Параметры паза статора

Размеры шлица были выбраны исходя из рекомендаций проанализированных публикаций.

Ширина шлица  $b_{\mu} = 3 \cdot 10^{-3}$  *м*; высота шлица  $h_{\mu} = 2 \cdot 10^{-3}$  м.<br>Ширина паза:<br> $b_{\mu} = \pi \cdot \frac{D + 2 \cdot h_{\mu}}{2} - b_{z1} = \pi \cdot \frac{0.084 + 2 \cdot 0.002}{12} - 0.011 = 0.012$  м.

Ширина паза:

III<sub>II</sub>upn<sub>II</sub> has an axis

\n
$$
b_{n1} = \pi \cdot \frac{D + 2 \cdot h_{u}}{Z_{1}} - b_{z1} = \pi \cdot \frac{0.084 + 2 \cdot 0.002}{12} - 0.011 = 0.012 \text{ M.}
$$
\n
$$
b_{n2} = \pi \cdot \frac{D + 2 \cdot h_{n}}{Z_{1}} - b_{z1} = \pi \cdot \frac{0.084 + 2 \cdot 0.007}{12} - 0.011 = 0.015 \text{ M.}
$$
\n(22)

$$
b_{n1} = \pi \cdot \frac{D + 2 \cdot h_{u}}{Z_1} - b_{z1} = \pi \cdot \frac{0.084 + 2 \cdot 0.002}{12} - 0.011 = 0.012 \text{ m.}
$$
(21)  

$$
b_{n2} = \pi \cdot \frac{D + 2 \cdot h_{n}}{Z_1} - b_{z1} = \pi \cdot \frac{0.084 + 2 \cdot 0.007}{12} - 0.011 = 0.015 \text{ m.}
$$
(22)

Длина статора принимается равной длине воздушного зазора:

$$
l_{cm} = l_{\delta} = 0.057 \,\mathrm{m}.\tag{3.23}
$$

## **3.1.3 Расчет величины зазора и геометрии ротора**

<span id="page-24-0"></span>Для электрических машин мощностью менее 20 кВт воздушный зазор при  $2p > 4$  равен:

$$
\delta \approx (0.25 + D)10^{-3} = (0.25 + 0.084)10^{-3} = 0.00033 \text{ M}.
$$
 (24)

Воздушный зазор был принят как  $\delta = 0,0005$  м. (25)

Расчетный диаметр ротора:

$$
D_p = D - 2 \delta = 0,084 - 0,001 \approx 0,083 \text{ M}.
$$
 (26)

Длина ротора принимается равной длине статора:

$$
l_p = l_{cm} = 0.057 \text{ M}.
$$
\n(27)

Ширина постоянного магнита определяется выражением:

$$
b_m = a_\delta \tau = 0.8 \cdot 0.033 = 0.027 \text{ M}.
$$
\n(28)

Длина ротора принимается равной длине ротора:

$$
l_{\mu} = l_p = 0.057 \text{ M}.
$$
\n(29)

Расстояние между магнитами:

$$
d = \tau - b_m = 0,06 \text{ M}.
$$
 (30)

Pacчет has blocora *πpna* poropa:  
\n
$$
h_{a2} = \frac{\Phi_{\delta}}{2 \cdot B_a \cdot l_p} = \frac{11,98 \cdot 10^{-4}}{2 \cdot 1,15 \cdot 0,057} = 0,009 \text{ M},
$$
\n(31)

### **3.1.4 Расчет эквивалентной схемы замещения магнитной цепи**

<span id="page-25-0"></span>Ввиду сложности формы магнитного поля в зазоре при сосредоточенной (зубцовой) обмотке и нетипичности исходных параметров и применения машины, аналитические расчеты, приведенные в предыдущей главе, имеют примерный характер и определяют область возможных значений геометрических параметров синхронной электрической машины.

Для уточнения этих параметров возможно использование метода моделирования эквивалентной магнитной цепи [3].

Первоочередной стадией расчета эквивалентной схемы замещения магнитной цепи является создание модели постоянного магнита.

Поток на полюс может быть найден как:

$$
\phi_m = \frac{\Phi_m}{2}; \phi_r = \frac{\Phi_r}{2}, \qquad (32)
$$

где  $\Phi_{\scriptscriptstyle m}$ - полный магнитный поток на полюс;

 $\phi_r$  - магнитный поток на полюс от остаточной индукции;

 $\Phi_{r}^{\dagger}$  - полный магнитный поток от остаточной индукции.

Выражение (3.33) переписывается в виде:

$$
\frac{\Phi_m}{2} = \frac{\Phi_r}{2} - \frac{F_m}{2R_{mo}},
$$
\n(33)

где  $R_{\scriptscriptstyle{mo}}$ - магнитное сопротивление потоку  $\phi$ <sub>r</sub>; *F m* - МДС ПМ.

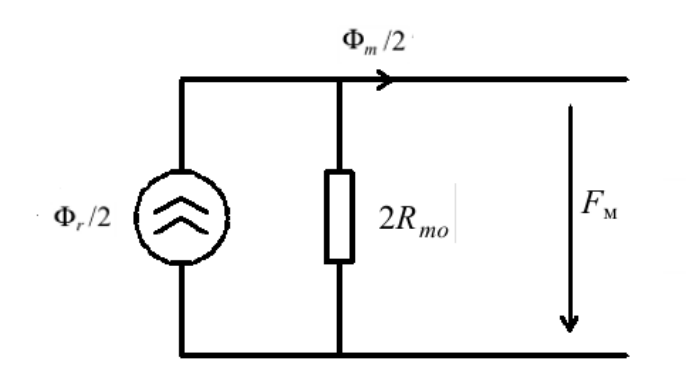

Рисунок 7 – Эквивалентная схема ПМ

На рисунке 8 показано упрощенное представление синхронной машины с постоянными магнитами.

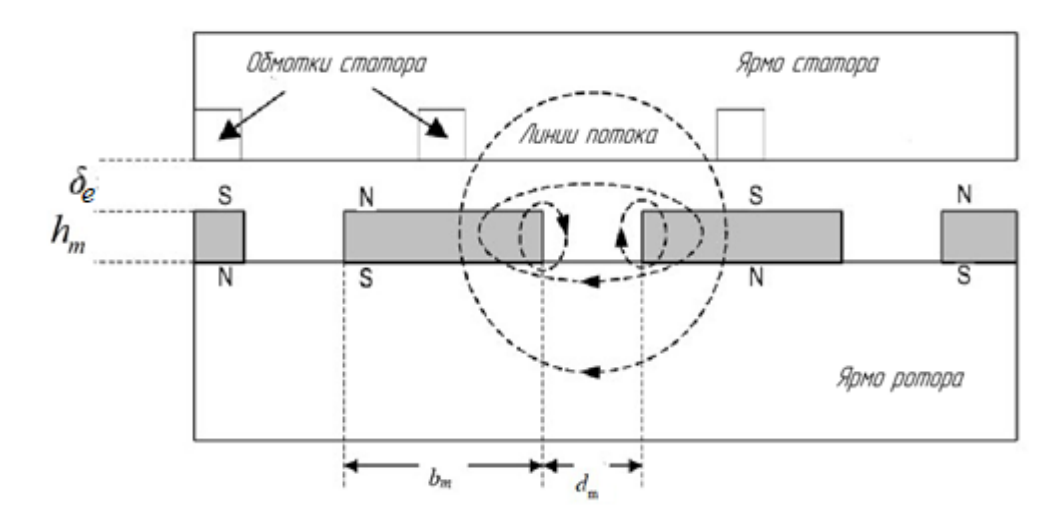

Рисунок 8 – Упрощенное представление синхронной машины с ПМ Учитывая распределение потока, указанное на рисунке 8, и применяя эквивалентный закона Ома для магнитной цепи, была получена эквивалентная магнитная схема замещения магнитной цепи СМПМ (рисунок 9).

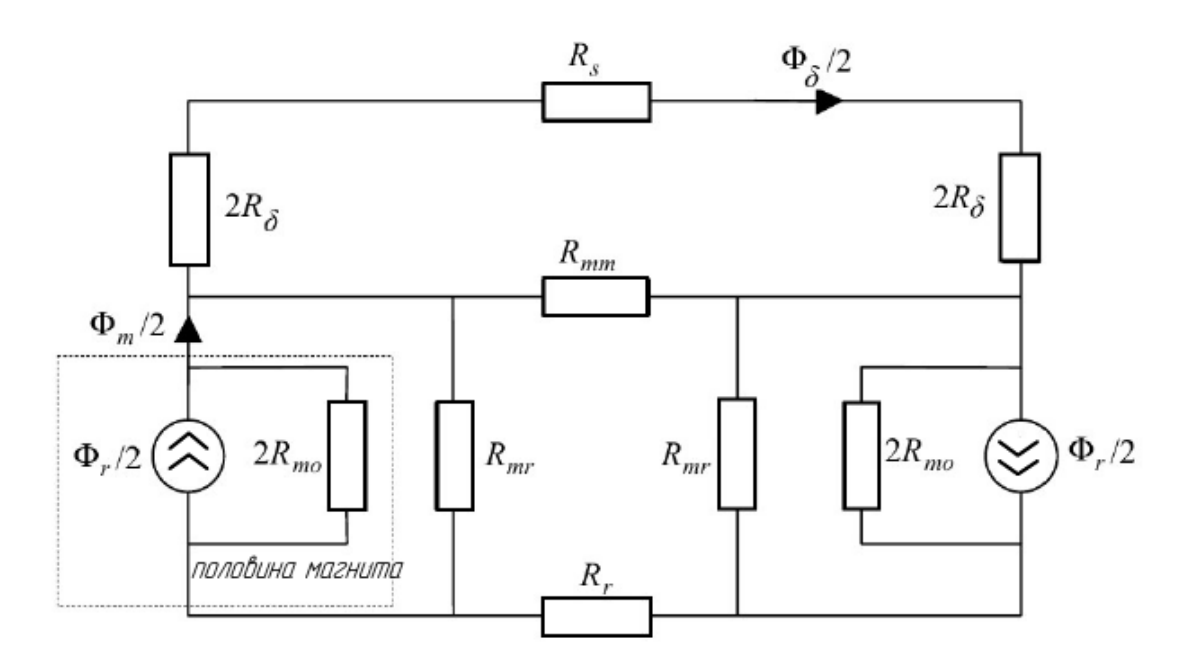

Рисунок 9 – Эквивалентная схема замещения магнитной цепи На рисунке 9 используются следующие обозначения:

 $R_{\delta}$  - магнитное сопротивление потоку  $\Phi_{\delta}$ ;

*R s* - магнитное сопротивление ярма статора;

 $R_r$  - магнитное сопротивление ярма ротора;

*R mr* - магнитное сопротивление между ПМ и ротором;

*R mm* - магнитное сопротивление между ПМ.

Исходя из предположения отсутствия насыщения, из схемы можно убрать малые, относительно  $R_{\delta}$ ,  $R_{s}$ и  $R_{r}$ . Следовательно, схема, изображенная на рисунке 9 может быть упрощена до схемы на рисунке 10, а затем до схемы рисунка 11.

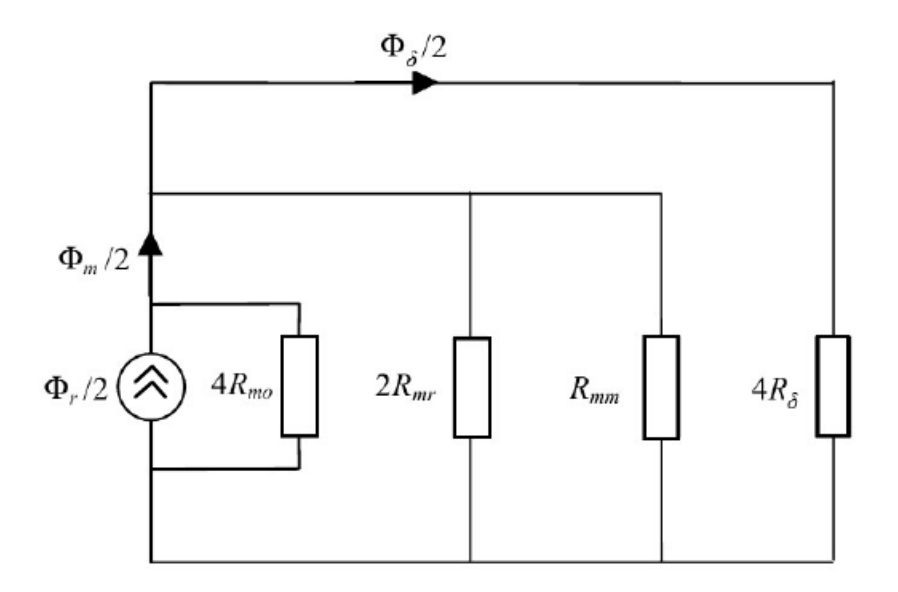

Рисунок 10 – Упрощенная эквивалентная магнитная цепь замещения

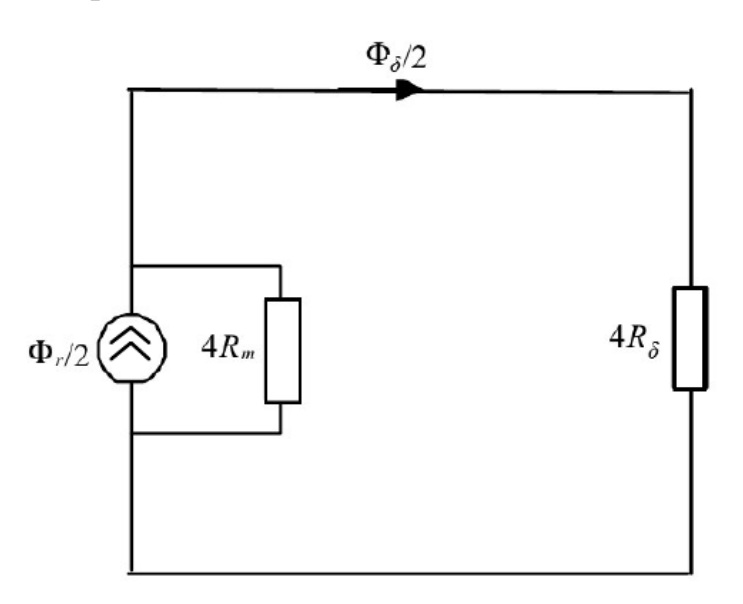

Рисунок 11 – Упрощенная эквивалентная магнитная цепь замещения Магнитное сопротивление *R m* находится по выражению:

$$
R_m = \frac{R_{mo}}{1 + 2\eta + 4\lambda},\tag{34}
$$

где

$$
\eta = \frac{R_{\text{mo}}}{R_{\text{mr}}},\tag{35}
$$

$$
\lambda = \frac{R_{\text{mo}}}{R_{\text{mm}}}.
$$
\n(36)

Поток воздушного зазора может быть определен по формуле:

$$
\Phi_{\delta} = \frac{\Phi_r}{1 + \left(\frac{R_{\delta}}{R_{\text{mo}}}\right)(1 + 2\eta + 4\lambda)}.
$$
\n(37)

Аналогично, поток, выходящий из магнита, получается как

$$
\Phi_m = \frac{1 + \left(\frac{R_{\delta}}{R_{mo}}\right)(2\eta + 4\lambda)}{1 + \left(\frac{R_{\delta}}{R_{mo}}\right)(1 + 2\eta + 4\lambda)} \cdot \Phi_r.
$$
\n(38)

Следовательно, магнитная индукция в воздушном зазоре и магните:

$$
B_{\delta} = \frac{\frac{A_m}{A_{\delta}}}{1 + \left(\frac{R_{\delta}}{R_{mo}}\right)(1 + 2\eta + 4\lambda)} B_r, \qquad (39)
$$
  

$$
B_m = \frac{1 + \left(\frac{R_{\delta}}{R_{mo}}\right)(2\eta + 4\lambda)}{1 + \left(\frac{R_{\delta}}{R_{mo}}\right)(1 + 2\eta + 4\lambda)} B_r, \qquad (40)
$$

где *A m*  $A_{\delta}$ - отношение площади прохождения потока магнита к расстоянию в

воздушном зазоре.

Находятся следующие выражения:

$$
R_{\delta} = \frac{\delta}{\mu_0 (w_m + 2\delta) l_{cm}},\tag{41}
$$

$$
R_{mo} = \frac{h_m}{\mu_0 \mu_0 A_m},
$$
\t(42)

$$
A_m = b_m l_{cm},\tag{43}
$$

$$
A_{\delta} = (b_m + d_m) l_{cm}, \qquad (44)
$$

где  $\mu_{\scriptscriptstyle 0}$  - проницаемость воздуха.

Магнитное сопротивление *R mr* может быть определено через магнитную проводимость  $\Lambda_{\scriptscriptstyle mr}$ . Для этого применяется прямолинейная модель проницаемости по круговой дуге.  $\Lambda_{\scriptscriptstyle\rm mr}$  представляет собой бесконечную сумму проницаемостей, каждая из которых имеет длину  $h_m + \pi x$  (рисунки 12-13):

$$
\Lambda_{mr} = \sum \frac{\mu_0 l_{cm} d_x}{h_m + \pi x}.
$$
\n(45)

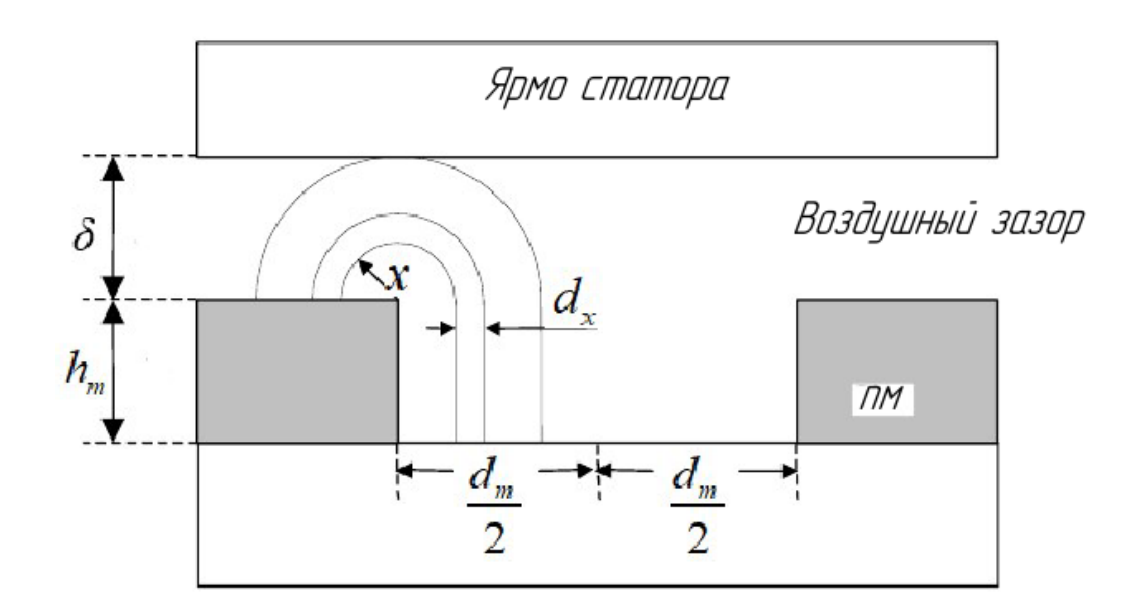

Рисунок 12 – Модель проницаемости ПМ –ротор

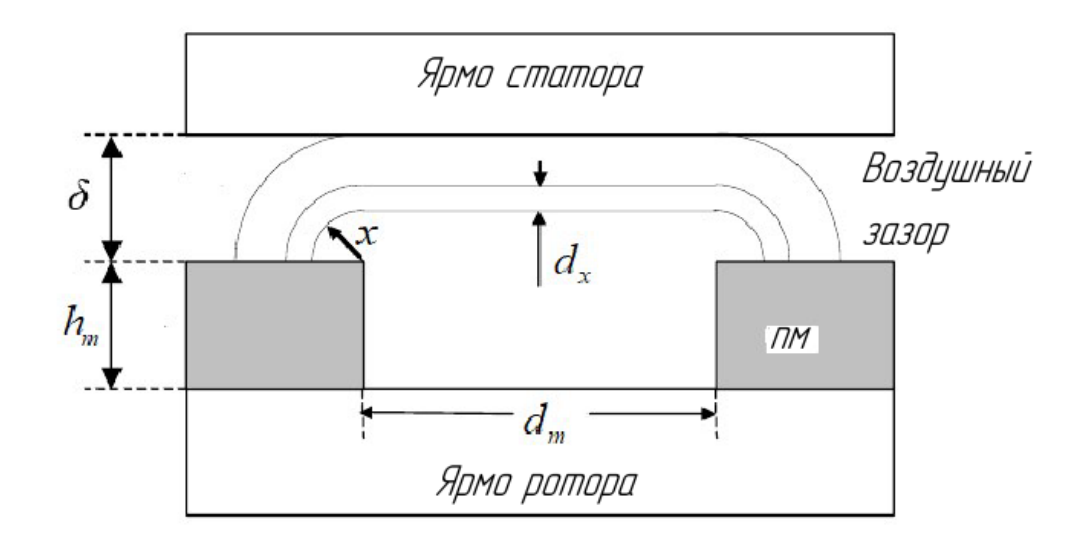

Рисунок 13 – Модель проводимости ПМ-ПМ

Поскольку это уравнение связано с дифференциальными элементами, его

peшение для служ 
$$
\delta < d_m / 2
$$
 задается интегралом:  
\n
$$
\Lambda_{mr} = \int_0^{\delta} \frac{\mu_0 l_{cm}}{h_m + \pi x} dx = \frac{\mu_0 l_{cm}}{\pi} \ln \left( 1 + \frac{\pi \min(\delta, d_m / 2)}{h_m} \right). \tag{46}
$$

Аналогично находится магнитная проводимость *mm* :

$$
\Lambda_{mm} = \frac{\mu_0 l_{cm}}{\pi} \ln \left( 1 + \frac{\pi \delta}{d_m} \right). \tag{47}
$$

Используя приведенные выше уравнения и учитывая взаимную зависимость между сопротивлением и проницаемостью, отраженную в (48) и (49):

$$
R_{mr} = \frac{1}{\Lambda_{mr}},\tag{48}
$$

$$
R_{mm} = \frac{1}{\Lambda_{mm}}.\tag{49}
$$

(35) и (36) преобразуются в

$$
\eta = \frac{h_m}{\pi \mu_r b_m} \ln \left( 1 + \frac{\pi \delta}{h_m} \right),\tag{50}
$$

$$
\lambda = \frac{h_m}{\pi \mu_r b_m} \ln \left( 1 + \frac{\pi \delta}{d_m} \right). \tag{51}
$$

Путем подстановки находятся магнитные индукции зазора и ПМ:

$$
B_{\delta} = \frac{B_r}{1 + \frac{d_m}{b_m} + \mu_r \frac{\delta}{h_m} \frac{b_m + d_m}{b_m + 2\delta_e}} \tag{52}
$$
\n
$$
B_m = \frac{\left(1 + \frac{2\delta}{b_m}\right) + \frac{1}{\mu_r} \frac{h_m}{\delta} + 2\eta + 4\lambda}{\left(1 + \frac{2\delta}{b_m}\right) + \frac{1}{\mu_r} \frac{h_m}{\delta} + 1 + 2\eta + 4\lambda} B_r \tag{53}
$$

На этом этапе удобно аналитически выразить коэффициент потока рассеяния воздуха *K<sup>L</sup>* . Это отношение магнитного потока в воздушном зазоре к магнитному потку ПМ, как показано в (54):

$$
K_{L\delta} = \frac{\Phi_{\delta}}{\Phi_m} = \frac{1}{1 + \mu_r \frac{\delta}{h_m} \frac{b_m}{b_m + 2\delta} (2\eta + 4\lambda)}.
$$
 (54)

На данном этапе проектирования, это выражения может использоваться для нахождения оптимальной высоты постоянного магнита.

Для выбора высоты постоянного магнита были проведены расчеты для различных её значений: от 1 мм до 10 мм с шагом в 1 мм.

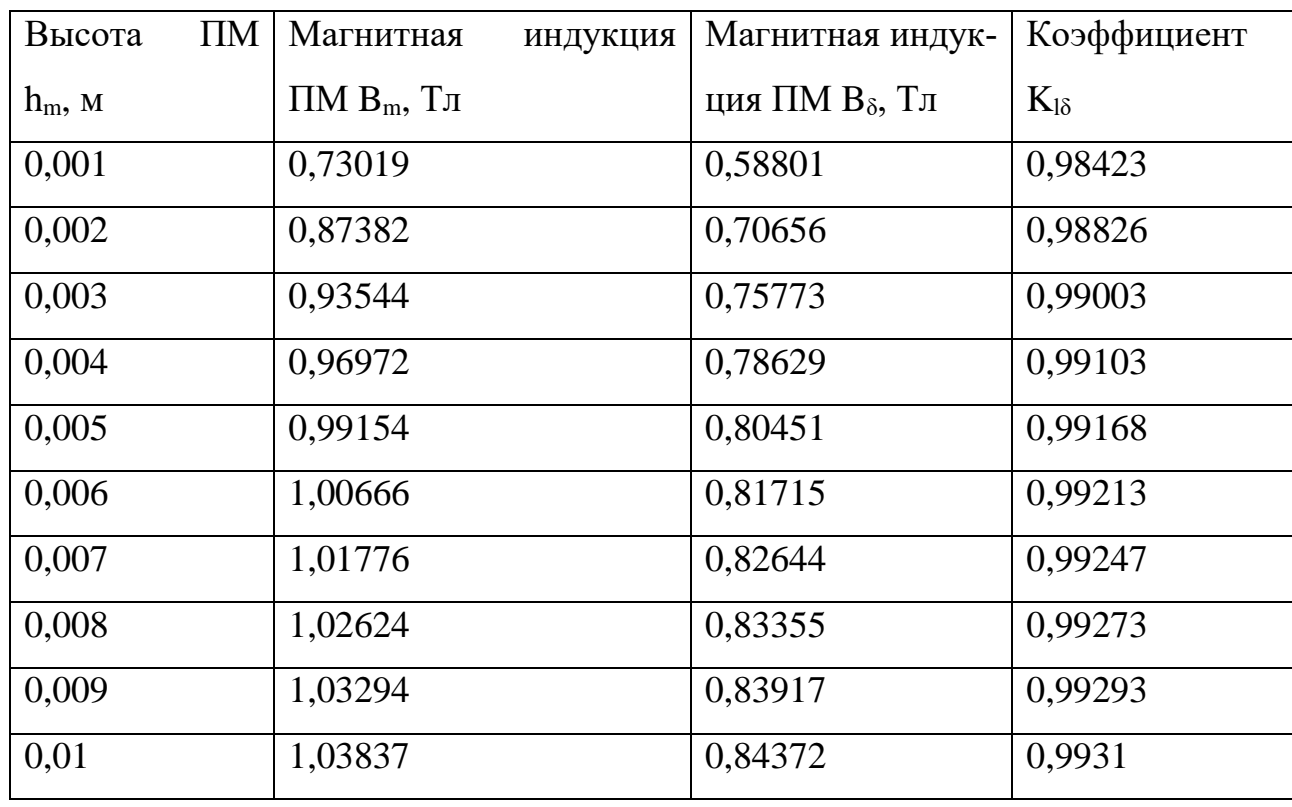

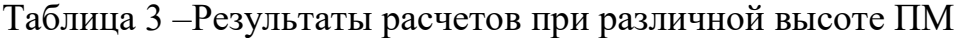

 $\mu_r = 1,0384$ ;  $B_r = 1,09$ .

Из результатов расчетов, указанных в таблице 3, можно сделать вывод, что при высоте постоянного магнита h<sub>m</sub> более 5 мм магнитные индукции и отношение потока в зазоре к потоку ПМ меняются слабо. Поэтому толщина магнита была принята равной 5 мм.

Результатом расчетов в предыдущих разделах стал перечень геометрических разделов и других параметров синхронной машины (таблица 4).

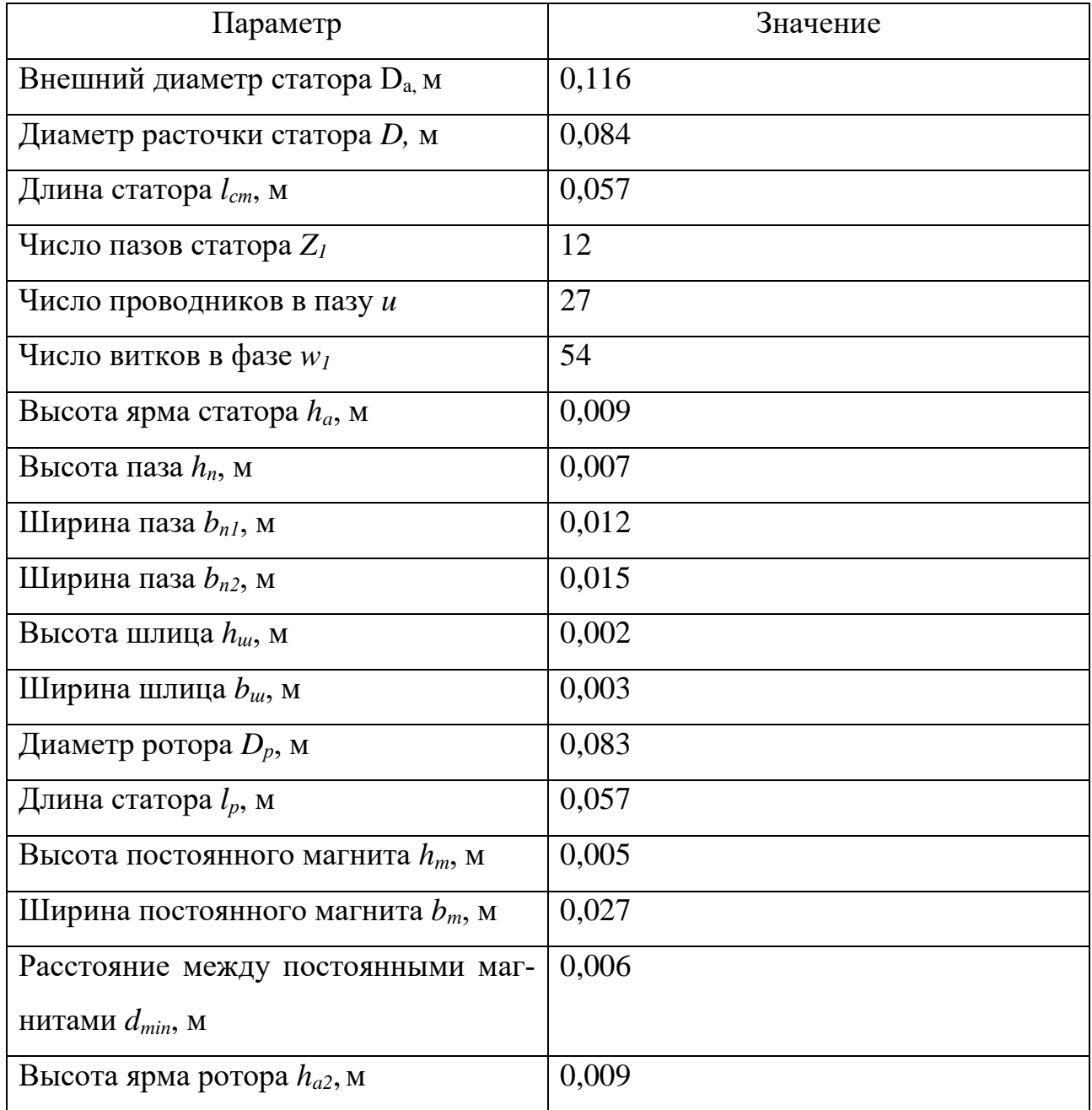

## Таблица 4 –Геометрические размеры и параметры машины

## **3.1.5 Моделирование электромеханической части накопителя**

<span id="page-33-0"></span>Для проверки правильности расчетов, приведенных в предыдущих разделах, было проведено моделирование с использованием метода конечных элементов. Для этих целей использовалось программный продукт ANSYS Maxwell 2D.

ANSYS Maxwell — это программное обеспечение, реализующее метод конечных элементов для моделирования двумерных и трехмерных электромагнитных полей, используемое для анализа моделей электромеханических устройств, датчиков, трансформаторов.

Для проектирования электромеханической части изделий был применен модуль RMxprt, возможности которого позволят задать параметры будущей модели синхронной машины.

Необходимо последовательно ввести все рассчитанные геометрические размеры машины и параметры (таблица 4) в интерфейс программы.

Ротор – цельный, стальной. Статор – шихтованный из листовой стали с коэффициентом заполнения 0,95.

Для расчета электромагнитных полей необходимо перевести заготовленную модель машины в Maxwell. Так как она симметрична, для необходимых расчетов достаточно рассмотреть только ее половину (рисунок 14).

Maxwell автоматически разбивает модель машины на конечные элементы (рисунок 15).

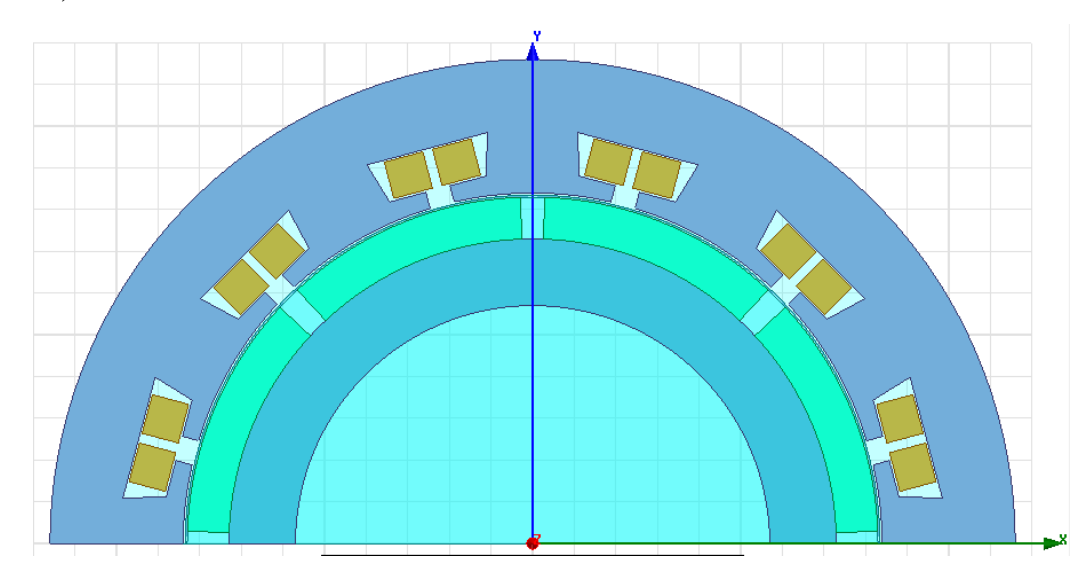

Рисунок 14 – Модель синхронной машины в ANSYS Maxwell

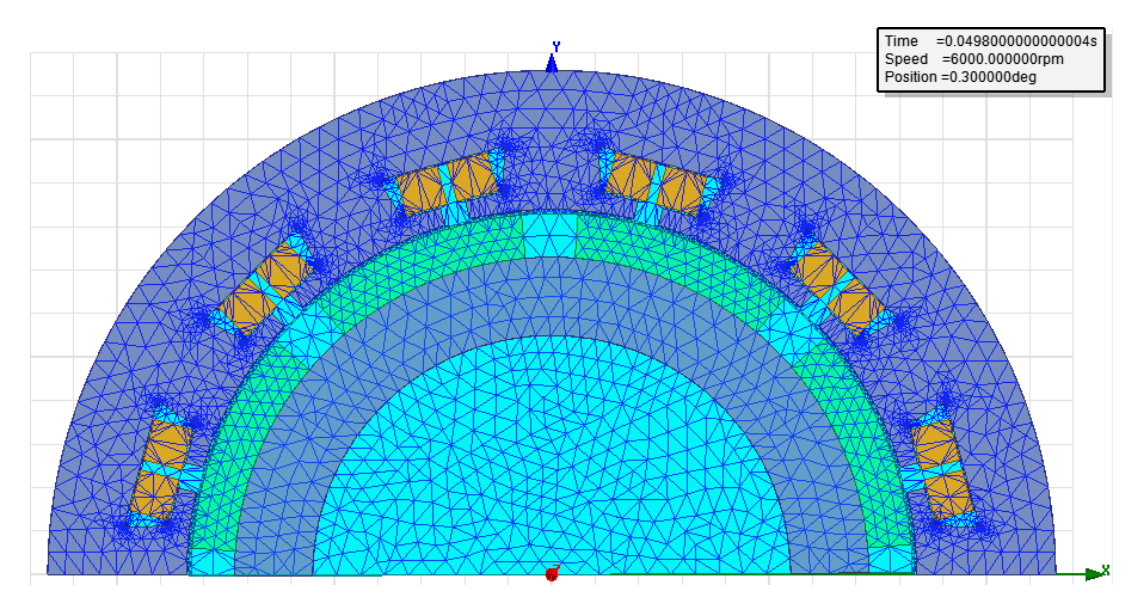

Рисунок 15 – Сетка конечных элементов

Для анализа модели были выбраны следующие показатели:

- магнитная индукция постоянных магнитов;
- графики напряжения в обмотках;
- графики индуцированного тока в обмотках;
- магнитный поток в зазоре;
- момент на валу машины.

На рисунке 16 можно увидеть распределение магнитной индукции в машине, а также точечные ее значения в постоянных магнитах.

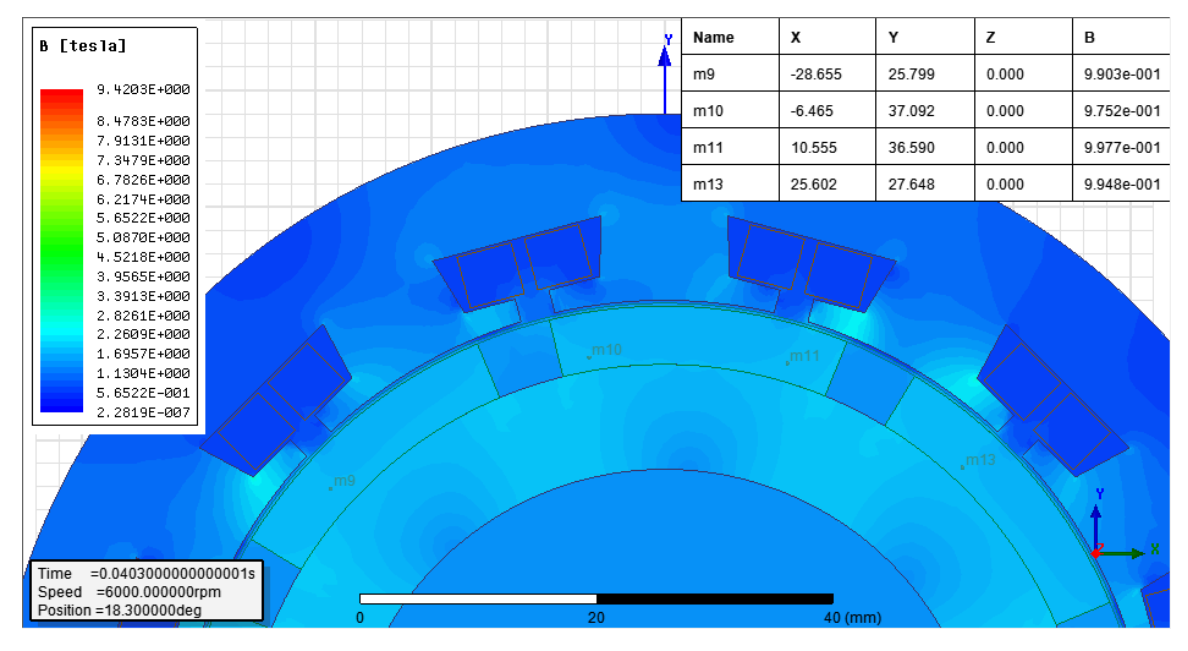

Рисунок 16 – Магнитная индукция постоянных магнитов
Как можно заметить, магнитная индукция постоянных магнитов полученная экспериментальным путем примерно равна вычисленной аналитическим путем:

 $B_{\dots}$  (полученная аналитически) = 0,99154 Тл;

 $B_m$ (полученная практически)  $\approx 0.99$ Тл.

На рисунке 17 можно увидеть общую картину магнитного потока в машине.

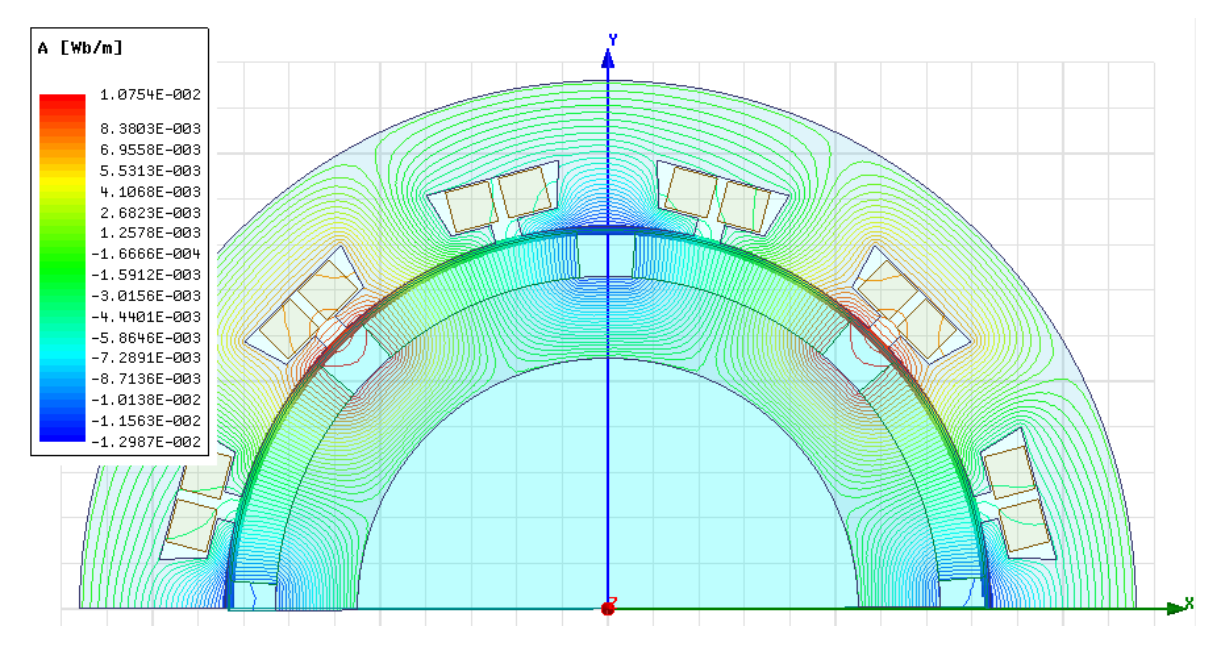

Рисунок 17 - Линии магнитного потока в машине

Для нахождения магнитного потока в зазоре необходимо проинтегрировать нормальную составляющую магнитной индукции по линии зазора и умножить результат на глубину модели. Для этого в калькулятор Maxwell добавляется выражение

$$
Scl : * \big( \text{Integrate} \big( \text{Line} \big( \text{Polylinel} \big), \text{Dot} \big( < Bx, By, 0 > \text{LineNormal} \big) \big), \text{ } 0.057 \big).
$$

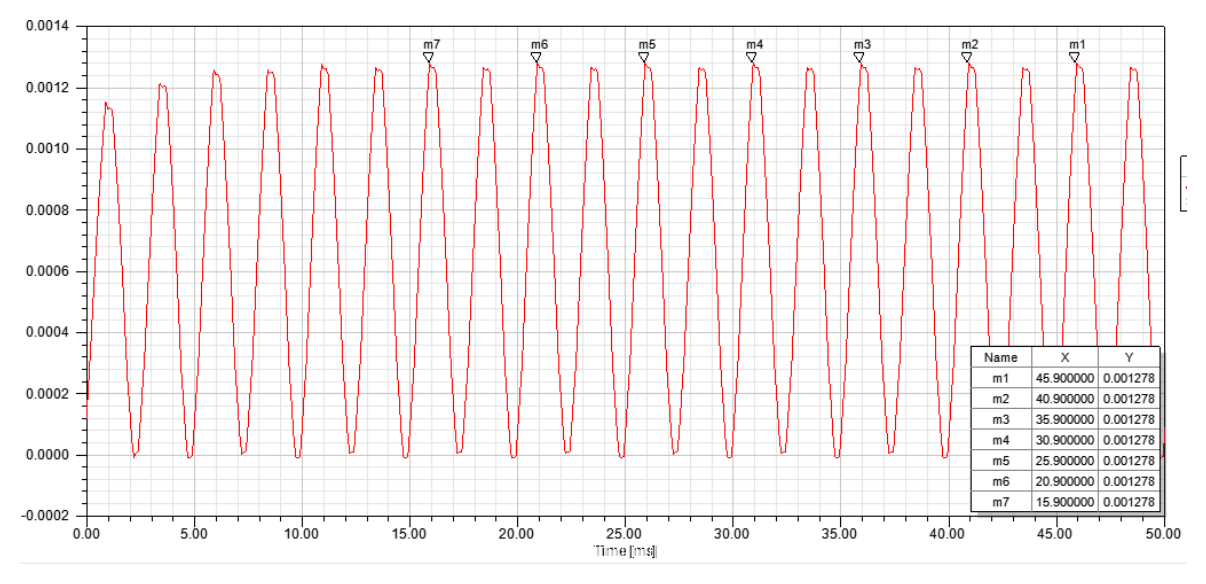

На рисунке 18 изображен результат расчета потока в зазоре.

Рисунок 18 – Магнитная поток в зазоре

Как можно заметить, значение магнитного потока в зазоре $\Phi_{_{\delta}}($ полученный практически) = 0,001278 близок по значению к  $\Phi_{\delta}$  (полученный аналитически) = 0,001198.

На рисунках 19-21 можно увидеть графики индуцированного тока, напряжения в обмотках, а также момент на валу мотор-генератора.

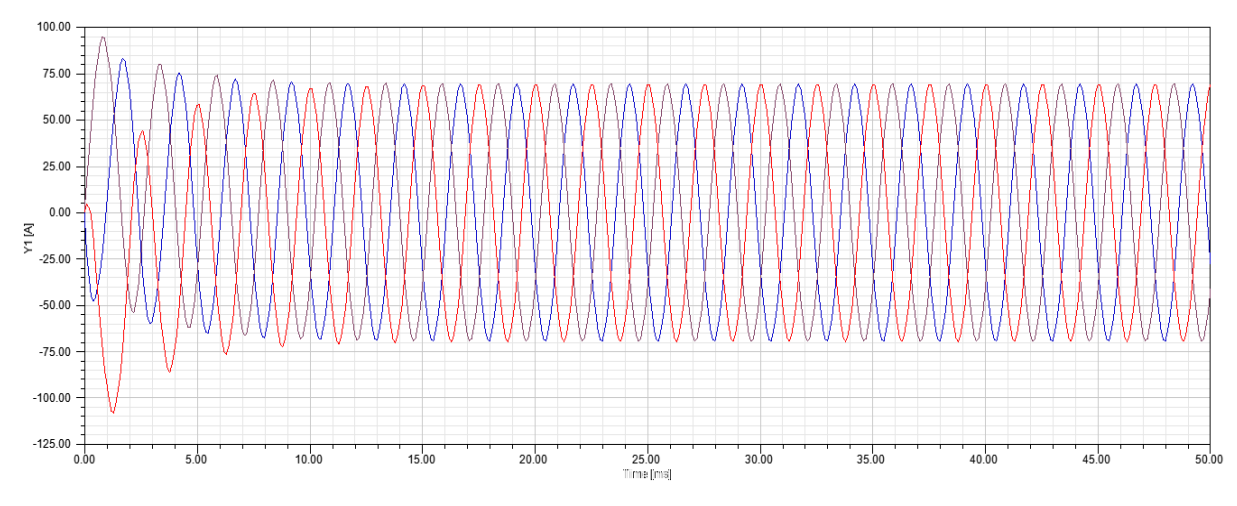

Рисунок 19 – График зависимости тока в обмотках от времени

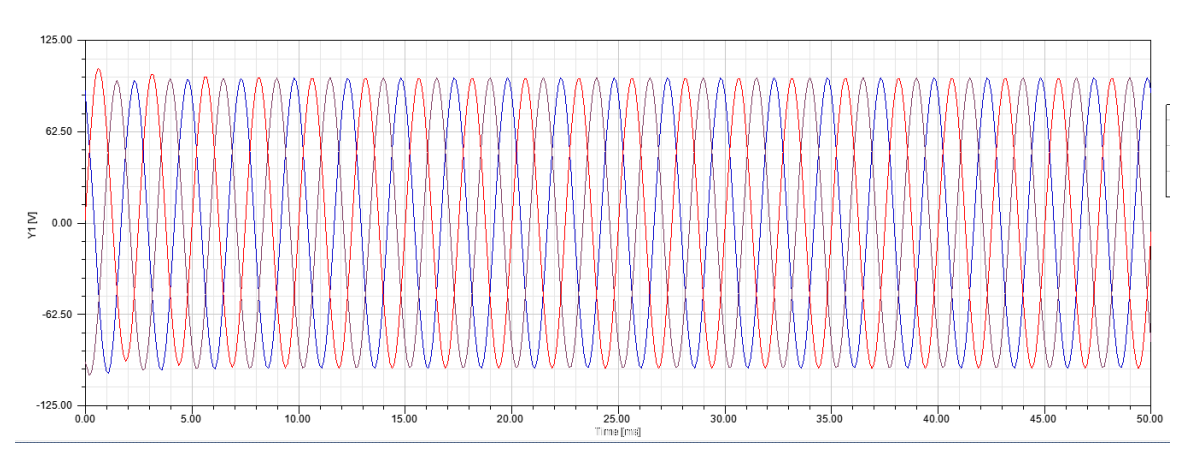

Рисунок 20 – График зависимости индуцируемого напряжения в обмотках

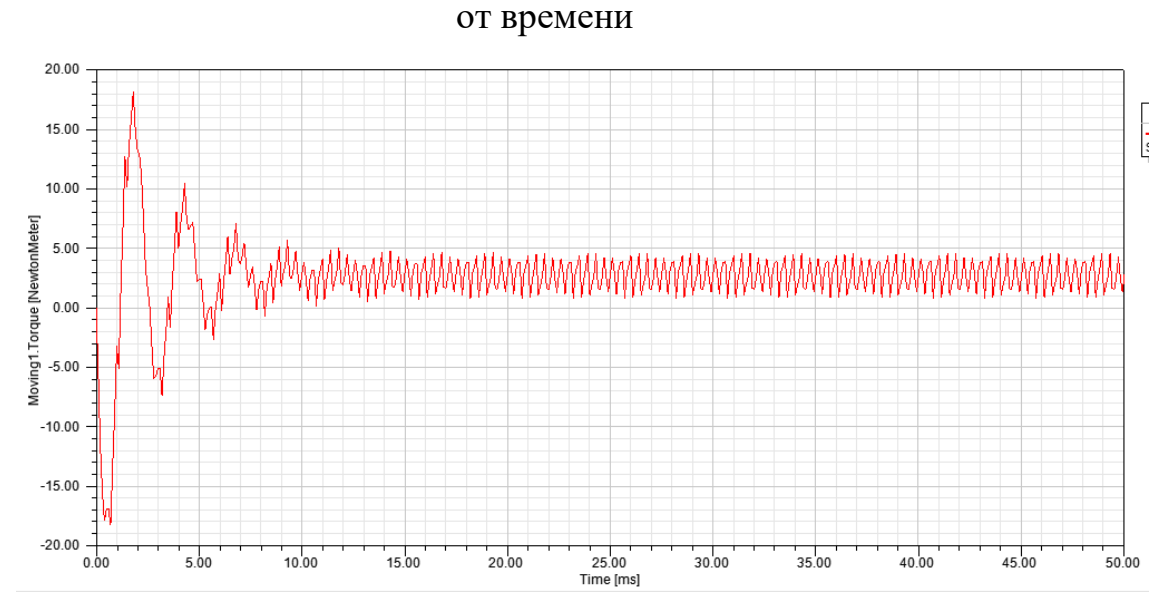

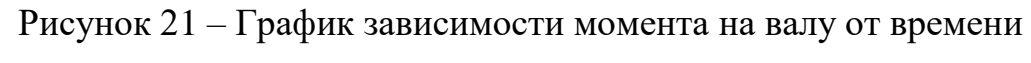

#### **3.2 Расчет накопителя кинетической энергии**

Вращающееся тело способно накапливать кинетическую энергию, которая может быть найдена по выражению

$$
E_{\kappa} = \frac{J\Omega^2}{2},\tag{55}
$$

где *J* - момент инерции тела относительно оси вращения.

В систему накопления кинетической энергии входят вал и ротор синхронной машины, маховик, а также его крепление к валу. Момент инерции системы накопления может быть найден как сумма моментов инерции ее составляющих

$$
J = J_p + J_e + J_{\mu} + J_{\kappa p},
$$
\n(56)

где *р J* - момент инерции ротора машины;

*в J* - момент инерции вала;

*м J* - момент инерции маховика;

*кр J* - момент инерции крепления маховика к валу.

На рисунке 22 изображен состав системы накопления кинетической энергии.

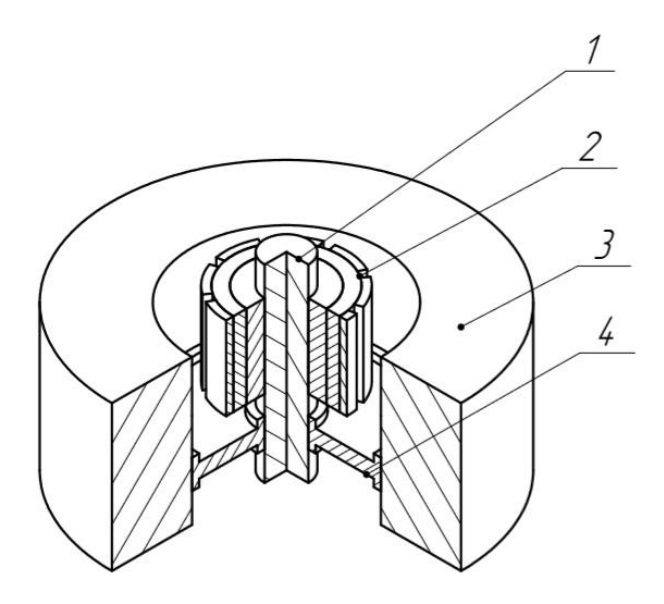

Рисунок 22 – Система накопления кинетической энергии (1 – вал, 2 – ротор с ПМ, 3 – маховик, 4 – крепление маховика)

Ротор представляет собой полый толстостенный цилиндр с внутренним радиусом *R<sub>p1</sub>* и внешним радиусом *R<sub>p2</sub>*. Его момент инерции может быть найден<br>
как:<br>  $J_p = m \frac{R_{p1}^2 + R_{p2}^2}{2} = \rho_{cm} V_p \frac{R_{p1}^2 + R_{p2}^2}{2} = \rho_{cm} (\pi R_{p1}^2 l_p - \pi R_{p2}^2 l_p) \frac{R_{p1}^2 + R_{p2}^2}{2}$ . (57) как:  $R_{p1}^2 + R_{p2}^2$   $R_{p1}^2 + R_{p2}^2$   $R_{p1}^2 + R_{p2}^2$   $R_{p1}^2 + R_{p2}^2$ 

$$
J_p = m \frac{R_{p1}^2 + R_{p2}^2}{2} = \rho_{cm} V_p \frac{R_{p1}^2 + R_{p2}^2}{2} = \rho_{cm} (\pi R_{p1}^2 l_p - \pi R_{p2}^2 l_p) \frac{R_{p1}^2 + R_{p2}^2}{2}.
$$
 (57)

Плотность стали  $\rho_{cm}$  = 7800 кг/м<sup>3</sup>, внешний радиус *R<sub>p1</sub>*=0,0365 м (без учета<br>оянных магнитов), внутренний радиус *R<sub>p2</sub>*=0,015 м.<br> $J_p = 7800 \cdot (\pi \cdot (0,0365)^2 \cdot 0,057 - \pi \cdot (0,0275)^2 \cdot 0,057) \frac{(0,0365)^2 + (0,015)^2}{2} = 0,00$ постоянных магнитов), внутренний радиус  $R_{p2}$ =0,015 м.  $2^2 + (0.015)^2$ 

$$
J_p = 7800 \cdot (\pi \cdot (0.0365)^2 \cdot 0.057 - \pi \cdot (0.0275)^2 \cdot 0.057) \frac{(0.0365)^2 + (0.015)^2}{2} = 0.0012 \text{ K} \cdot \text{m}^2.
$$

Для расчета момента инерции вала возможно применение формулы для сплошного цилиндра радиуса *Rв:*

$$
J_e = \frac{mR_e^2}{2} = \frac{\rho_{cm}V_pR_e^2}{2} = \frac{\rho_{cm}\pi R_e^4 l_e}{2}.
$$
  
\n
$$
R_e = 0.015 \text{ m}, l_e = 0.13.
$$
  
\n
$$
J_e = \frac{7800 \cdot \pi \cdot 0.015^4 \cdot 0.13}{2} = 0.00008 \text{ кr·m}^2.
$$
\n(58)

Крепление маховика к валу было принято как стальной диск толщиной 1 см с отверстием для вала. Внешний радиус крепления равен внутреннему радиусу маховика и принимается равным 0,065 м. Это обуславливается внешним радиусом статора 58, толщиной корпуса синхронной машины 5 мм и величиной зазора 2 мм.

Момент инерции крепления:

2 MM.  
\nMomentum Kperinethia:  
\n
$$
J_{\kappa p} = m_{\kappa p} \frac{R_{\kappa p1}^2 + R_{\kappa p2}^2}{2} = \rho_{\kappa m} V_{\kappa p} \frac{R_{\kappa p1}^2 + R_{\kappa p2}^2}{2} = \rho_{\kappa m} (\pi R_{\kappa p1}^2 l_{\kappa p} - \pi R_{\kappa p2}^2 l_{\kappa p}) \frac{R_{\kappa p1}^2 + R_{\kappa p2}^2}{2}.
$$
\n(59)  
\n
$$
J_{\kappa p} = 7800 \cdot (\pi \cdot (0,065)^2 \cdot 0,01 - \pi \cdot (0,015)^2 \cdot 0,01) \frac{(0,065)^2 + (0,015)^2}{2} = 0,0022
$$

$$
J_{\kappa p} = 7800 \cdot (\pi \cdot (0.065)^2 \cdot 0.01 - \pi \cdot (0.015)^2 \cdot 0.01) \frac{(0.065)^2 + (0.015)^2}{2} = 0.0022
$$

кг∙м<sup>2</sup>.

Маховик представляет собой полый толстостенный цилиндр, выполненный

из углеродного материала с внешним радиусом *R<sub>M1</sub>* и внутренним радиусом *R<sub>M2</sub>*.  
\nEro момент инерции равен:  
\n
$$
J_{\mu} = m \frac{R_{\mu1}^2 + R_{\mu2}^2}{2} = \rho_{cm} V_p \frac{R_{\mu1}^2 + R_{\mu2}^2}{2} = \rho_{cm} (\pi R_{\mu1}^2 h_{\mu} - \pi R_{\mu2}^2 h_{\mu}) \frac{R_{\mu1}^2 + R_{\mu2}^2}{2}.
$$
\n(60)

Необходимо подобрать такие параметры *Rм2* и *hm*, которые давали результат в вычислениях запасаемой энергии, удовлетворяющий требованиям задания.

$$
E_{k} = \frac{(J_{p} + J_{s} + J_{kp} + J_{m}) \cdot \omega^{2}}{2}
$$
 (61)

Для запасания требуемого значения энергии, момент инерции маховика должен быть равен:

$$
J_{_{M}} = \frac{2E_{_{K}}}{\omega^{2}} - (J_{_{p}} + J_{_{6}} + J_{_{kp}})
$$
 (62)

41

$$
J_{u} = \frac{2.14500}{628,32^{2}} - (0,012 + 0,00008 + 0,0022) = 0,05918 \text{ кr·m}^{2}
$$

При высоте  $h_m = 0, 1$  м, внешнем радиусе маховика  $R_{M1} = 0, 12$  м:<br>
2000 (= (0.12)<sup>2</sup> 0.1 = (0.065)<sup>2</sup> 0.1)  $(0,12)^2 + (0,065)^2$  0.1

$$
J_{\mu} = \frac{628,32^2}{628,32^2} - (0,012+0,00000+0,0022) = 0,03916 \text{ N} \cdot \text{m}
$$
  
Input Bhco $\tau$ h<sub>m</sub> = 0,1 M, BHEIIHEM paДИУСе маховика  $R_{\mu} = 0.12 \text{ N}$ :  

$$
J_{\mu} = 2000 \cdot (\pi \cdot (0,12)^2 \cdot 0,1 - \pi \cdot (0,065)^2 \cdot 0,1) \frac{(0,12)^2 + (0,065)^2}{2} = 0,0595 \text{ K} \cdot \text{m}^2.
$$

Тогда запасаемая кинетическая энергия равна:

Гогда запасаемая кинетический энергия равна:  
\n
$$
E_x = \frac{(0,012 + 0,00008 + 0,0022 + 0,0595) \cdot (628,32)^2}{2} = 14,56 \text{ кДж.}
$$

Согласно трудам Н. Гулиа [12], потери энергии из-за сопротивления газовой среды находится по следующей эмпирической формуле:

$$
N = (0.57D5 + 0.29D4h)n310-10
$$
 (63)

Порядок результата этого выражения очень низок и оказывает слабо влияние на КПД накопителя.

4 Разработка системы управления электромеханическим накопителем энергии.

#### 4.1 Управление синхронной машиной с датчиками Холла

Одной из типовых схем управления синхронной машиной является управление при помощи сигналов датчика Холла.

К двум из трёх фаз синхронной машины в разные моменты времени подключается «+» или «-» вывод постоянного источника питания, оставшаяся фаза ток не проводит. Чтобы реализовать это на практике используют электронные ключи (силовой каскад), включенные по мостовой схеме:

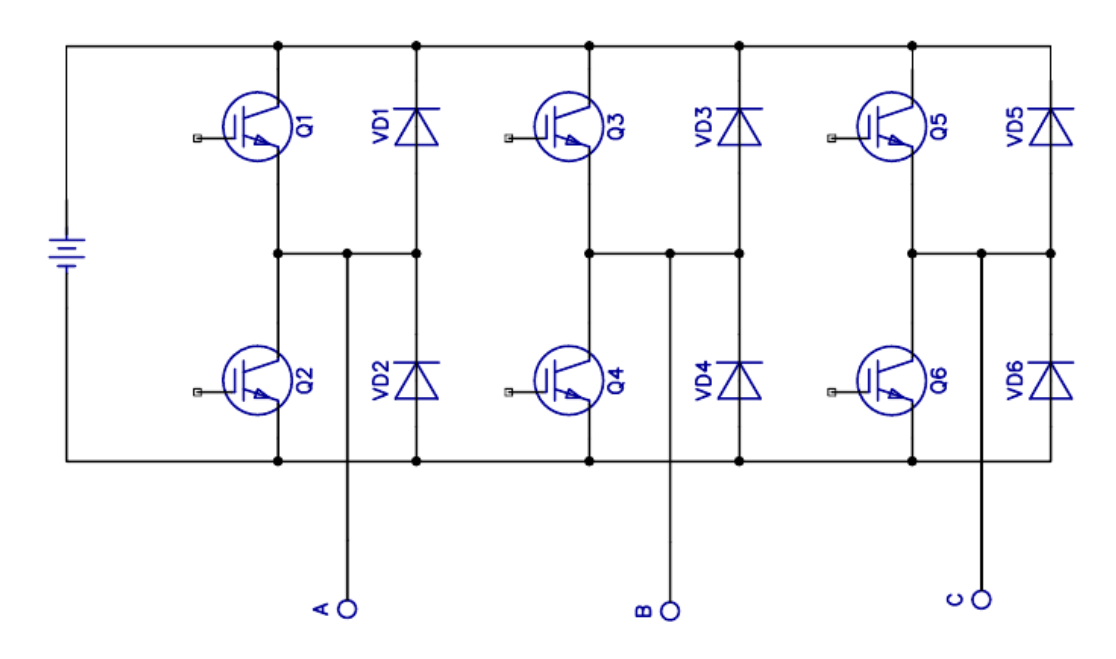

Рисунок 23 – Схема электронных ключей

При замыкании ключа 1, «+» подаётся на фазу А, а замыкая ключ 6, «-» на фазу С. В данном случае ток потечёт от «+» источника через фазу А и вернётся к «-» через фазу С. Для реализации обратного процесса закрывается ключи 1 и 6 и открываются ключи 5 и 2. Тогда ток поменяет свое направление на противоположное, но потечет по тем же фазам С и А. Только один верхний ключ и один нижний ключ должны находится в открытом состоянии в каждый момент времени работы машины. Если происходит смена состояния, то сначала выключается одна пара ключей, и только потом уже включается другая.

На рисунке 24 изображены векторы вращающегося магнитного поля, созданные 6 вариантами подключения обмоток статора двигателя с одной парой постоянных магнитов. Так как статор содержит три обмотки, сдвинутые на 120 электрических градусов относительно друг друга, то за один период их переключения, равный 360 градусам, ротор повернется так же на 360 градусов.

В момент, когда вектор магнитного поля ротора совпадает с вектором электромагнитного поля статора, происходит переключение обмоток и ротор начинает стремиться к этому новому положению так, чтобы их векторы вновь стали сонаправлены. Датчики Холла применяются с целью контроля положения ротора, чтобы коммутация обмоток происходила в необходимый момент времени.

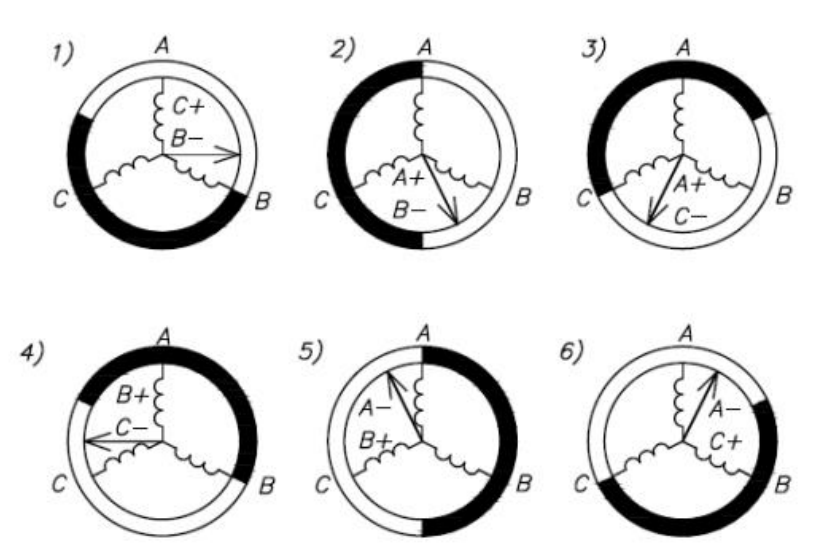

Рисунок 24 – Положения ротора при шестиступенчатой коммутации с одной парой постоянных магнитов

#### **4.1.1 Диаграммы включения ключей**

Датчики Холла определяют воздействие на них магнитного поля. Обычно они располагаются на статоре при условии, что на них оказывают воздействие магниты ротора. Угол между датчиками должен быть 120 градусов. В совокупности, датчики Холла рассматриваются как одно устройство, информирующее о положении ротора, выход которого формирует трехбитный сигнал. Ниже приведена схема (рисунок 25), согласно которой нужно подавать напряжение на обмотки в зависимости от сигналов с датчиков.

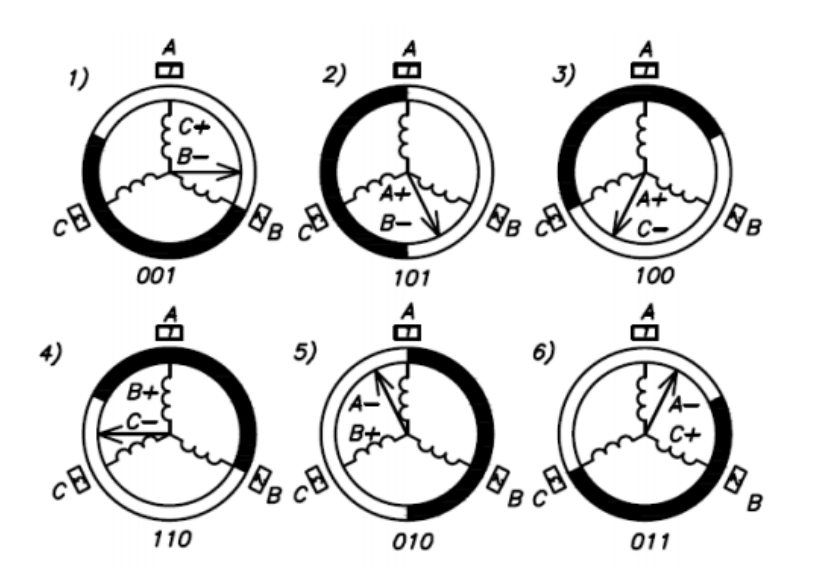

Рисунок 25 – Сигналы с датчиков Холла за один оборот

Положение, когда вектор магнитного поля ротора сонаправлен с вектором магнитного поля статора, является конечным для действующей коммутации, в этот момент должно происходить переключение на следующую пару ключей, для того чтобы исключить стационарное положение ротора и обеспечить правильную работу двигателя.

В таблице 5 приведены вариантов сигналов датчиков Холла с комбинацией коммутируемых фаз и положением ротора.

Таблица 5 – Зависимость коммутируемых фаз от значений сигналов датчиков Холла (p – число пар полюсов)

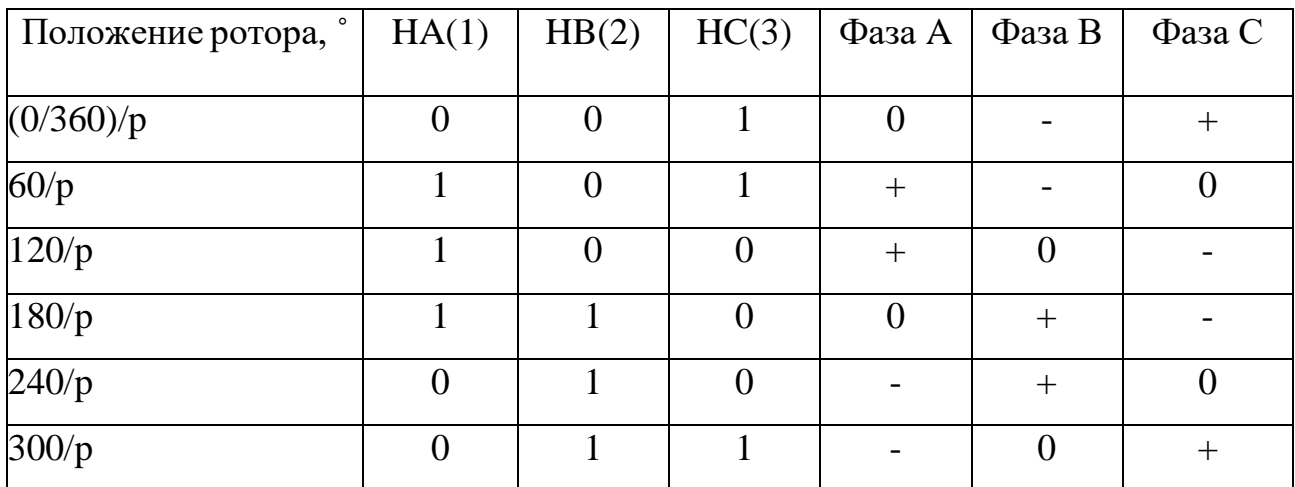

В таблице 6 определены комбинации включения ключей:

| Сигналы с датчиков Холла Коммутируемые фазы |       | Комбинации включения |  |
|---------------------------------------------|-------|----------------------|--|
|                                             |       | ключей               |  |
| 001                                         | $C-B$ | $Q3$ ; $Q6$          |  |
| 101                                         | $A-B$ | Q3; Q2               |  |
| 100                                         | $A-C$ | Q5; Q2               |  |
| 110                                         | $B-C$ | Q5; Q4               |  |
| 010                                         | $B-A$ | Q1; Q4               |  |
| 011                                         | $C-A$ | $Q1$ ; $Q6$          |  |

Таблица 6 – Определение включаемых ключей по сигналам датчиков Холла

Если ротор с одной парой полюсов вращается равномерно, то сигнал, поступающий с датчиков, будет смещен на 1/6 периода.

На рисунке 26 представлены временные диаграммы сигналов датчиков Холла на открытие ключей.

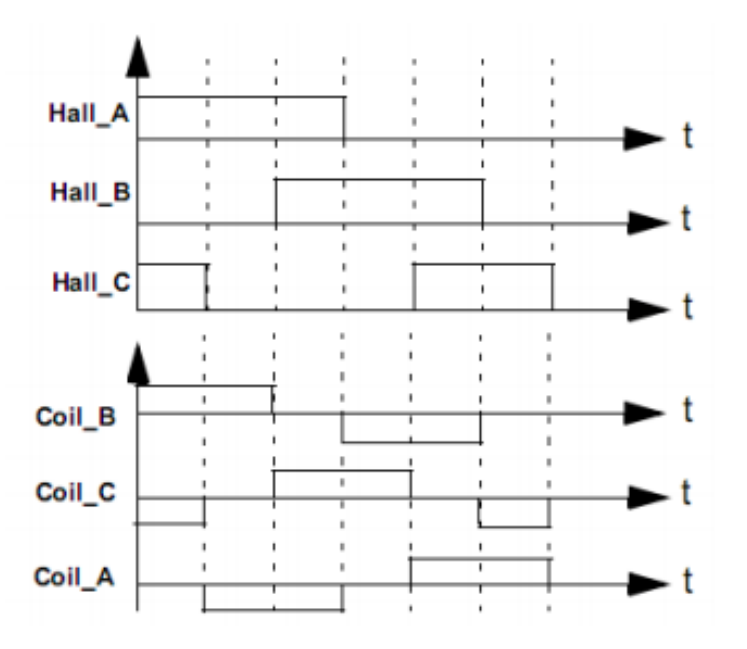

Рисунок 26 – Диаграмма сигналов датчиков Холла

## **4.2 Проектирование силовой части**

Силовая часть (силовой канал) электрических машин включает в себя входные устройства, связывающие электрическую сеть с электрическим преобразователем, который предназначен для преобразования параметров электрической энергии.

Силовая часть в свою очередь состоит из двух подканалов:

1. Электрический канал, который состоит из входных устройства, электрических преобразователей и части электромеханического преобразователя (коммутирующие устройства электродвигателя, обмотки статора, ротора и т. д.);

2. Механический канал, который состоит из части электромеханического преобразователя (вал, подшипники и т. д.), механического преобразователя, а также вращающихся частей.

Модуль силовых ключей состоит из 6 транзисторных ключей, включенных по мостовой схеме, и драйверов ключей. В зависимости от управляемого двигателя производится подбор силовых ключей. Главными параметрами являются коммутируемый ток и напряжение. Драйвер ключей преобразует ШИМ сигнал микроконтроллера в сигналы, управляющие силовыми транзисторами. Мощные полевые транзисторы требуют достаточно мощных управляющих сигналов. Несоблюдение этого условия вызовет увеличение тепловых потерь, вследствие увеличения времени открытия ключа. Большинство драйверов ключей строятся на транзисторах или с применением специализированных микросхем. Драйверы ключей должны не допускать одновременного открытия ключей верхнего и нижнего уровней, производить временную задержку между закрытием одного ключа и открытием второго. Если в драйвере такой функции нет, то её может выполнить микроконтроллер. И при неисправности ключей блокировать связь напряжения, питающего двигатель, с микроконтроллером и периферией.

В настоящее время в системах управления двигателями наиболее широко применяются мощные полностью управляемые транзисторные ключи: биполярные с изолированным затвором (IGBT), а также силовые модули на их основе.

- IGBT лишены основных недостатков биполярных (BJT) транзисторов:

- IGBT управляются напряжением, а не током, в связи с чем снижается потребление энергии по цепи управления;

47

- IGBT обладают лучшими частотными характеристиками по сравнению с биполярными (BJT) транзисторами, допускается работа на частотах переключения до 15 кГц.

В качестве высоковольтных ключей были выбраны транзисторы STGF7NC60HD.

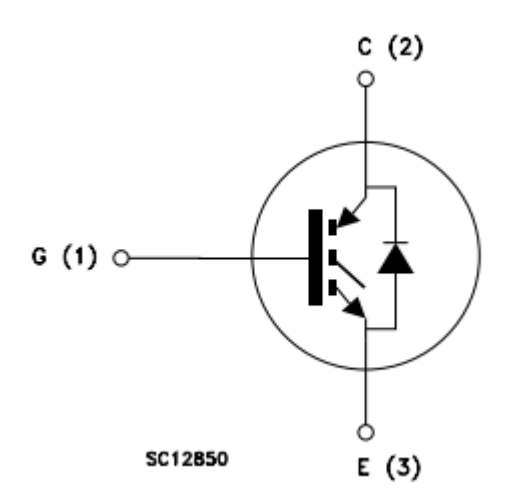

Рисунок 27 – Внутренняя схема STGF7NC60HD

Таблица 8 – Параметры STGB10NB37L

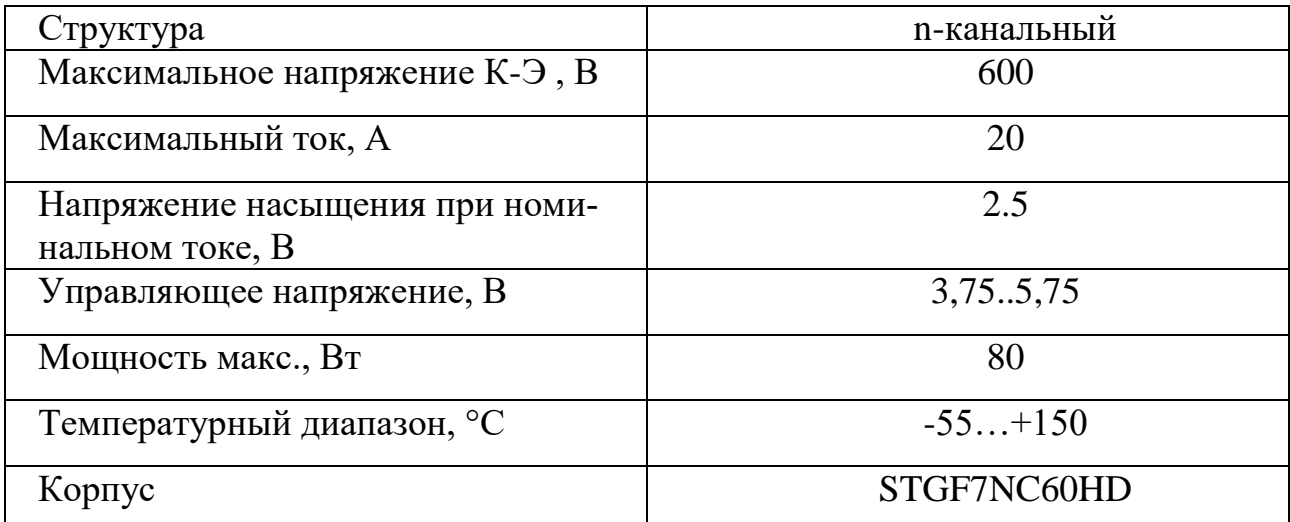

Многообразие драйверов достаточно велико. Для данной работы необходим драйвер, который имеет два входа для верхнего и нижнего ключей (драйвер верхнего и нижнего ключей).

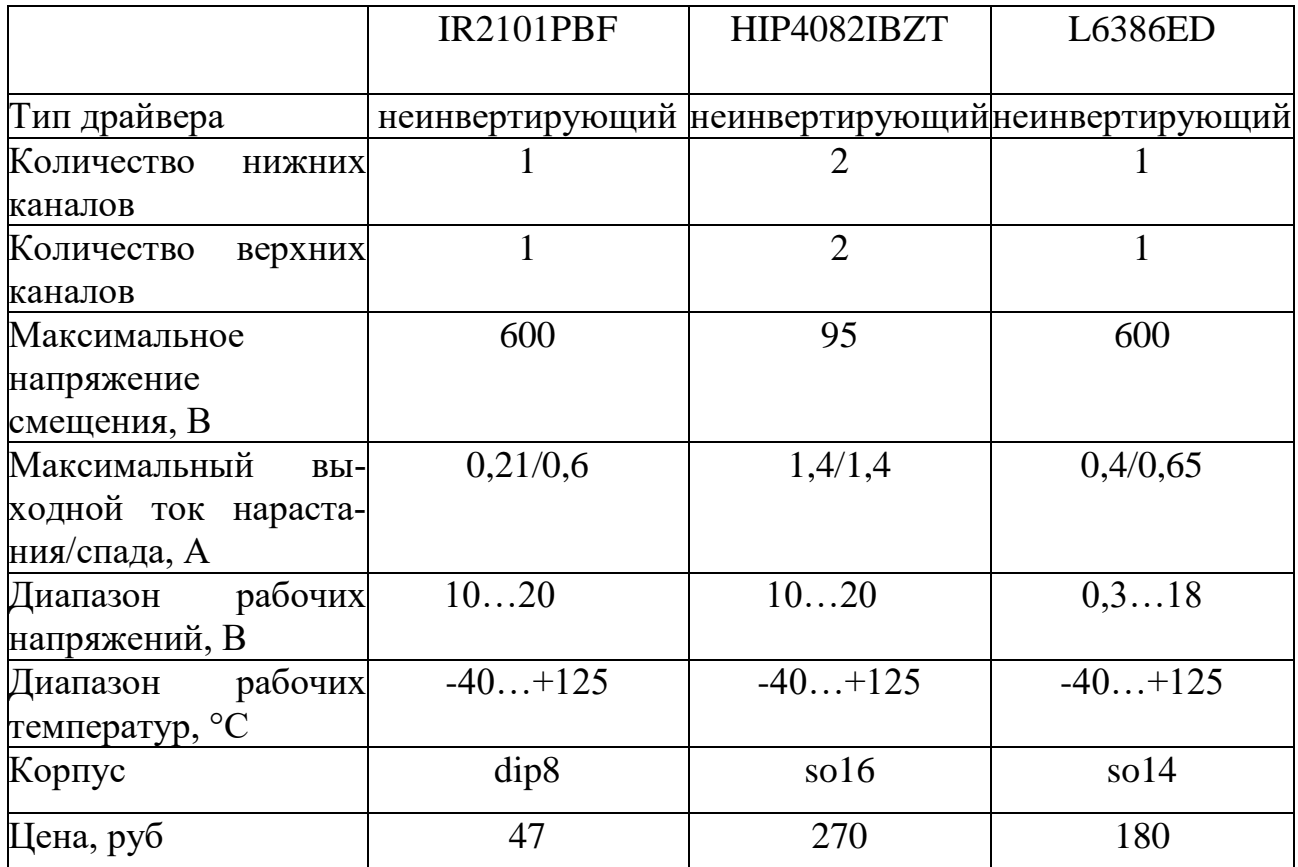

Таблица 9 - Сравнение характеристик драйверов

В качестве высоковольтного драйвера ключей нижнего и верхнего уровней выбран IR2101PBF фирмы International Rectifier, имеющий наименьшую стоимость. На рисунке 29 представлена его блок-схема.

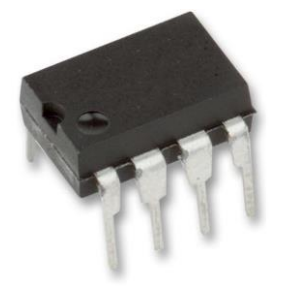

Рисунок 28 – Драйвер IR2101PBF

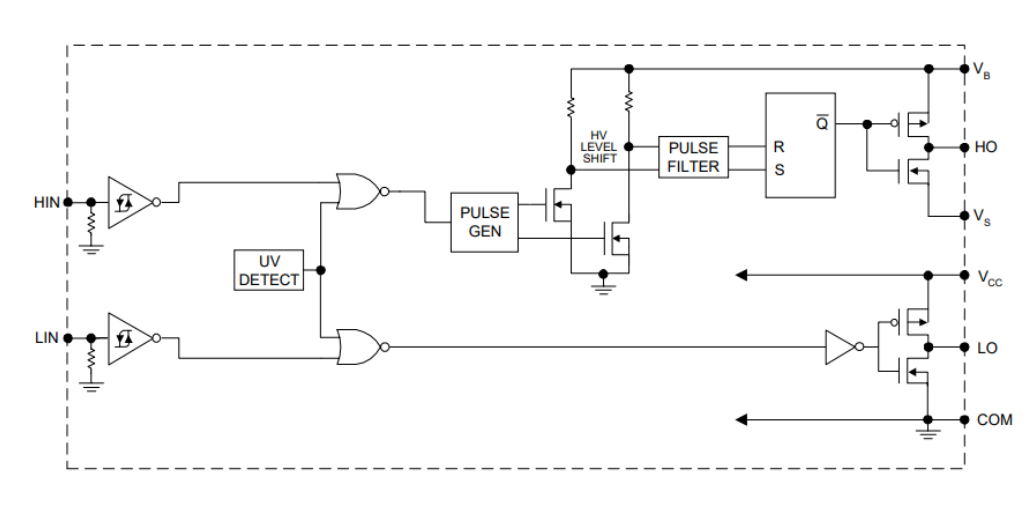

Рисунок 29 - Блок схема IR2101PBF

## 4.3 Выбор микроконтроллера

В настоящее время промышленностью выпускаются специализированные микроконтроллеры для применения в управлении электромеханическими системами. В таблице 10 приведены самые распространенные из них.

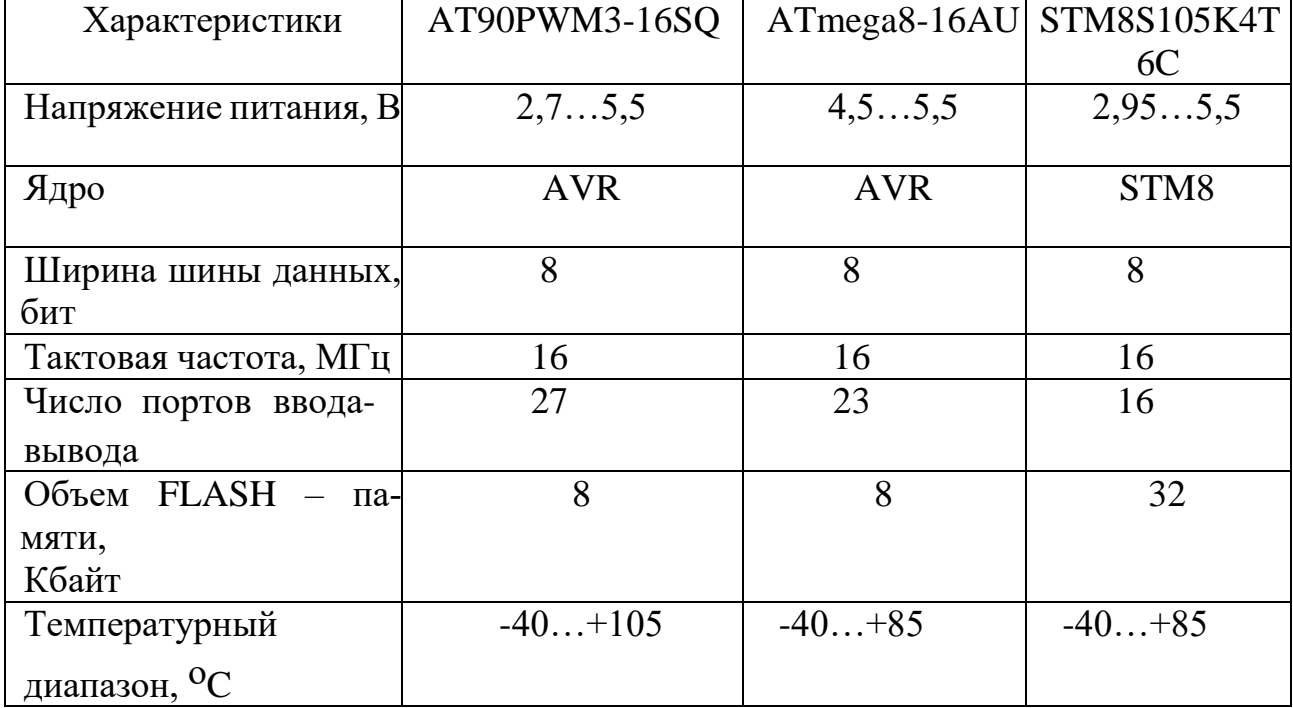

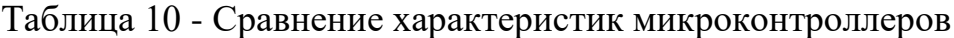

В ходе сравнительного анализа имеющихся решений был сделан вывод, что наиболее лучшим выбором будет микроконтроллер STM8S105K6T6C фирмы ST Microelectronics. Это устройство изначально проектировалось для управления 3-

х фазными машинами переменного тока. Также данный микроконтроллер опережает другие рассматриваемые решения по быстродействию и объему FLASHпамяти.

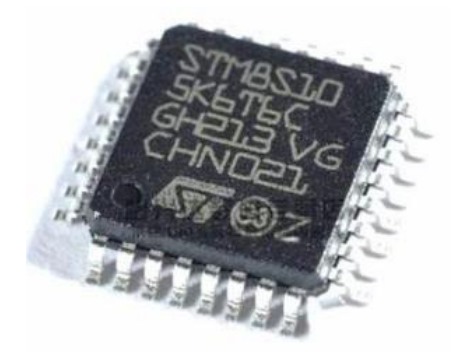

Рисунок 30 - Микроконтроллер STM8S105K4T6C

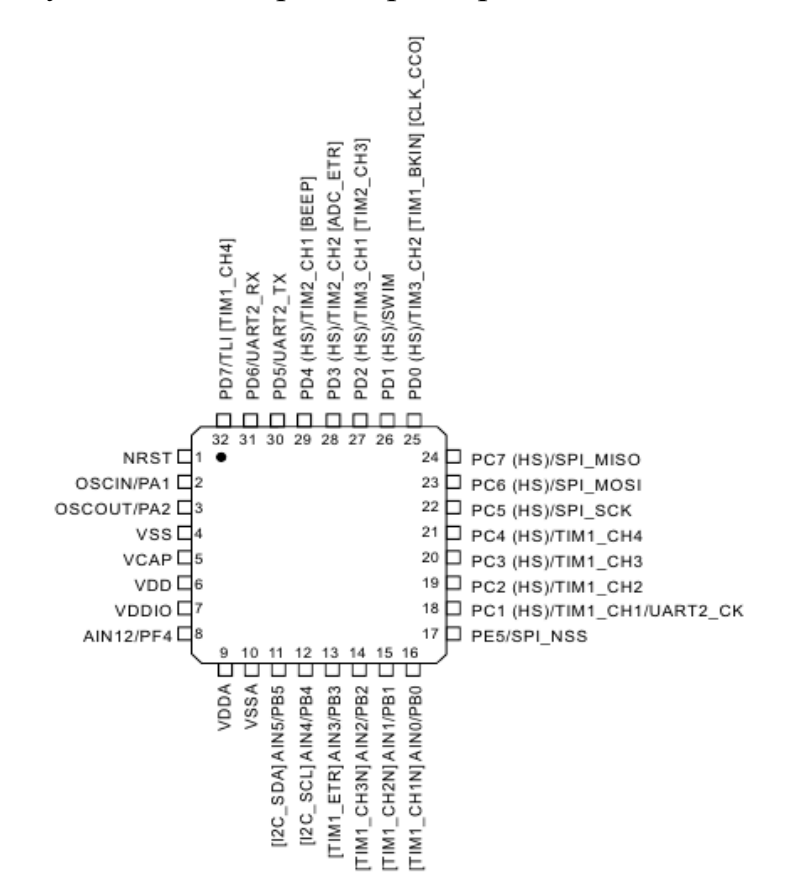

Рисунок 31 - Расположение и назначение выводов микроконтроллеров семейства STM8S105К6Т6С

## **4.4 Проектирование блока датчиков**

Блок датчиков применятся для измерения каких-либо величин, формирования сигналов и их преобразования в пригодный для обработки микроконтроллером вид.

Разновидностью датчиков для определения положения ротора являются магнитоэлектрические датчики (на основе эффекта Холла).

В качестве датчика магнитного поля были выбраны датчики Холла SS494B.

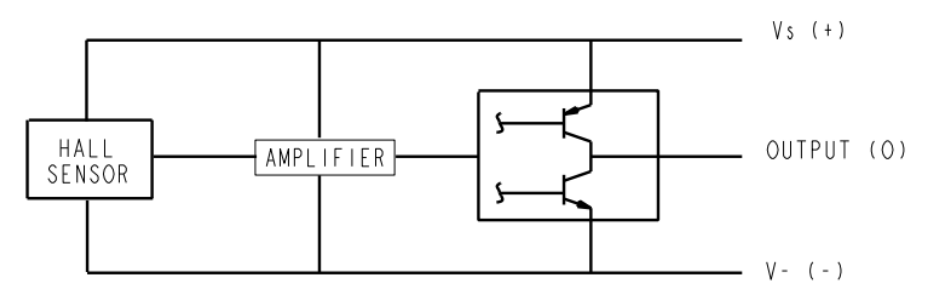

Рисунок 32 – Блок-схема SS494B

Таблица 11 – Технические характеристики SS494B

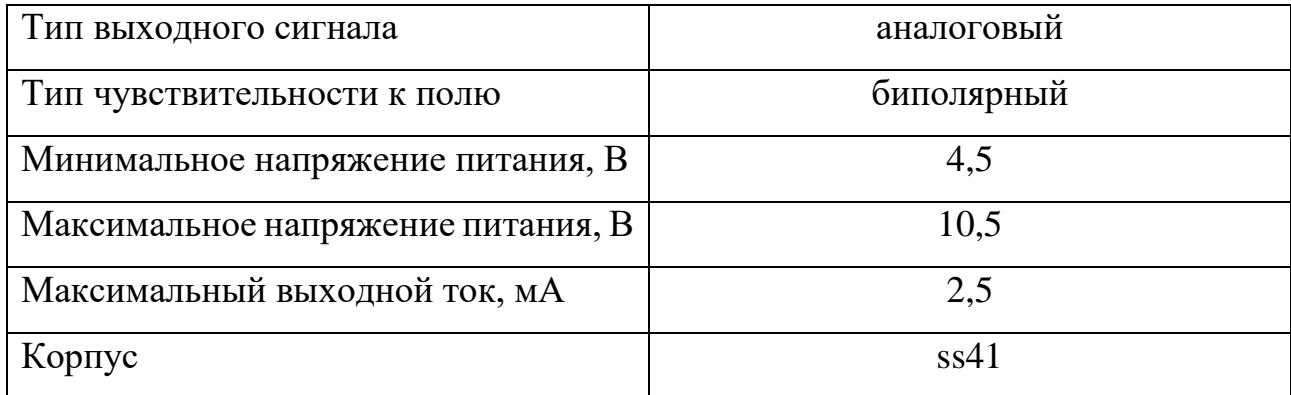

## **4.5 Проектирование системы защиты и выпрямления**

Защитные диоды – это полупроводниковые электронные компоненты, выполняющие функцию ограничителя напряжения или супрессора, то есть они защищают электронную аппаратуру от электрического перенапряжения.

В устройстве, описываемом в данной работе, полупроводниковые диоды также используются для возможности отдачи электроэнергии в сеть.

Выбор пал на один из самых доступных по стоимости и одновременно удовлетворяющий всем требованиям диод VS-20ETS12FP-M3. В таблице приведены его технические параметры.

Таблица 12 - Технические параметры диода VS-20ETS12FP-M3

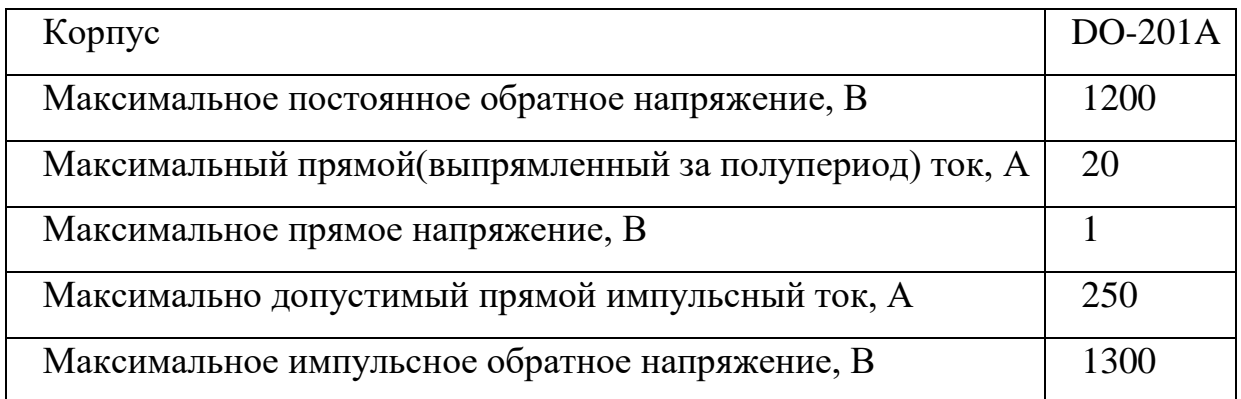

### ЗАДАНИЕ ДЛЯ РАЗДЕЛА «ФИНАНСОВЫЙ МЕНЕДЖМЕНТ, РЕСУРСОЭФФЕКТИВНОСТЬ И РЕСУРСОСБЕ-**РЕЖЕНИЕ»**

#### Студенту:

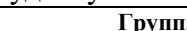

la 8E41

ФИО Королев Роман Евгеньевич

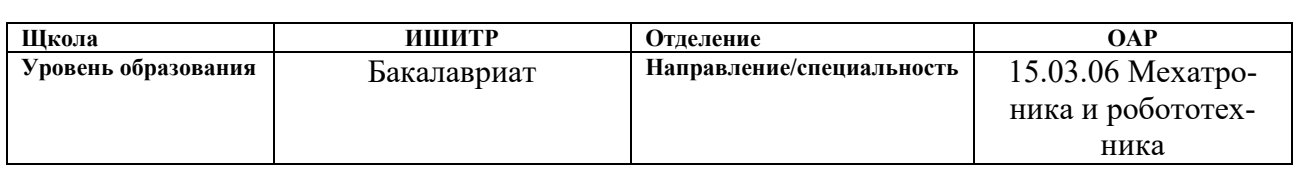

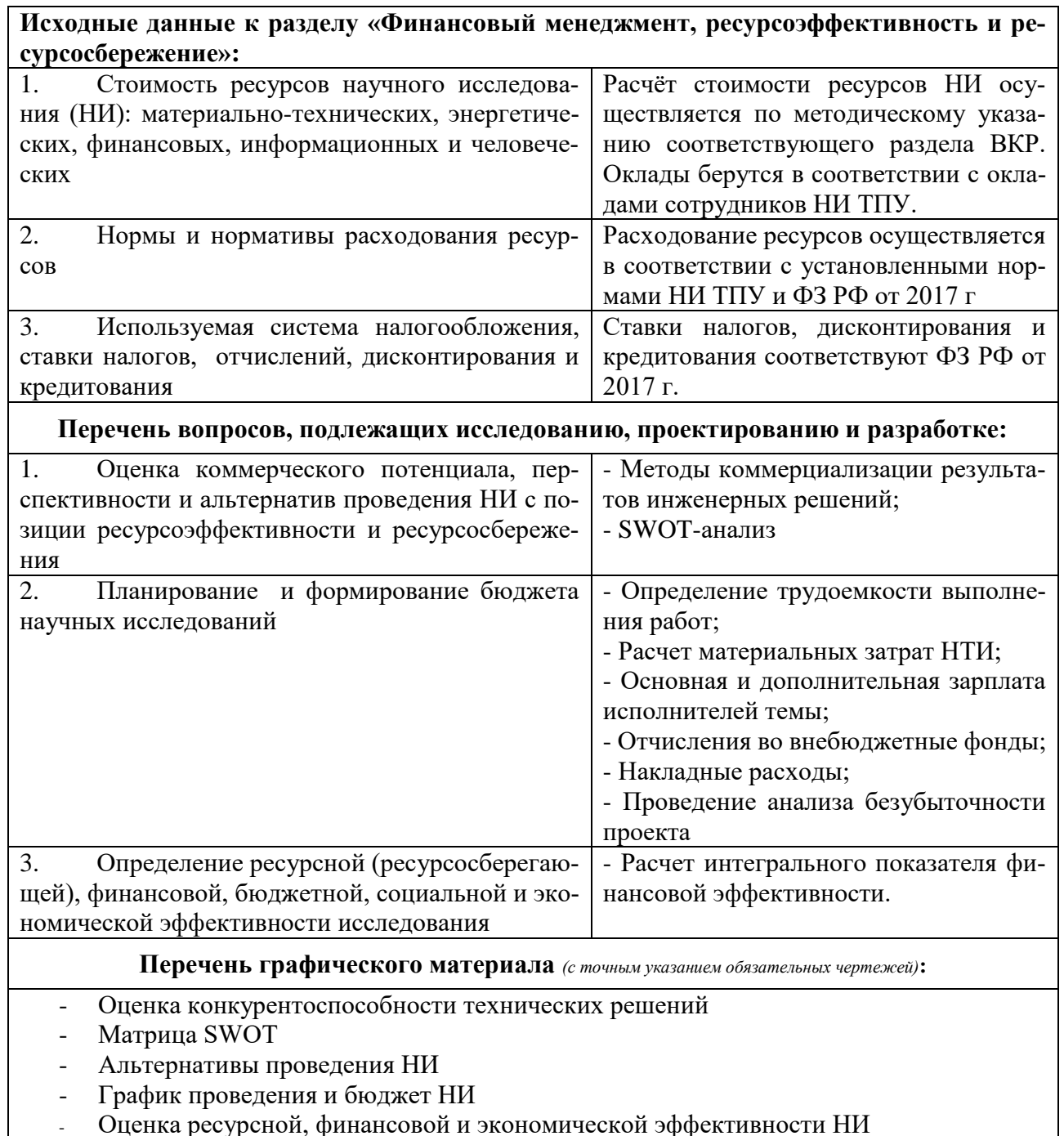

Оценка ресурсной, финансовой и экономической эффективности НИ  $\sim 100$ 

# **Дата выдачи задания для раздела по линейному графику** 01.03.2018

## **Задание выдал консультант:**

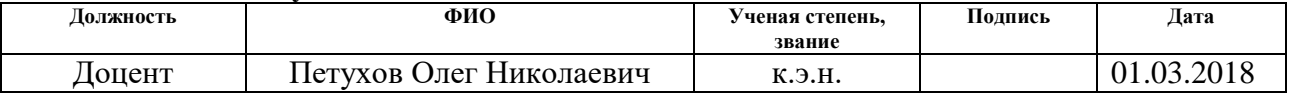

#### **Задание принял к исполнению студент:**

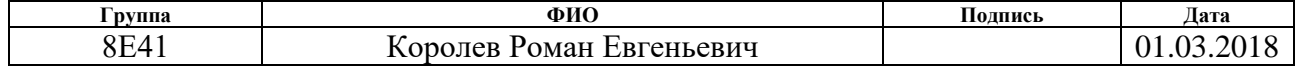

**5 Финансовый менеджмент, ресурсоэффективность и ресурсосбережение**

Цель данного раздела выпускной квалификационной работы - провести детальный анализ проекта по критериям конкурентоспособности и ресурсоэффективности. Оценить перспективность проекта, определить трудоемкость и график работ, а также рассчитать интегральный показатель ресурсоэффективности.

Целью выпускной квалификационной работы является разработка и исследование интеллектуального ресурсоэффективного электромеханического накопителя энергии для систем бесперебойного электропитания, выполненного с использованием эффекта силового взаимодействия магнитотвердых материалов с элементами магнитной системы, находящимися в сверхпроводящем состоянии.

#### **5.1 Потенциальные потребители результатов исследования**

В ходе ВКР были проведены исследования для получения оценки потребности рынка в электромеханических накопителях.

Для того, чтобы определить потенциальных потребителей, необходимо определить **целевой рынок** и произвести его сегментирование.

Целевым рынком являются производители электрических машин. Конечными потребителями являются производители систем (например, мобильные РТК), использующие автономные источники электропитания.

Для анализа потребителей результатов исследования необходимо рассмотреть целевой рынок и провести его сегментирование.

Выделим следующие сегменты рынка:

- разработка, проектирование и производство;
- установка и пуско-наладочные работы;
- дальнейшее обслуживание и ремонт.

Исходя из перечисленных сегментов рынка произведем сегментирование коммерческих организаций по отраслям. Сегментирование приведено в таблице 13.

56

Таблица 13 – Карта сегментирования рынка

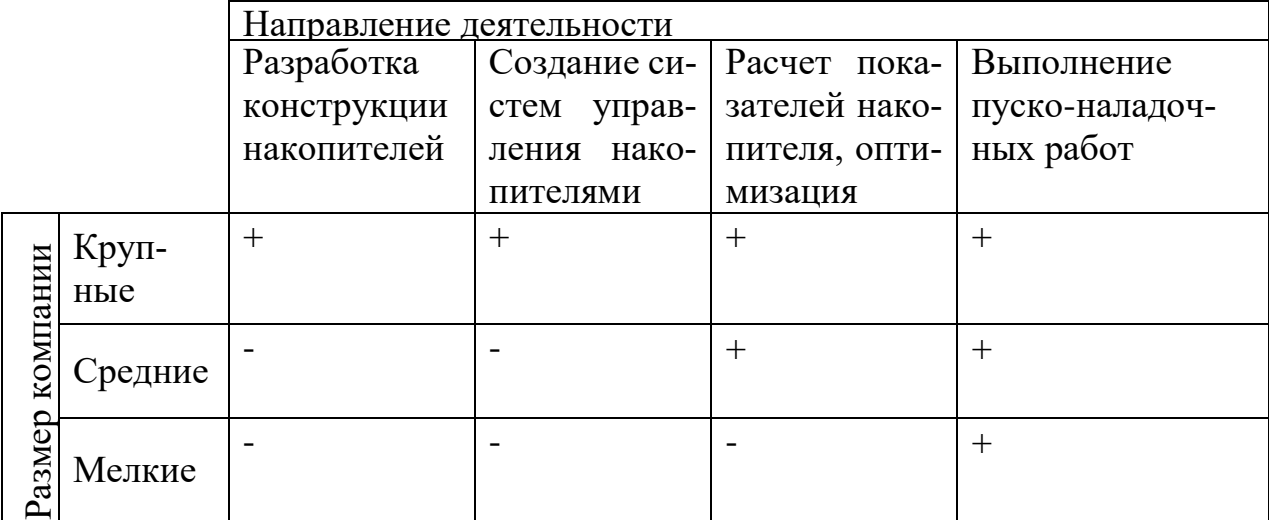

Согласно карте сегментирования рынка, выберем следующие сегменты: разработка конструкции и создание систем управления накопителями для средних и мелких компаний.

### 5.2 Анализ конкурентных технических решений

В качестве накопителей энергии в наше время используется широкий спектр устройств, каждое из которых имеет свои преимущества и недостатки.

Инерционный накопитель энергии - это устройство для запасания и хранения механической энергии с последующим ее преобразованием и отдачей в форме электрической энергии для дальнейшего использования. Чаще всего используются в транспорте и энергетике. Запасается кинетическая энергия вращательного движения маховика, который при заряде ИНЭ раскручивается с помощью механического или электрического привода: пружины; турбины, использующей энергию сжатых газов, сгорания топлива или порохового заряда и т. п. На лидирующих позициях подобного рода накопителей закрепилась компания Веаcon Power (CIIIA).

Еще одним распространенным видом накопителей являются емкостные накопители. ЕН запасают энергию электростатического поля. Элементом, накапливающим энергию, является в ЕНЭ является конденсатор. Главным образом регулирование применяют для получения максимального КПД зарядного процесса

или равномерной нагрузки источника питания в процессе, зарядного цикла. Иногда управление используется для осуществления периодического режима работы «заряд-разряд» с меняющейся частотой следования разрядов.

На сегодня одними из самых популярных видов накопителей являются литий-ионные аккумуляторы. Литий-ионные аккумуляторы широко применяется как в общегражданской технике, так и в изделиях специального назначения. Используются в промышленных товарах, в том числе, в автомобилях, где они входят в состав гибридных энергетических установок, а также обеспечивают энергоснабжение многочисленных систем автомобиля, на железнодорожном, водном и воздушном транспорте, в космической и военной технике. Лидером в производстве данного вида накопителей является компания A123 Systems (США).

Что касается рынка накопителей, подобных разрабатываемому в данной выпускной квалификационной работе, то в первую очередь стоит упомянуть компанию GKN (Великобритания).

По данным журнала «Энерговектор» [13], электромеханические (маховичные) системы накопления энергии выигрывают у других видов накопителей по таким параметрам, как удельная мощность и количество циклов работы.

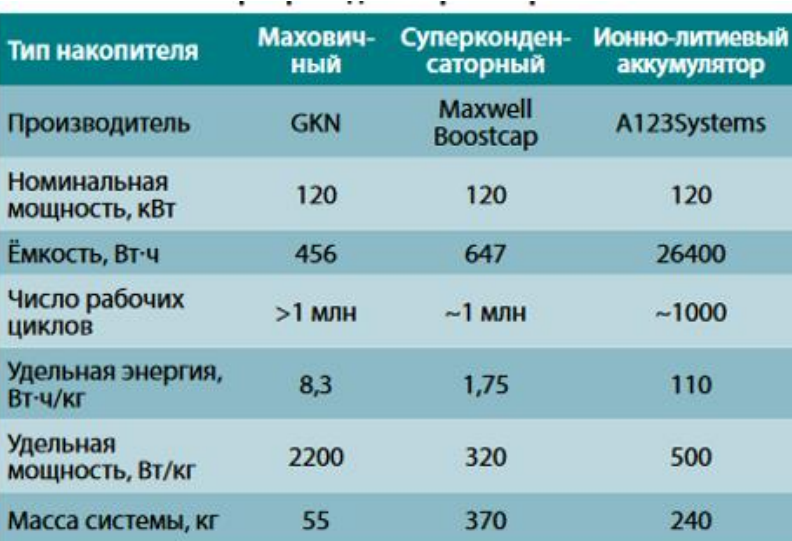

Рисунок 33 – Характеристики систем накопления

Перечисленные аналоги электромеханических накопителей энергии используются, как правило, только в масштабах промышленной энергетики и обеспечения энергией автомобилей. В таблице 14 приведено распределение электромеханических накопителей по области применения.

Таблица 14 – Распределение электромеханических накопителей по области применения.

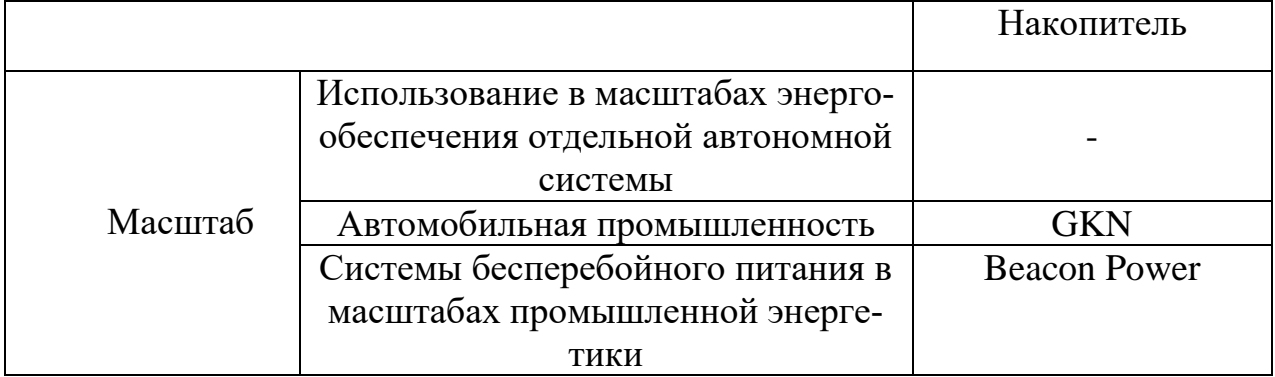

Таким образом, есть потребность разработки конструкции и систем управления электромеханических накопителей энергии для использования в масштабах энергообеспечения отдельной автономной системы.

Проведем анализ конкурентных технических решений с помощью оценочной карты. Такой анализ нужно проводить периодически из-за того, что постоянно появляются новые технологии и рынок растет.

Позиция разработки и конкурентов оценивается по каждому показателю экспертным путем по пятибалльной шкале, где 1 – наиболее слабая позиция, а 5 – наиболее сильная. Веса показателей, определяемые экспертным путем, в сумме должны составлять 1. Оценочная карта для сравнения конкурентных технических разработок приведена в таблице 15.

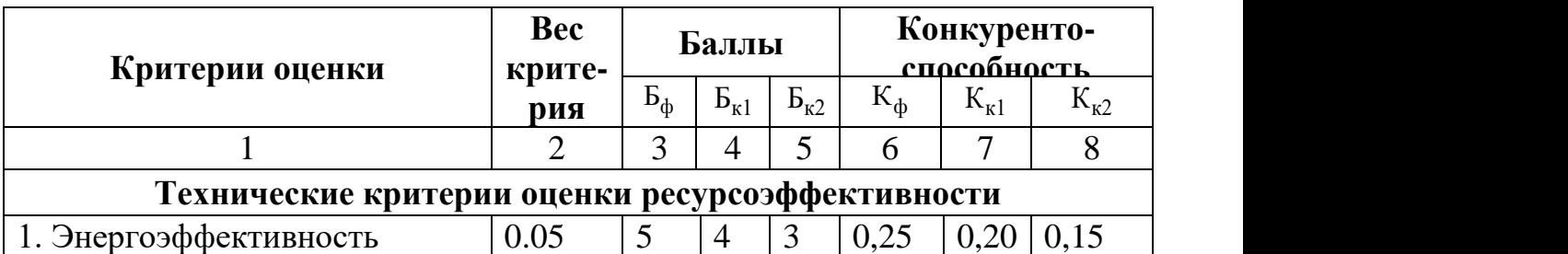

Таблица 15 - Оценочная карта

Продолжение таблицы 15

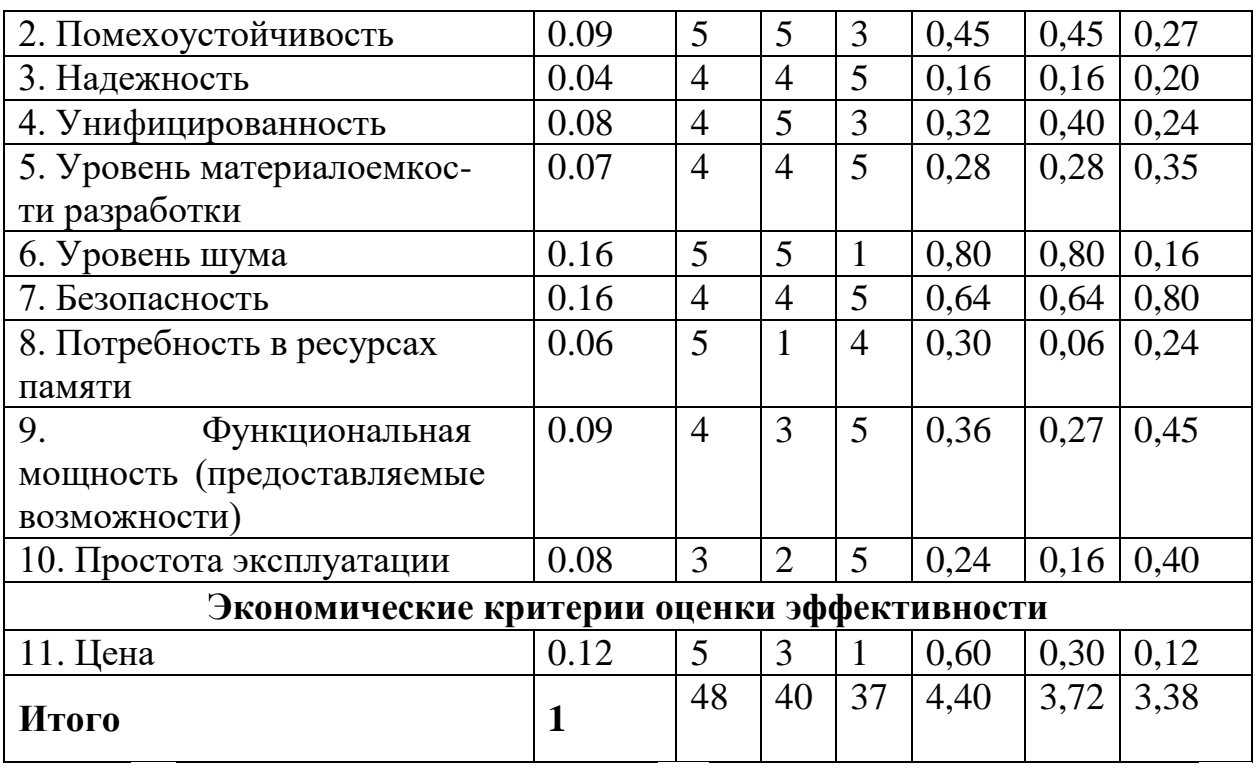

Где  $E_{\phi}$ - разрабатываемый тренажер,  $E_{\kappa 1}$ - накопитель компании GKN,  $E_{\kappa 2}$ накопитель компании Beacon Power.

Конкурентоспособность рассчитываем по формуле:

 $K = \sum B_i * B_i,$ 

где К - конкурентоспособность научной разработки;

 $B_i$  – вес показателя (в долях единицы);

 $B_i - 6a$ лл і-го показателя.

Преимущество перед конкурентами: низкая цена, возможность применения в малых автономных системах. Конкурентные продукты выигрывают в функциональности, надежности. Но цена на конкурентный продукт очень высока. Для понижения стоимости разрабатываемого продукта применены другие технологии для достижения сходной цели.

# 5.3 Технология QuaD

Технология QuaD (QUality ADvisor) это инструмент измерения характеристик, который описывает качество новой разработки, а также ее перспективность на рынке. Технология позволяет принимать решение о целесообразности вложения капитала в НИР. Технология может использоваться при проведении различных маркетинговых исследований, существенным образом снижая их трудоемкость и повышая точность и достоверность результатов. Оценочная карта представлена в таблице 16.

Таблица 16 - Оценочная карта для сравнения конкурентных технических решений (разработок)

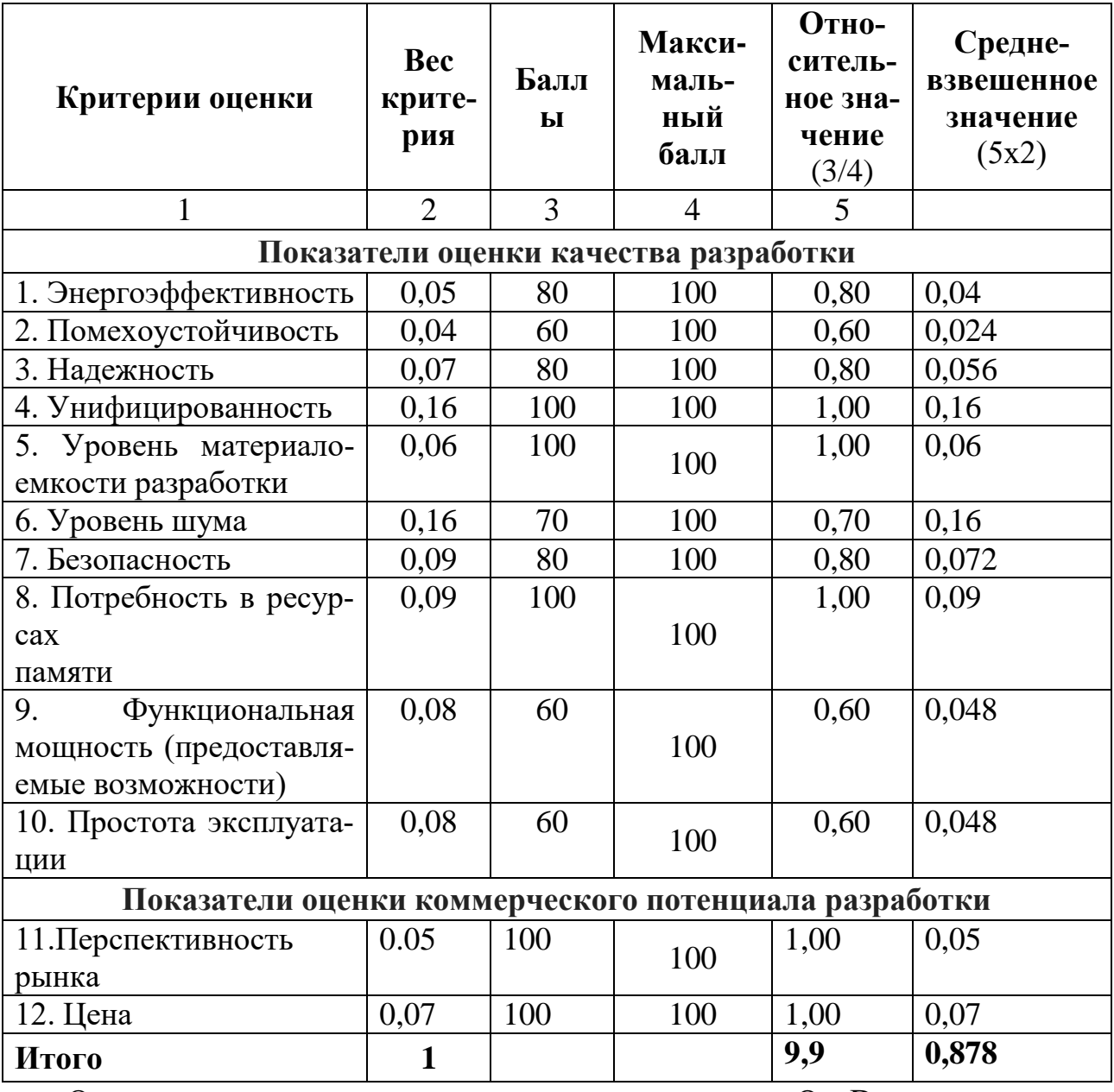

Оценка качества и перспективности по технологии QuaD определяется по формуле:

 $\Pi_{\rm cp} = \sum \Pi_i * 100 = 0.878 * 100 = 87.8,$ 

где  $\Pi_{cp}$  – средневзвешенное значение показателей качества и перспективности научной разработки;

 $\Pi_i$  - средневзвешенное значение показателя.

Значение П<sub>ср</sub> позволяет говорить о перспективах разработки и качестве проведенного исследования. Если значение показателя П<sub>ср</sub> получилось от 100 до 80, то такая разработка считается перспективной. Если от 79 до 60 – то перспективность выше среднего. Если от 69 до 40 – то перспективность средняя. Если от 39 до 20 - то перспективность ниже среднего. Если 19 и ниже - то перспективность крайне низкая.

Из таблицы можно сделать вывод, что разработку можно считать перспективной.

## $5.4$  SWOT – анализ

SWOT - Strengths (сильные стороны), Weaknesses (слабые стороны), Opportunities (возможности) и Threats (угрозы) - это комплексный анализ научно-исследовательского проекта. Такой анализ применяют для исследования внешней и внутренней среды проекта. Составим матрицу SWOT:

Таблица 17 - Матрица SWOT

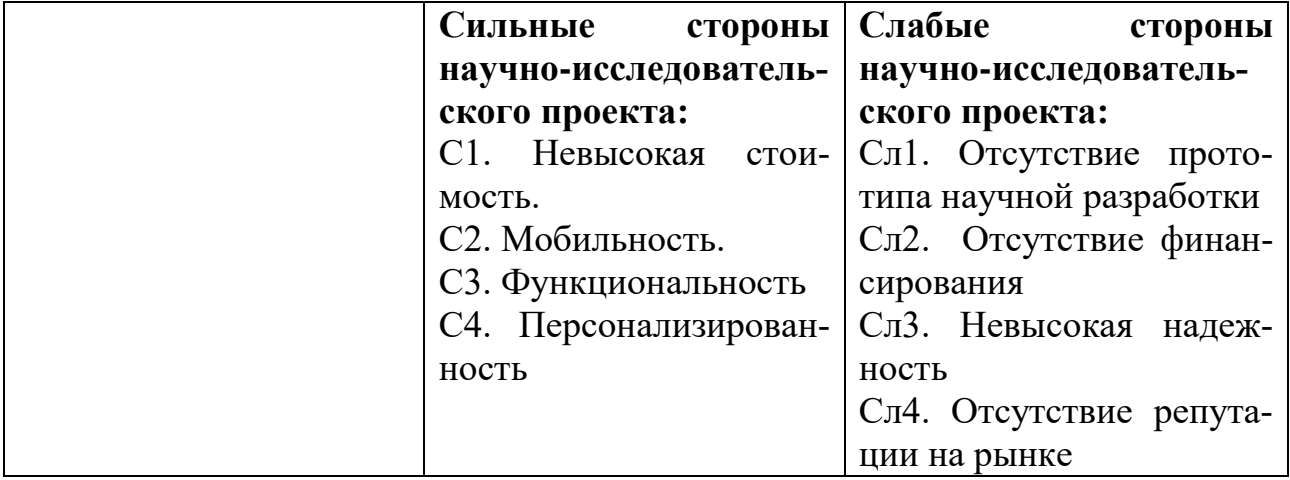

Продолжение таблицы 17

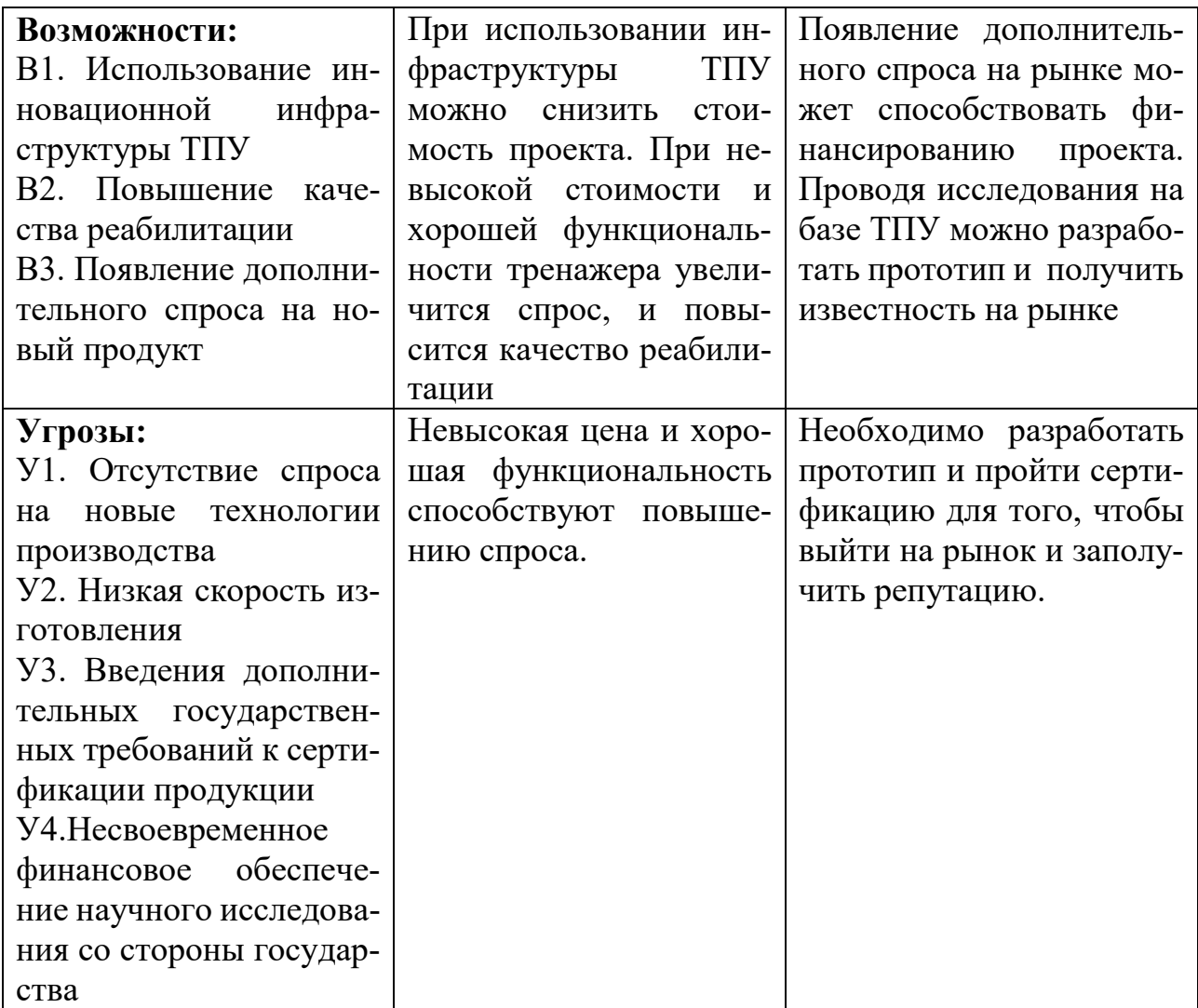

## **5.5 Морфологический анализ**

Морфологический подход основан на систематическом исследовании всех теоретически возможных вариантов, которые вытекают из закономерностей объекта исследования. Анализ охватывает все возможные варианты. Путем комбинирования вариантов можно получить большое количество различных решений, ряд которых представляет практический интерес. Составим таблицу, в которой будут отражены возможные варианты исполнения по различным проблемам разработки.

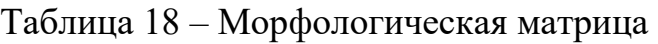

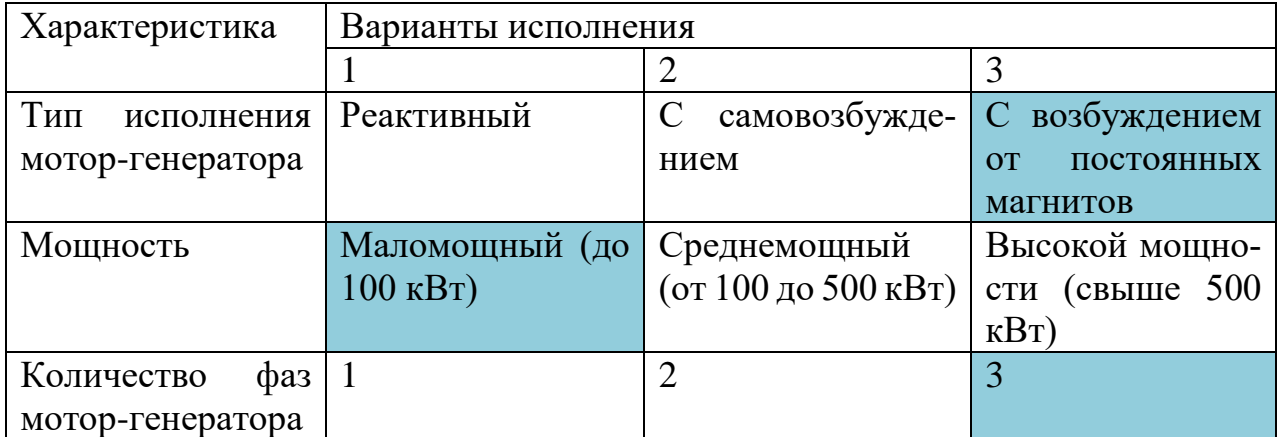

На данный момент на рынке существует недостаток маломощных электромеханических накопителей энергии для систем бесперебойного электропитания.

# **5.6 Планирование научно-исследовательских работ**

# **5.6.1 Структура работ в рамках научного исследования**

Трудоемкость выполнения проекта оценивается в человеко-часах и зависит от множества факторов, которые сложно учесть при разработке. Для реализации проекта необходимо 2 исполнителя – научный руководитель (НР), студент (С). Этапы работы проекта представлены в таблице 19.

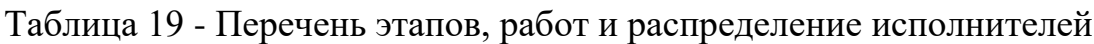

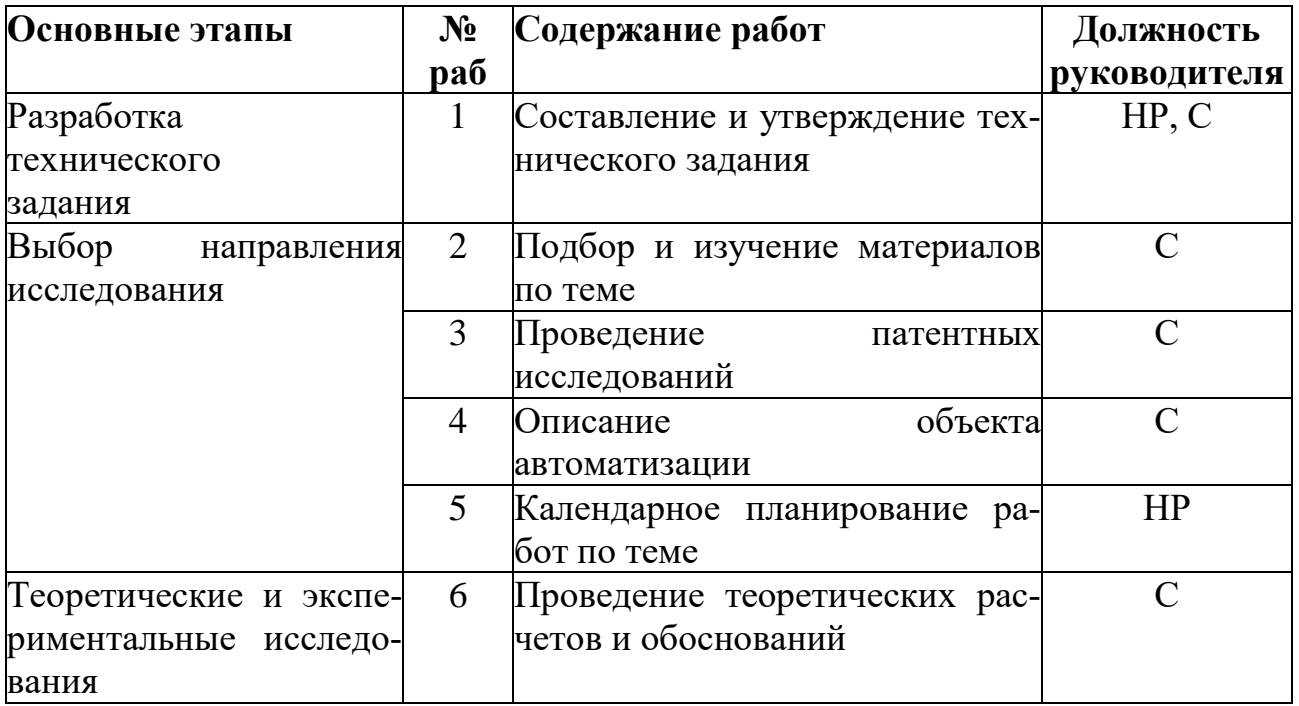

Продолжение таблицы 19

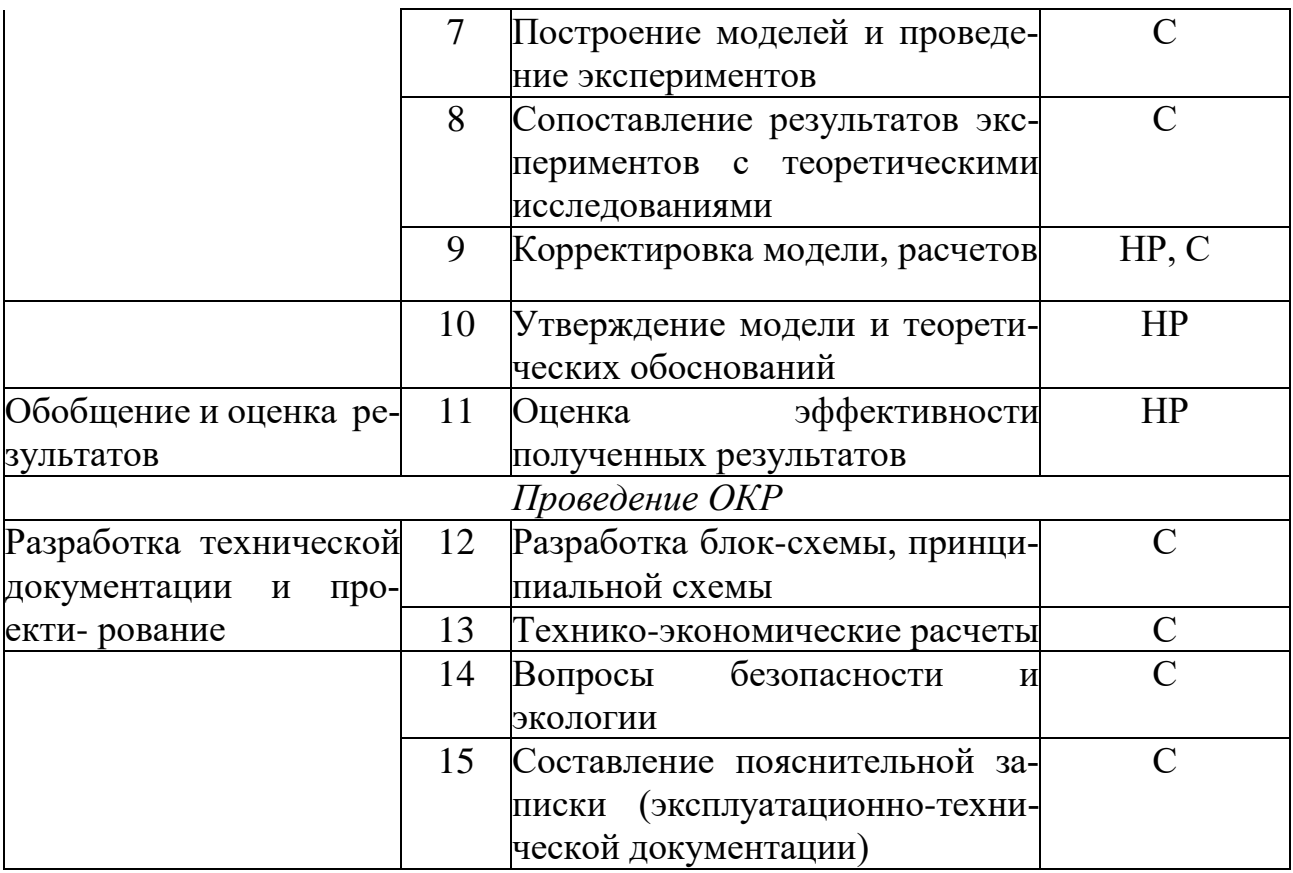

## 5.6.2 Определение трудоемкости выполнения работ

Основная часть стоимости разработки зачастую приходится на заработную плату исполнителей, поэтому важно определить трудоемкость каждого из участников. Ожидаемая трудоемкость находится по формуле

$$
t_{\text{ox}i} = \frac{3 * t_{\min i} + 2 * t_{\max i}}{5},
$$

где  $t_{\text{osci}}$  – ожидаемая трудоемкость выполнения *i*-ой работы чел.-дн.;

 $t_{\rm mini}$  – минимально возможная трудоемкость выполнения заданной *i*-ой работы (оптимистическая оценка: в предположении наиболее благоприятного стечения обстоятельств), чел.-дн.;

 $t_{\text{max }i}$  – максимально возможная трудоемкость выполнения заданной *i*-ой работы (пессимистическая оценка: в предположении наиболее неблагоприятного стечения обстоятельств), чел.-дн.

Исходя из ожидаемой трудоемкости работ, определяется продолжительность каждой работы в рабочих днях Tpi, учитывающая параллельность выполнения работ несколькими исполнителями:

$$
t_{pi} = \frac{t_{\text{oxi}}}{q_i},
$$

где  $t_{pi}$  – продолжительность одной работы, раб.дн.

 $t_{\text{oxi}}$  – ожидаемая трудоемкость выполнения одной работы, чел.-дн

 $H_i$  – численность исполнителей, выполняющих одновременно одну и ту же работу на данном этапе, чел.

Длительность каждого из этапов работ из рабочих дней следует перевести в календарные дни. Для этого необходимо воспользоваться следующей формулой. Для примера произведём расчёт первого этапа работы руководителя:

 $T_{\kappa i} = T_{\nu i} * k_{\kappa a \pi},$ 

где  $t_{ki}$  – продолжительность выполнения i-й работы в календарных днях;  $t_{pi}$ – продолжительность выполнения i-й работы в рабочих днях;

 $k_{\text{Ka} \pi}$  –коэффициент календарности.

Коэффициент календарности определяется по следующей формуле:

$$
k_{\text{KaJ}} = \frac{t_{\text{KaJ}}}{t_{\text{KaJ}} - t_{\text{BbK}} - t_{\text{np}}} = \frac{365}{365 - 104 - 16} = 1.5,
$$

где  $t_{\text{kan}}$  – количество календарных дней в году;

tвых – количество выходных дней в году;

 $t_{\text{np}}$  – количество праздничных дней в году.

В таблице находятся расчеты этапов отдельных видов работ.

Печать корпуса производится сторонней фирмой. Печать длится от 2 до 7 дней. Ожидаемо – 4 рабочих дня или 6 календарных. Процесс печати происходит одновременно с этапом сборки прототипа и не учитывается в расчете общего работы.

# **5.6.3 Разработка графика проведения научного исследования**

По данным из таблицы 20 «Временные показатели проведения научного исследования» создадим диаграмму Ганта, которая строилась при максимальном количестве дней каждой работы.

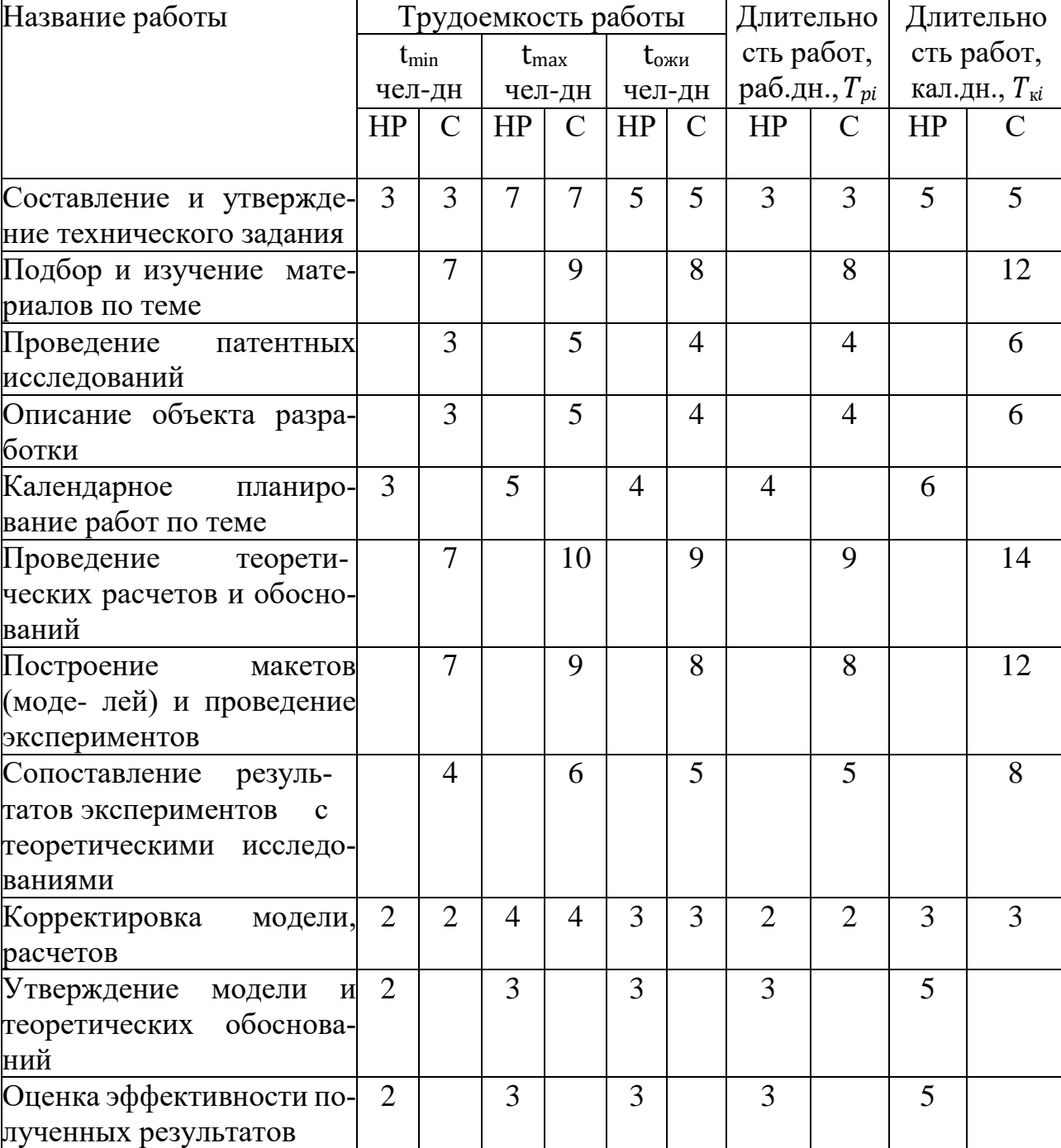

Таблица 20 - Временные показатели проведения научного исследования

Продолжение таблицы 20

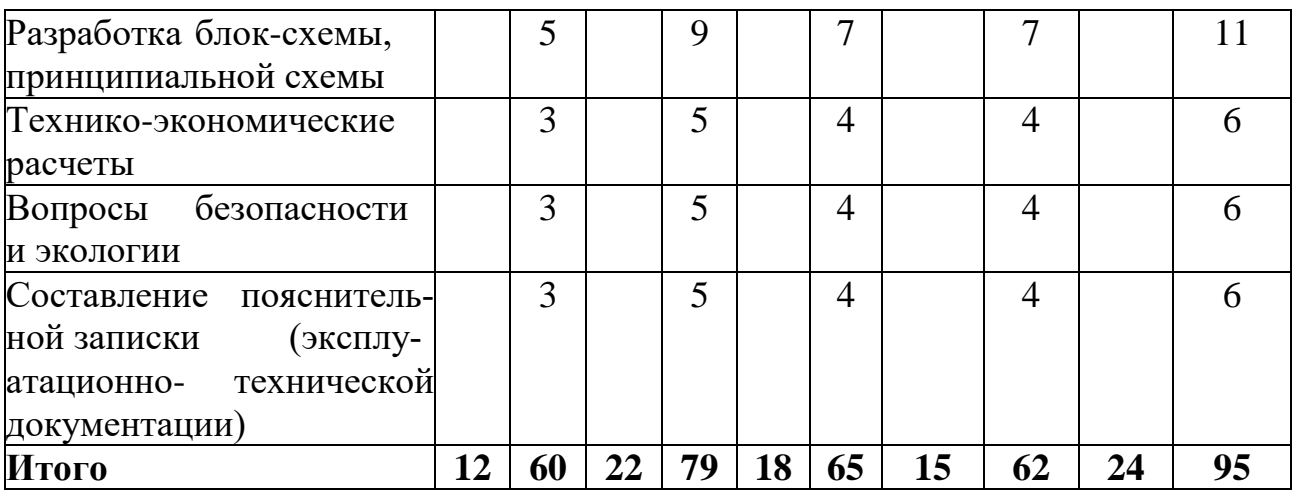

Таблица 21 –Календарный план-график

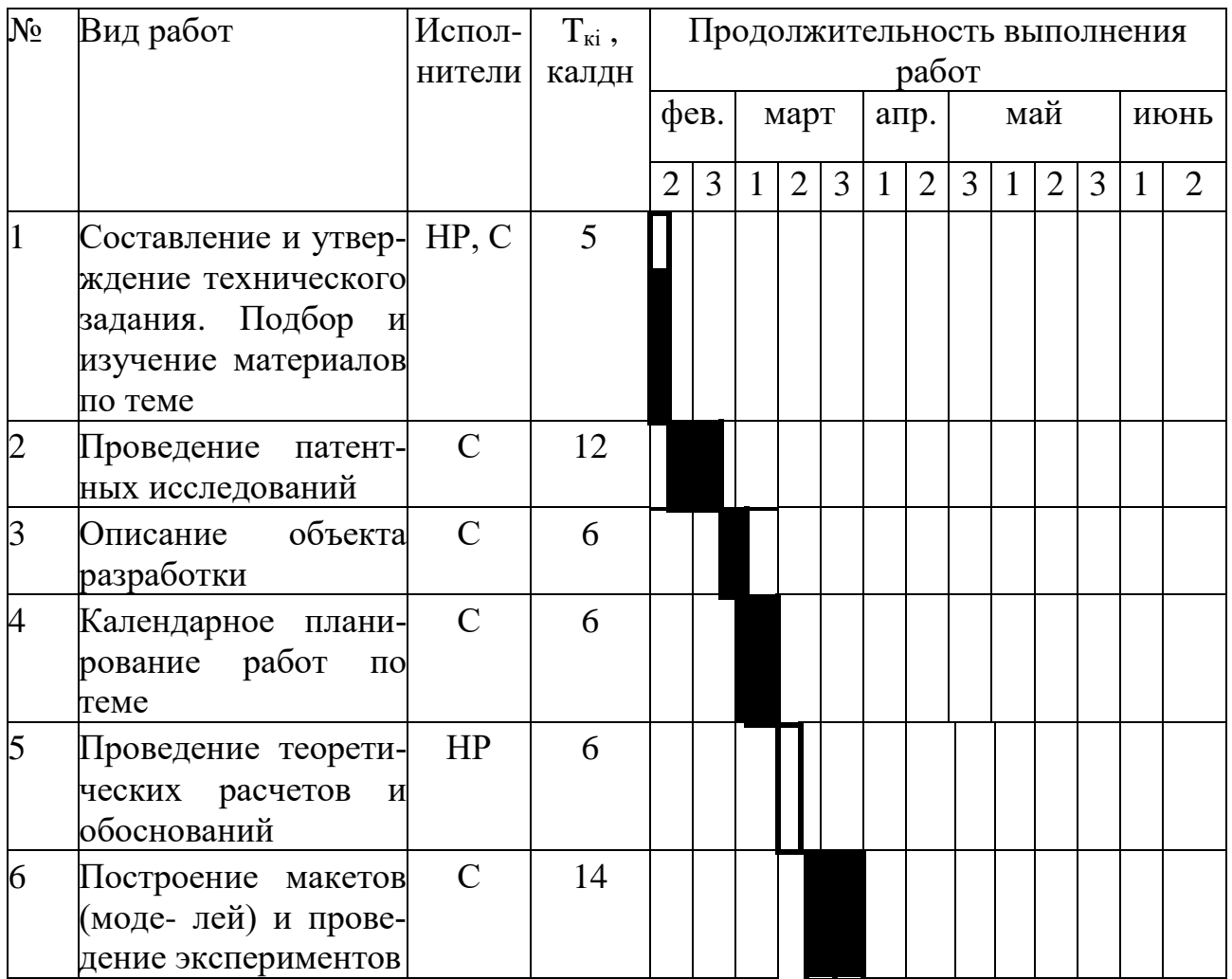

Продолжение таблицы 21

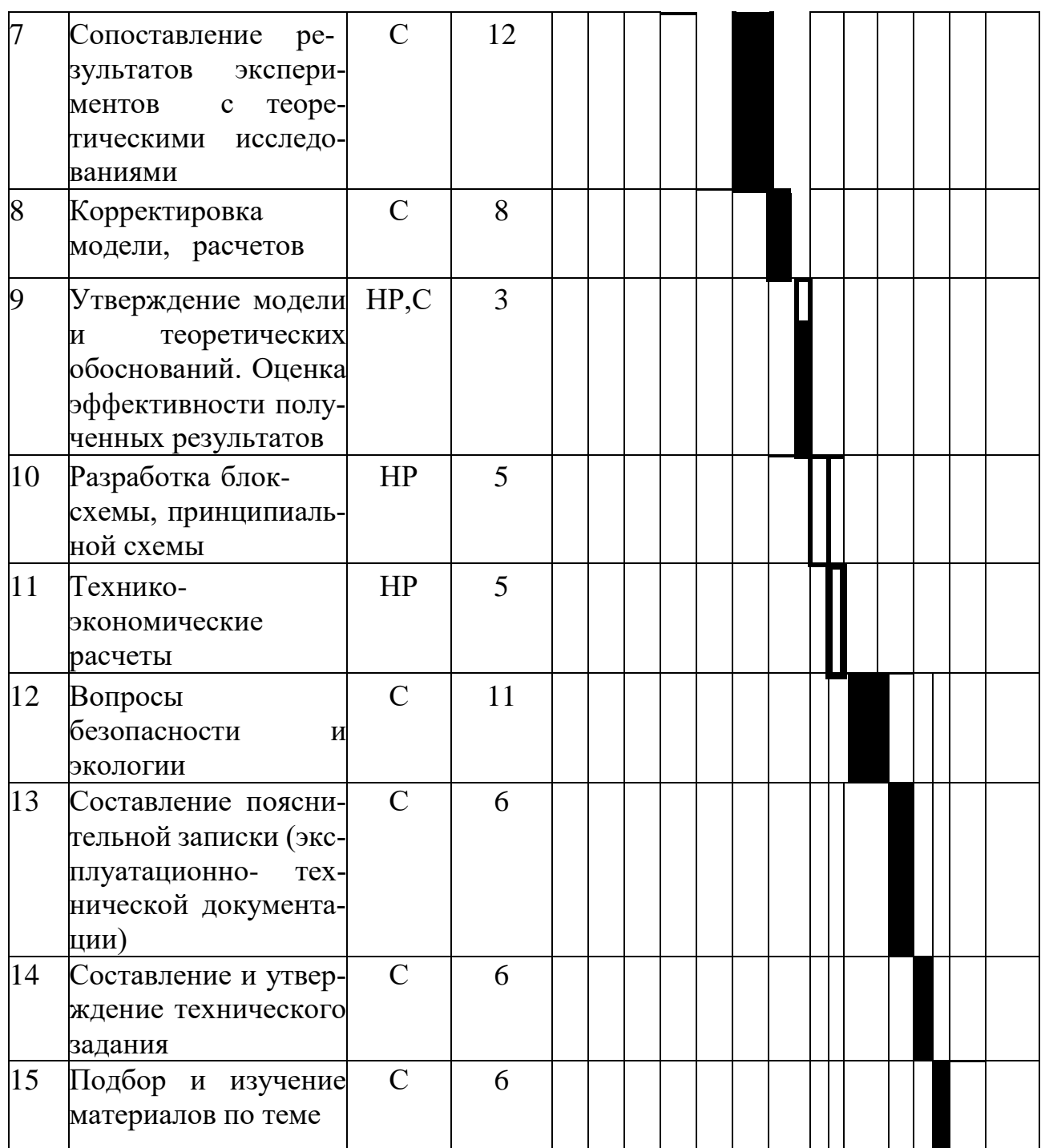

## **5.7 Бюджет научно-технического исследования**

Бюджет научно-технического исследования должен быть основан на достоверном отображении всех видов расходов, связанных выполнением проекта.

В процессе формирования бюджета разработки используется следующая группировка затрат по статьям:

- материальные затраты разработки;

- основная заработная плата исполнителей темы;
- дополнительная заработная плата исполнителей темы;
- отчисления во внебюджетные фонды (страховые отчисления);
- затраты на научные и производственные командировки;
- накладные расходы.

### **5.7.1 Расчет материальных затрат**

Для вычисления материальных затрат воспользуемся следующей формулой:

$$
3_{\rm M} = (1 + k_t) * \sum_{i=1}^{m} \mathcal{I}_{i} * N_{\text{pacxi}},
$$

где m – количество видов материальных ресурсов;

 $N_{\text{pacxi}}$  – количество материальных ресурсов i-го вида, планируемых к использованию при выполнении научного исследования (шт., кг, м, м<sup>2</sup> и т.д.);

 $\rm H_i$  – цена приобретения единицы *i*-го вида потребляемых материальных ресурсов;

 $k_t$ – коэффициент, учитывающий транспортно-заготовительные расходы. В таблице 10 приведены материальные затраты на реализацию проекта.

Таблица 22 - Материальные затраты

| Наименование        | Единица из- Количество | Цена, руб |
|---------------------|------------------------|-----------|
|                     | мерения                |           |
| ПК                  | Шт.                    | 40000     |
| Канцелярские товары | Шт.                    | 500       |
| Печатная бумага     | Упаковка               | 200       |
| Принтер             | Шт.                    | 2500      |
| Итого               |                        | 43200     |

## **5.7.2 Основная заработная плата исполнителям темы**

Статья включает основную заработную плату работников, непосредственно занятых выполнением НТИ, (включая премии, доплаты) и дополнительную заработную плату. Она рассчитывается по формуле

 $3_{3\pi} = 3_{\text{oCH}} + 3_{\text{\textit{tot}}},$ 

где  $3_{o \text{cm}}$  – основная заработная плата;

 $3_{\text{non}}$  – дополнительная заработная плата (12-20 % от  $3_{\text{oc}}$ ).

Среднедневная заработная плата рассчитывается по формуле:

$$
3_{\mu\mu} = \frac{3_{\mu} * M}{F_{\mu}},
$$

где  $3<sub>M</sub>$  – месячный должностной оклад работника, руб.;

М – количество месяцев работы без отпуска в течение года: при отпуске в 24 раб. дня  $M = 11,2$  месяца, 5-дневная неделя; при отпуске в 48 раб. дней  $M = 10,4$ месяца, 6-дневная неделя; при отпуске в 72 раб. дней М=9,6.

 $F_{\text{A}}$  – действительный годовой фонд рабочего времени научно- технического персонала, раб. дн.

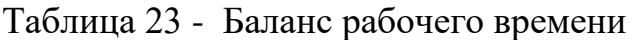

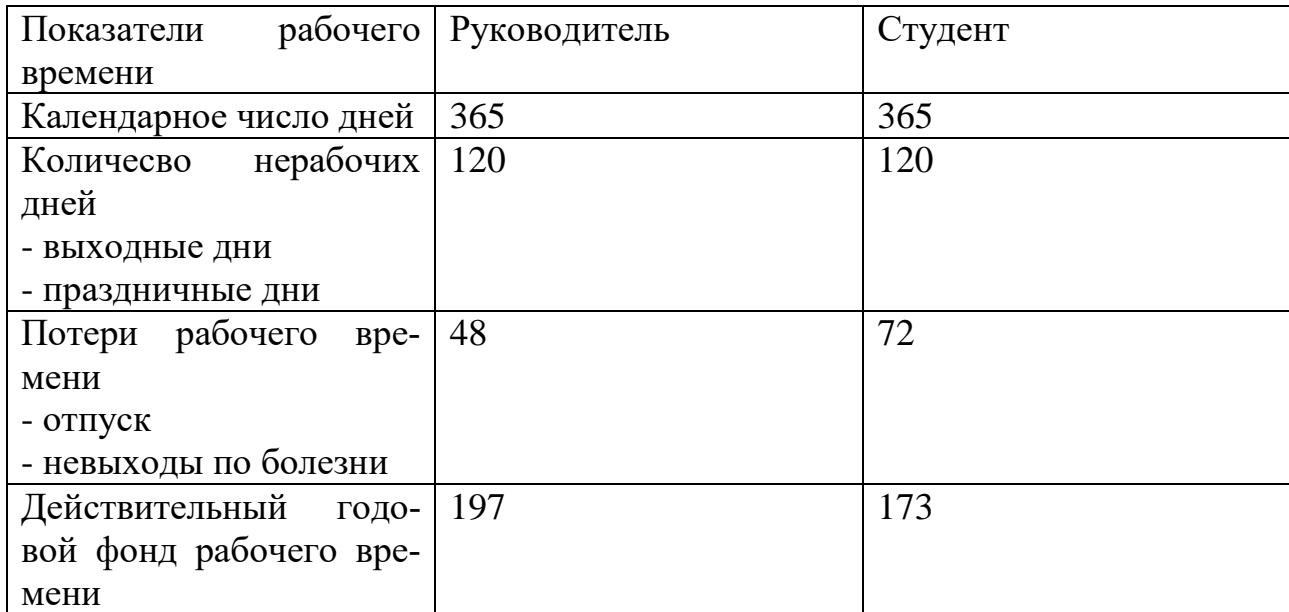

Месячный оклад работника рассчитывается по формуле:

$$
3_{\rm M} = 3_{\rm TC} * (1 + k_{\rm np} + k_{\rm A}) * k_p,
$$

где  $3_{\text{rc}}$  – заработная плата по тарифной ставке, руб.;

 $k_{np}$  – премиальный коэффициент, равный 0,3 (т.е. 30% от 3<sub>Tc</sub>);

 $k_{\pi}$  – коэффициент доплат и надбавок составляет примерно 0,2 – 0,5 (в НИИ и на промышленных предприятиях – за расширение сфер обслуживания, за профессиональное мастерство, за вредные условия: 15-20% от  $3<sub>rc</sub>$ ;

k<sup>р</sup> – районный коэффициент, равный 1,3 (для Томска).

Расчёт основной заработной платы приведён в таблице 24.

Таблица 24 - Расчет основной заработной платы

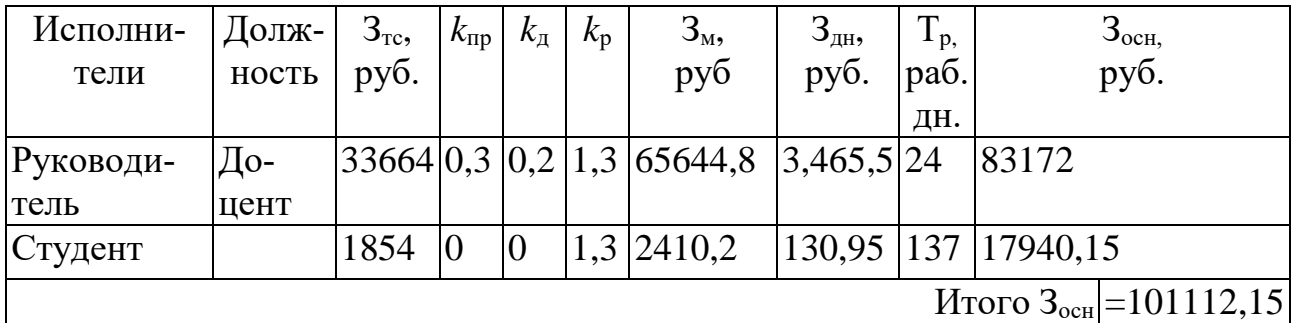

### **5.7.3 Дополнительная заработная плата**

Дополнительная заработная плата включает заработную плату за не отработанное рабочее время, но гарантированную действующим законодательством. Расчет дополнительной заработной платы ведется по формуле :

 $3_{\text{non}} = k_{\text{non}} * 3_{\text{ocm}},$ 

где  $k_{\text{non}}$  – коэффициент дополнительной заработной платы (на стадии проектирования принимается равным  $0.12 - 0.15$ ).

 $k_{\text{non}}$  равен 0,12. Результаты по расчетам дополнительной заработной платы сведены в таблицу 25.

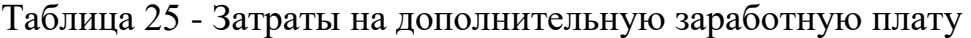

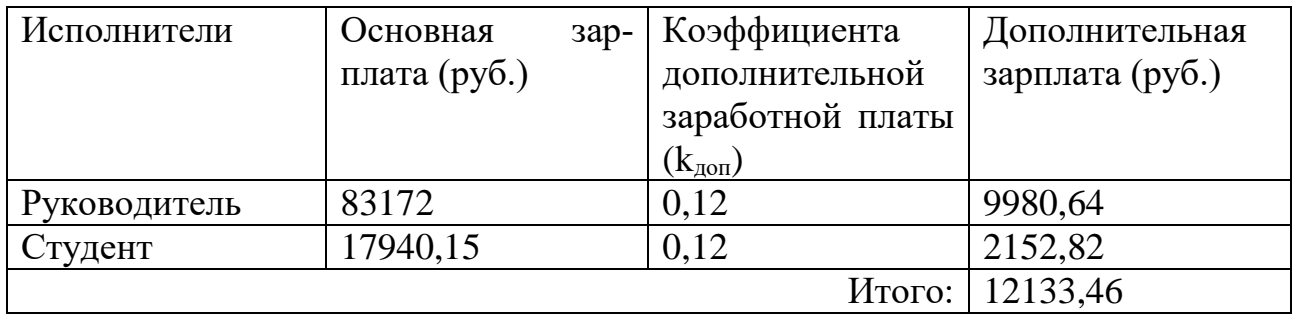

#### **5.7.4 Отчисления во внебюджетные фонды (страховые отчисления)**

Величина отчислений во внебюджетные фонды определяется исходя из формулы:

 $3_{\text{bhe6}} = k_{\text{bhe6}} * (3_{\text{oCH}} + 3_{\text{non}}),$ 

где kвнеб – коэффициент отчислений на уплату во внебюджетные фонды (пенсионный фонд, фонд обязательного медицинского страхования и пр.).

На 2018 г. в соответствии с Федеральным законом от 24.07.2009 №212-ФЗ установлен размер страховых взносов равный 30%. На основании пункта 1 ст.58 закона №212-ФЗ для учреждений, осуществляющих образовательную и научную
деятельность в 2018 году пониженная ставка – 27,1%. Отчисления во внебюджетные фонды представлены в таблице 26.

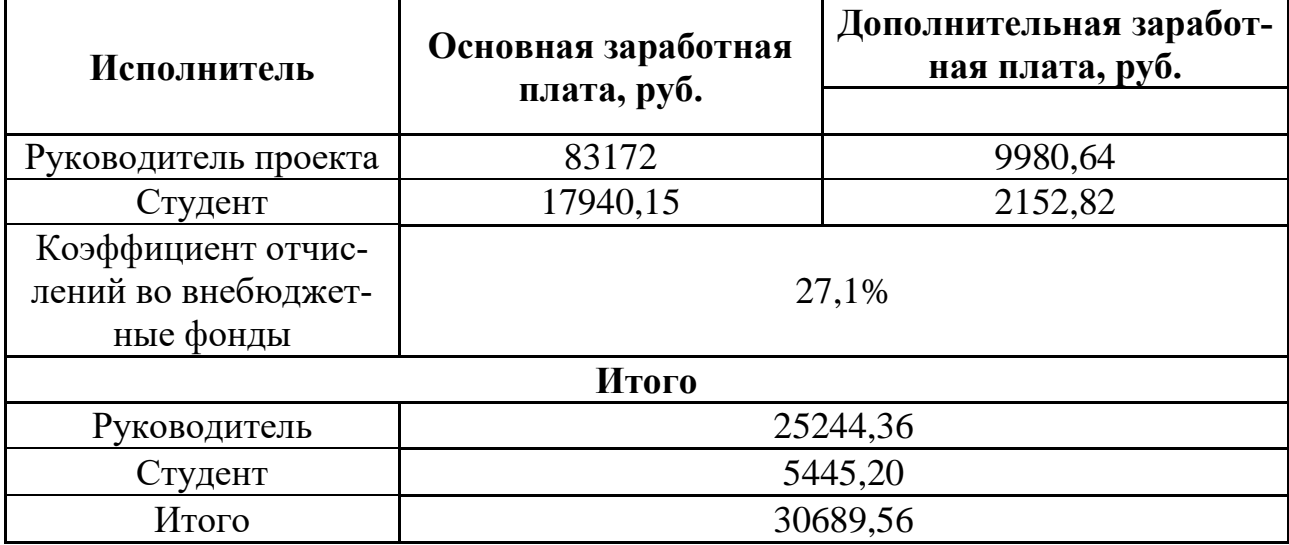

Таблица 26 - Отчисления во внебюджетные фонды

#### **5.7.5 Накладные расходы**

Накладные расходы учитывают прочие затраты организации, не попавшие в предыдущие статьи расходов: оплата услуг связи, электроэнергии и т.д. Расчет накладных расходов определяется по формуле:

 $3_{\text{max}} = \sum$  CT \*  $k_{\text{min}}$ ,

где  $k_{HD}$  – коэффициент, учитывающий накладные расходы,

 $C_{\text{T}}$  – затраты по статьям накладных расходов

Величину коэффициента накладных расходов можно взять в размере 5%.

$$
3_{\text{Hak}} = (3_{\text{och}} + 3_{\text{AOH}} + 3_{\text{BHe6}}) * 0.05,
$$

 $B_{\text{HaK}} = (101112.15 + 12133.46 + 30689.56) * 0.05 = 7196.75.$ 

#### **5.7.6 Формирование бюджета затрат научно-исследовательского проекта**

Рассчитанная величина затрат научно-исследовательской работы является основой для формирования бюджета затрат проекта. Определение бюджета затрат на научно-исследовательский проект по каждому варианту исполнения приведен в таблице 27.

Таблица 27 – Расчет бюджета затрат НТИ

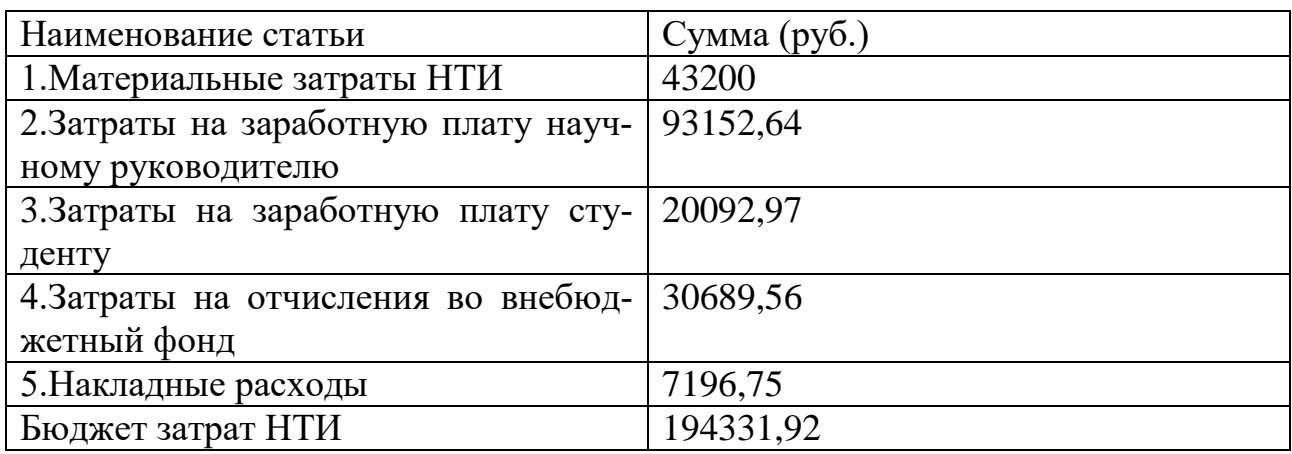

ТПУ частично финансирует проект, предоставляя лабораторию для работы, ПК, инструменты, блок питания, заработную плату и иные ресурсы.

## **5.7.7 Определение ресурсной, финансовой и экономической эффективности ресурсов**

В результате исследования были определены затраты на разработку электромеханического накопителя энергии для систем бесперебойного электропитания. Бюджет составляет 194331,92 рублей. Проанализировав все преимущества электромеханического накопителя энергии, можно предположить, что товар будет иметь спрос на рынке и будет конкурентоспособным.

**Приложение А. Альбом чертежей.**

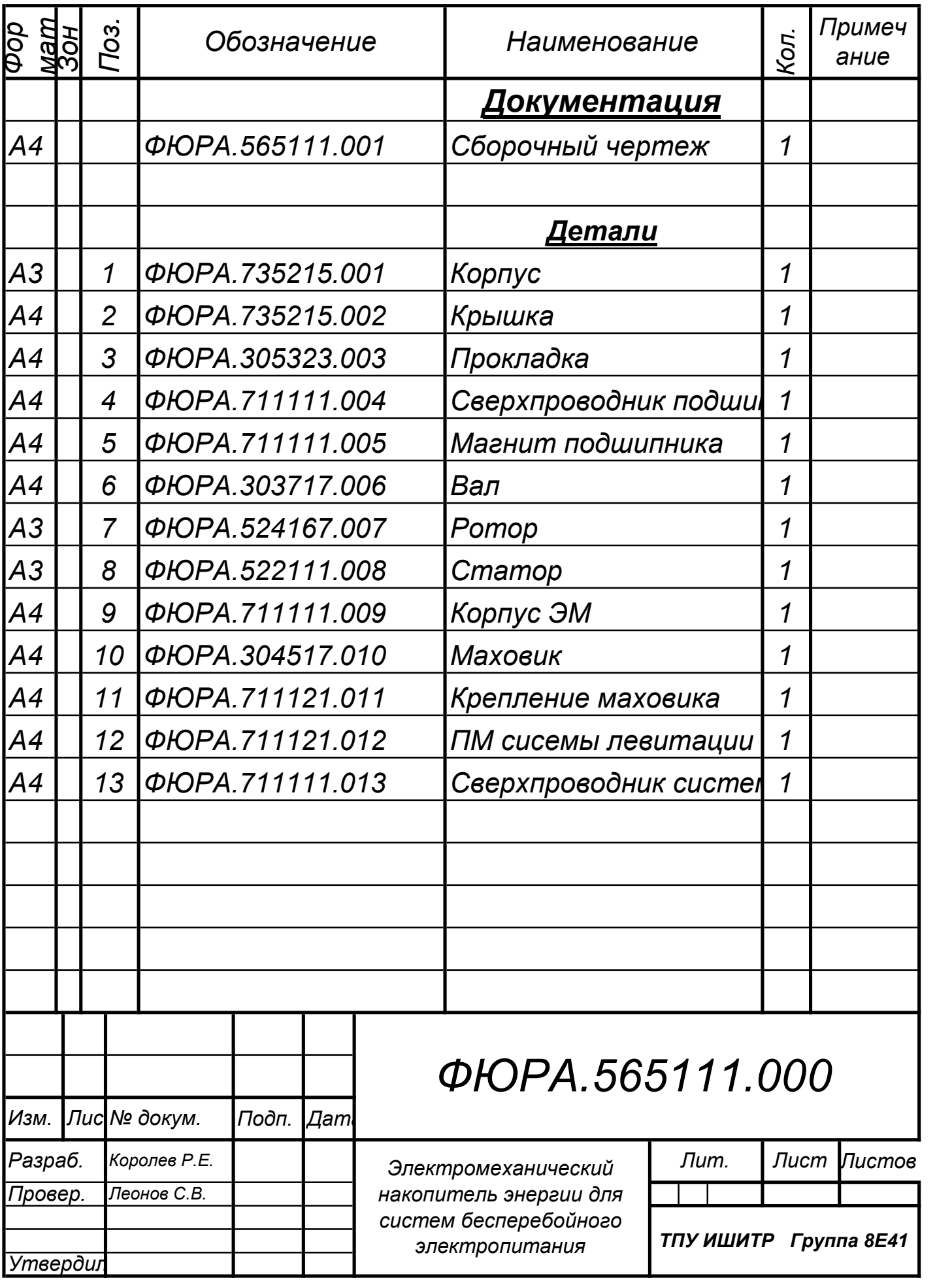

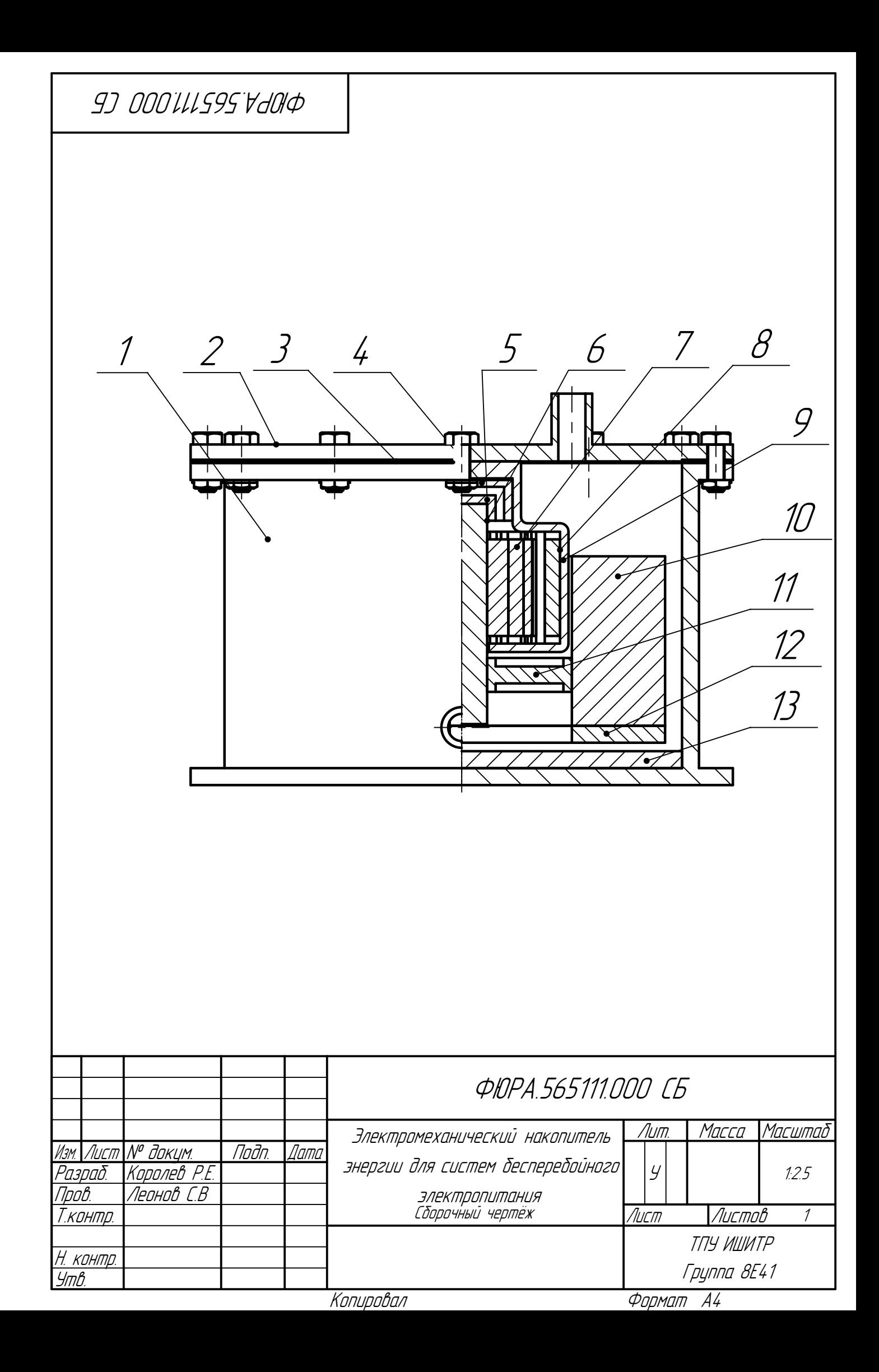

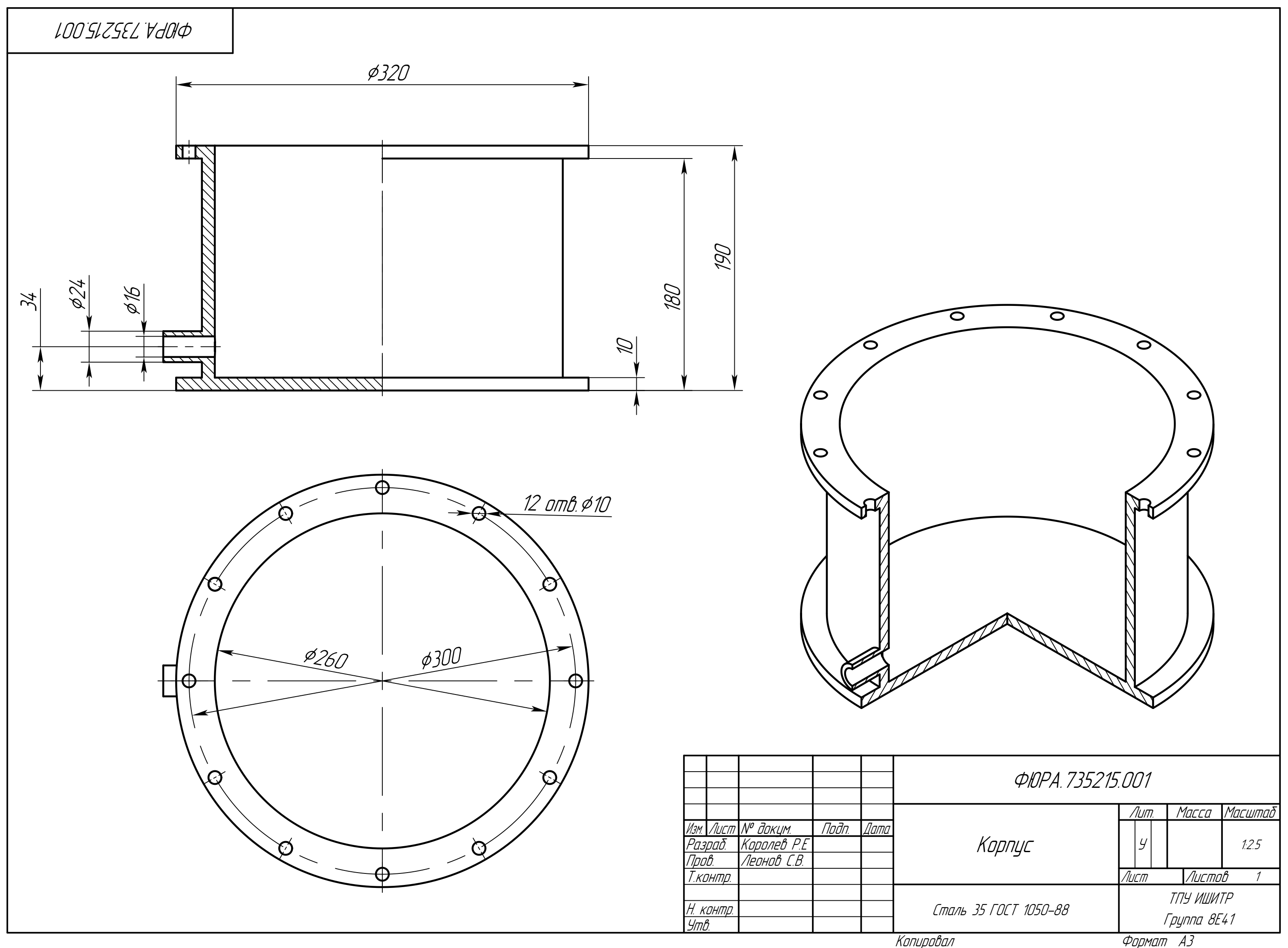

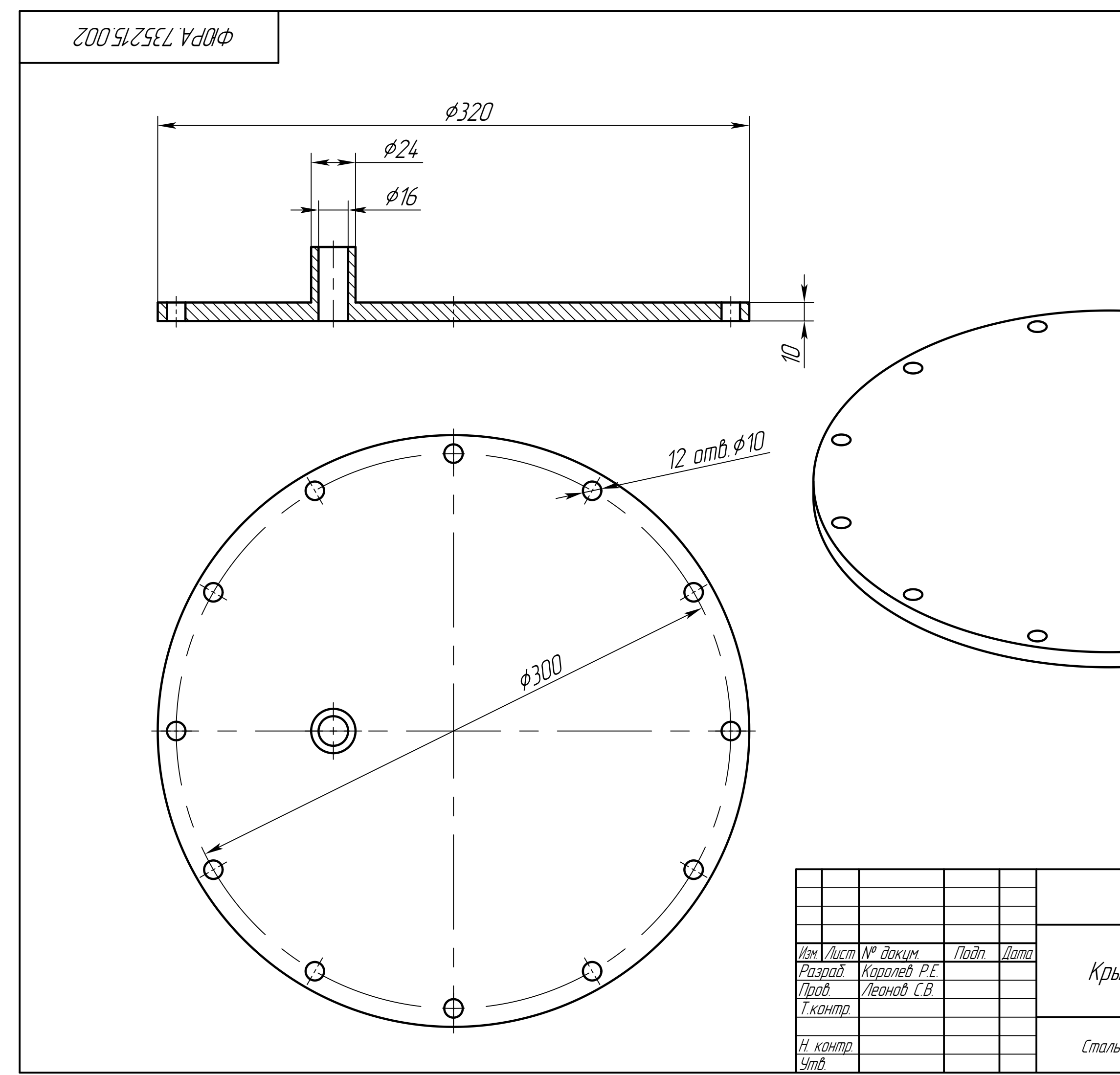

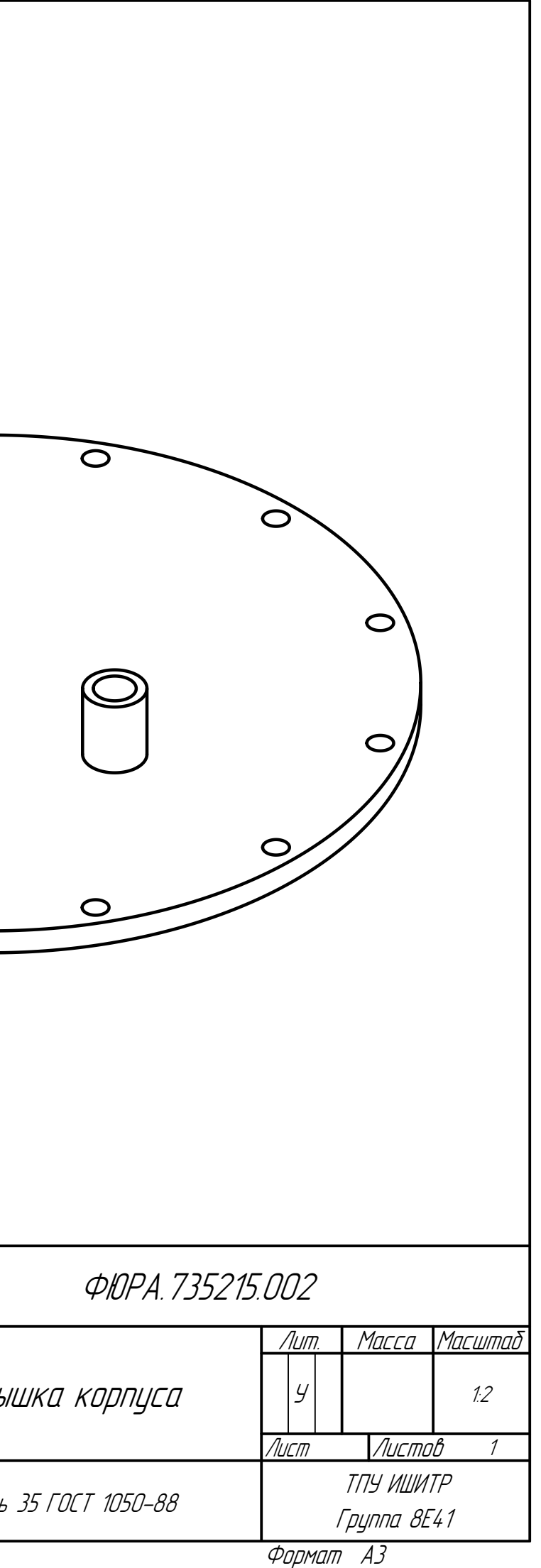

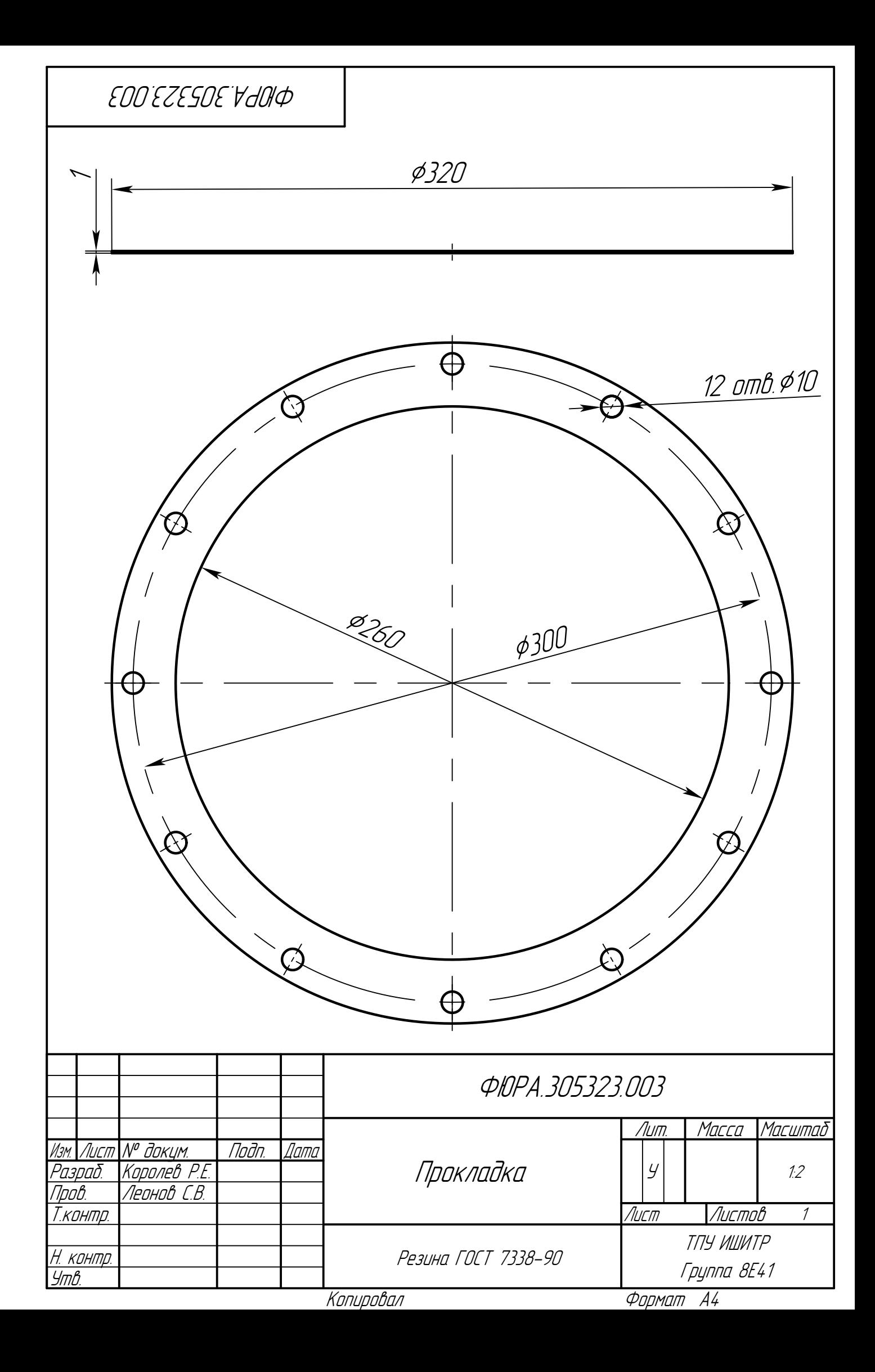

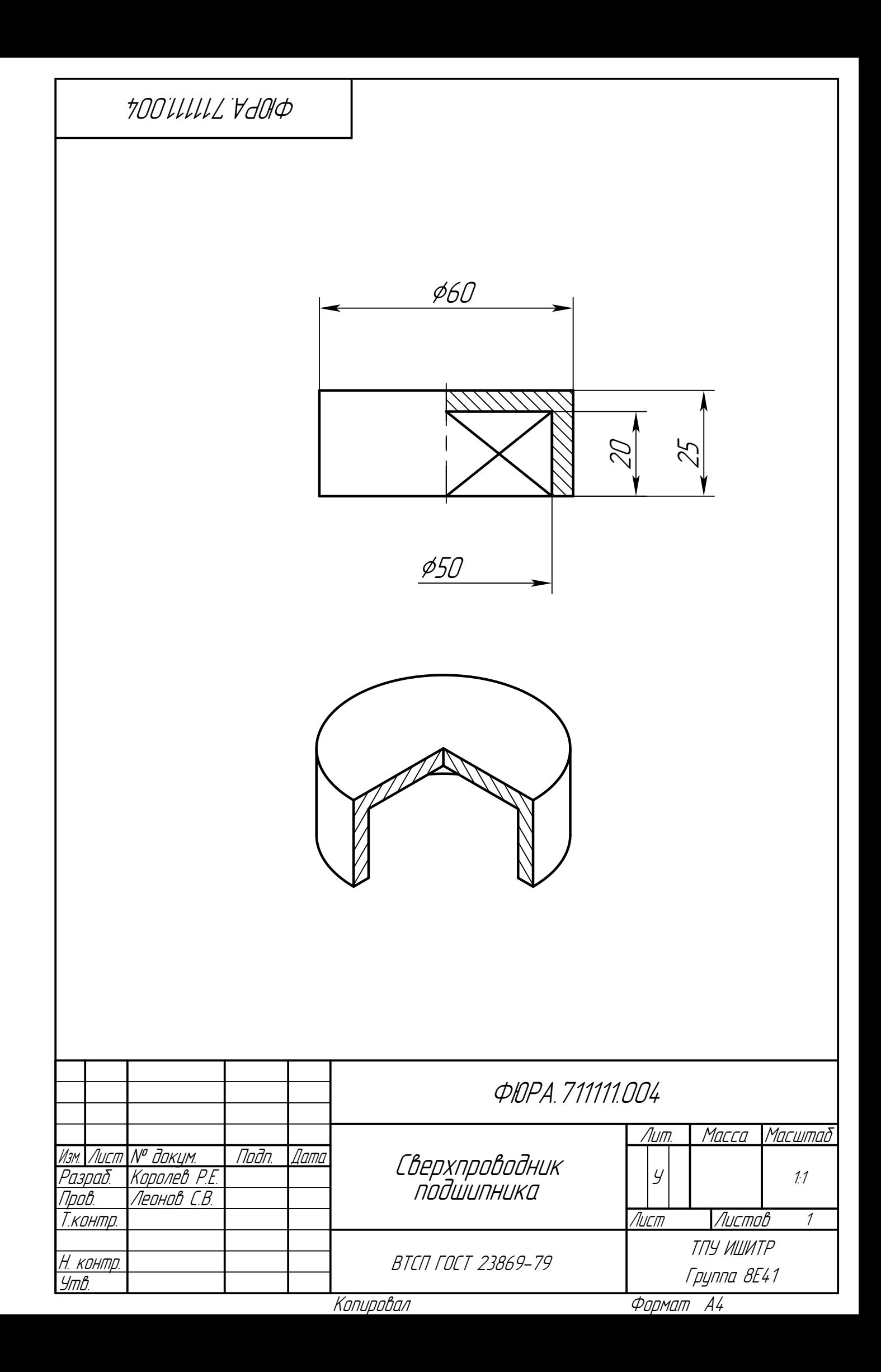

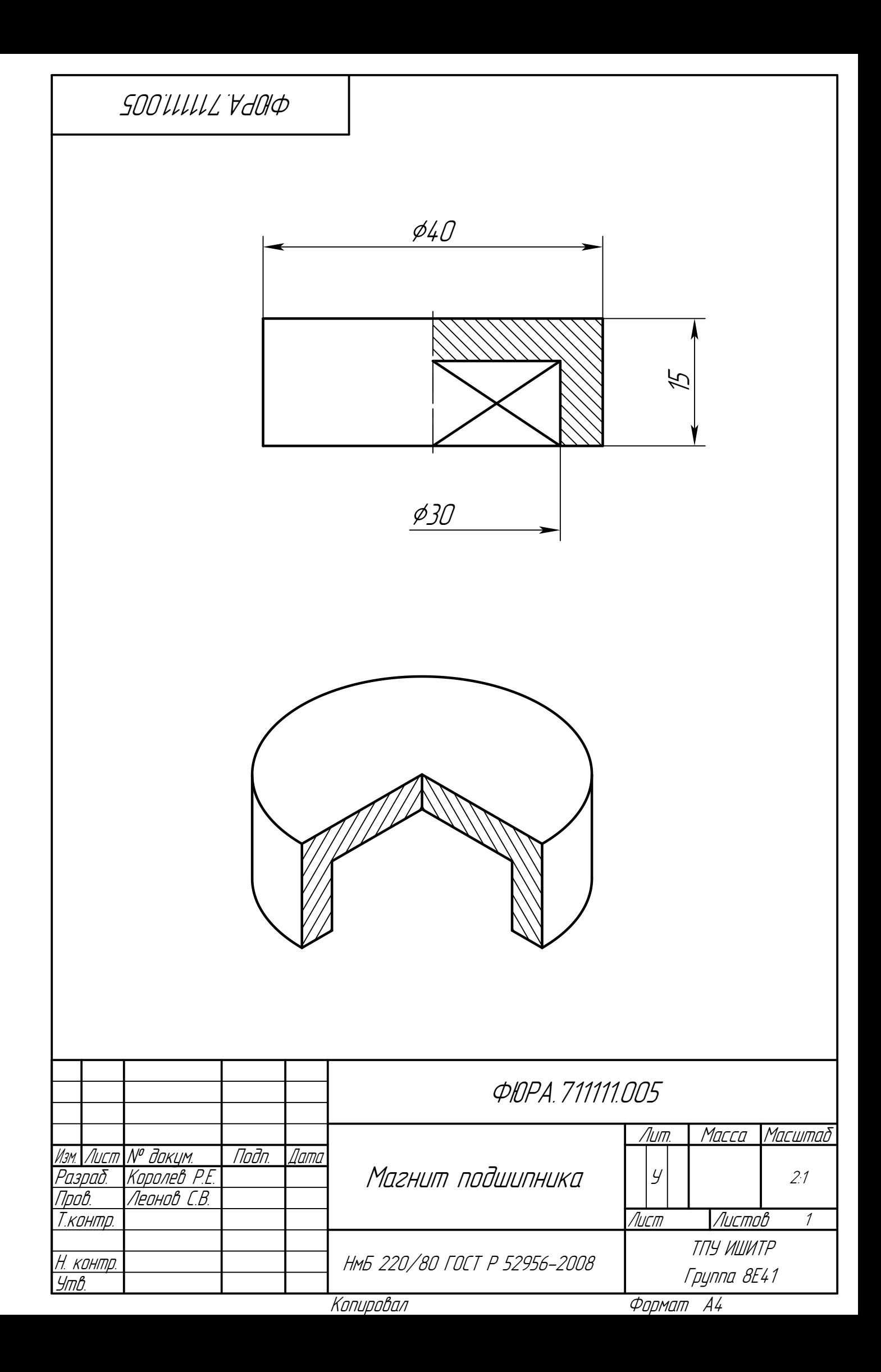

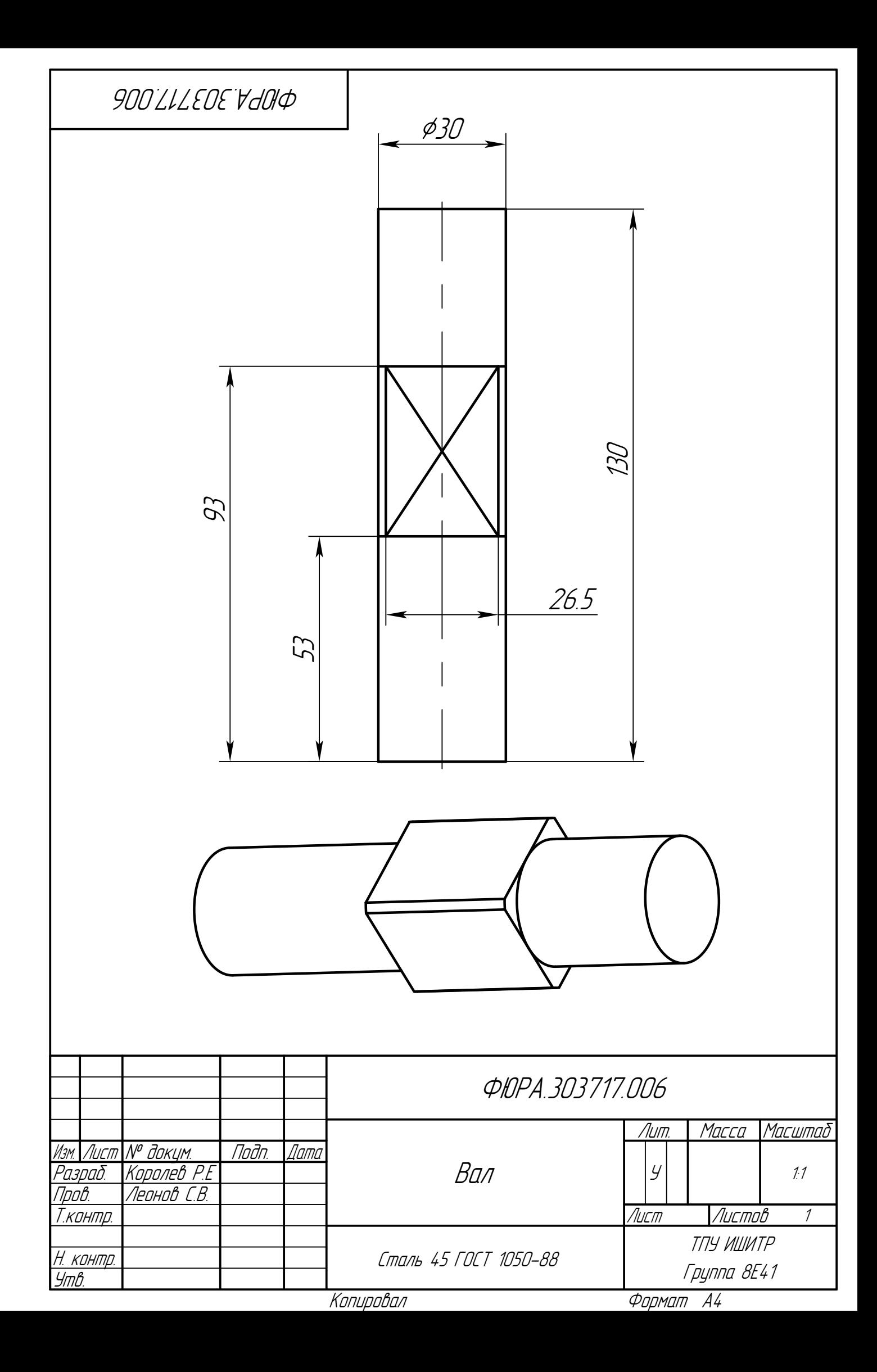

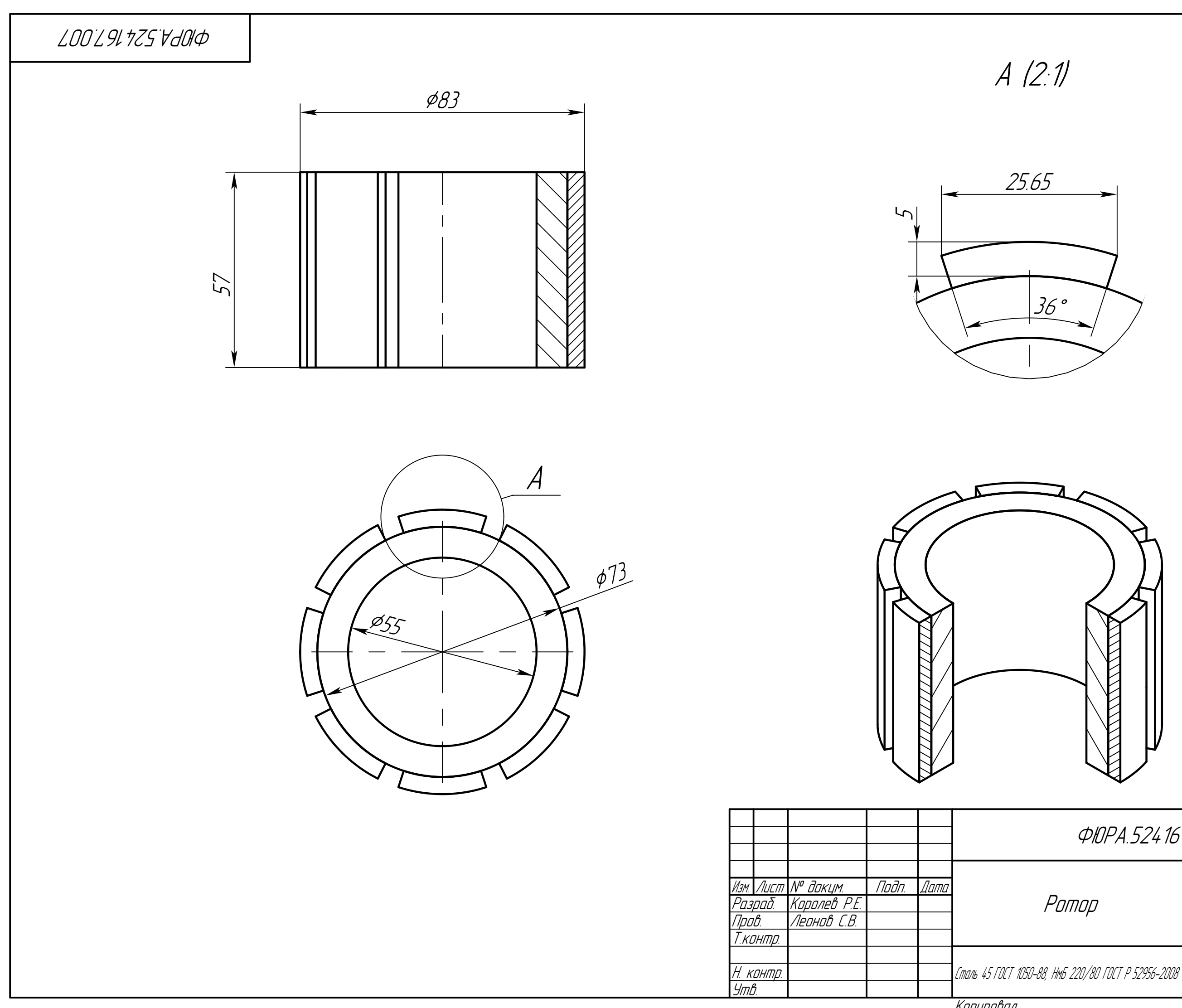

Копировал

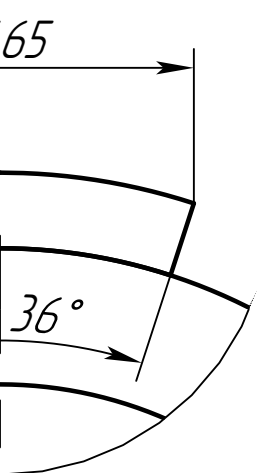

### Лит. Масса Масштаб Лист Листов ФЮРА.524167.007  $|y|$ ТПУ ИШИТР Группа 8Е41  $\frac{1}{\phi}$ 1:1 1

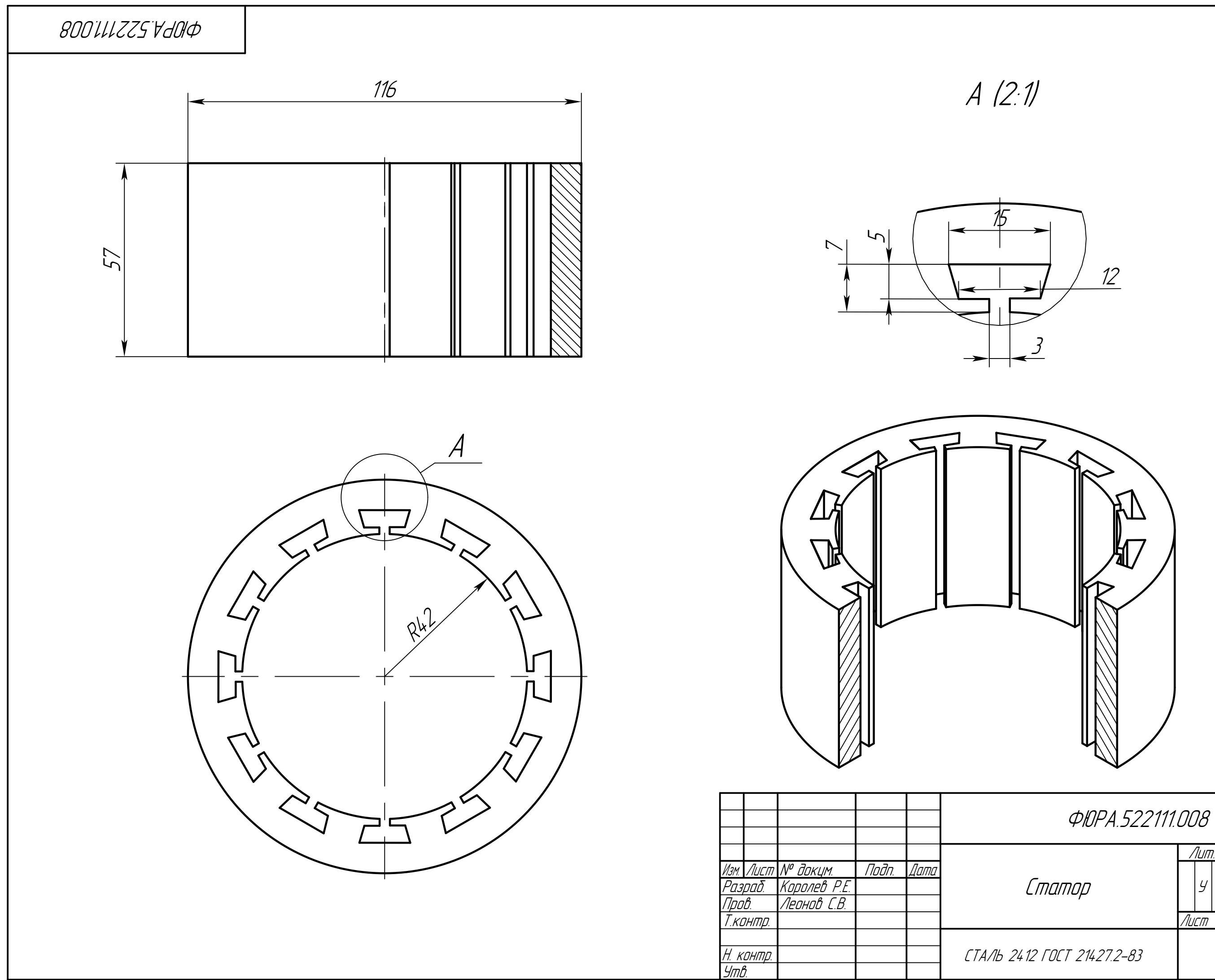

# Лит. Масса Масштаб Лист Листов ФЮРА.522111.008 ТПУ ИШИТР Группа 8Е41  $\frac{1}{\phi}$ 1:1 1

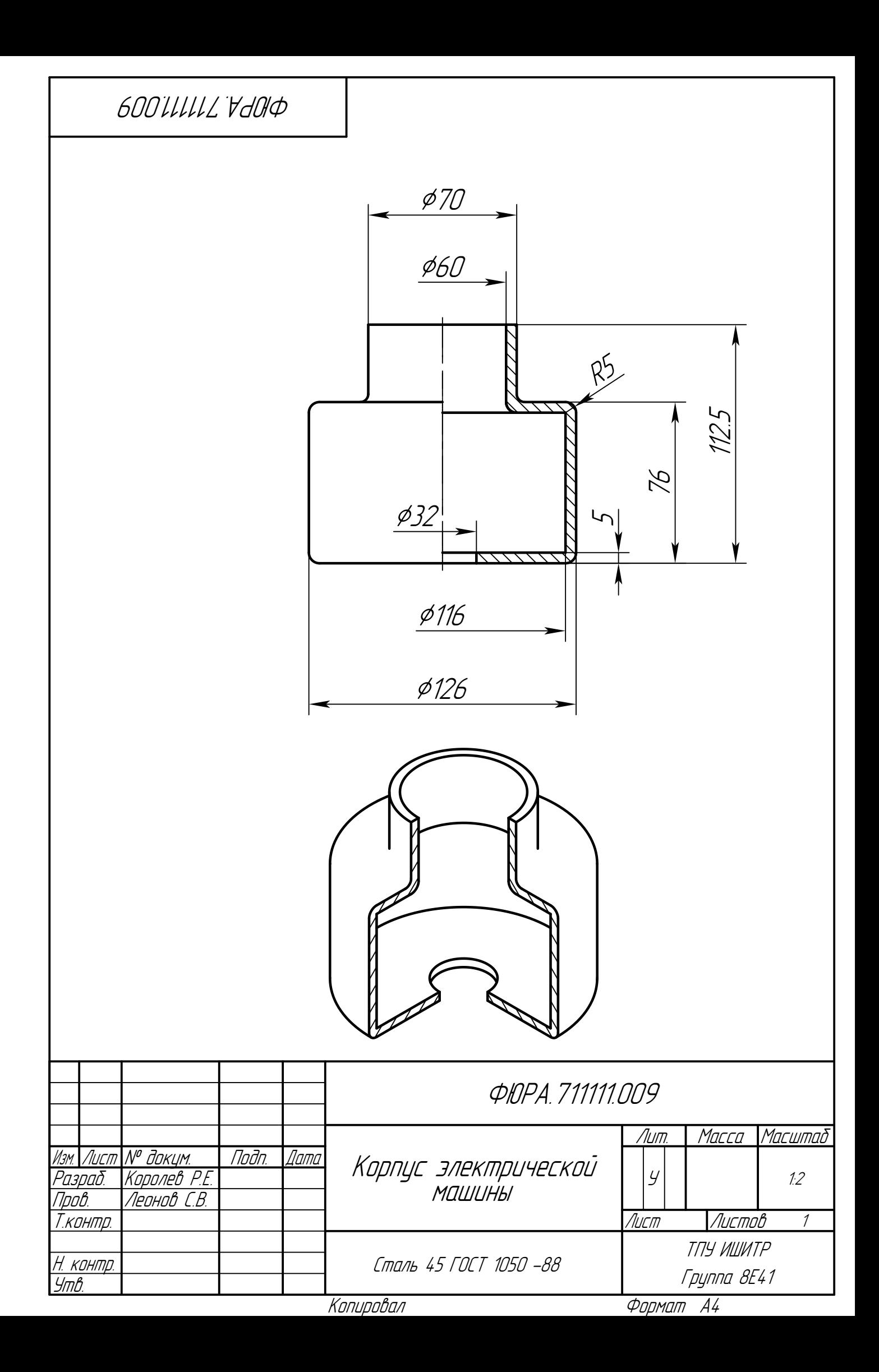

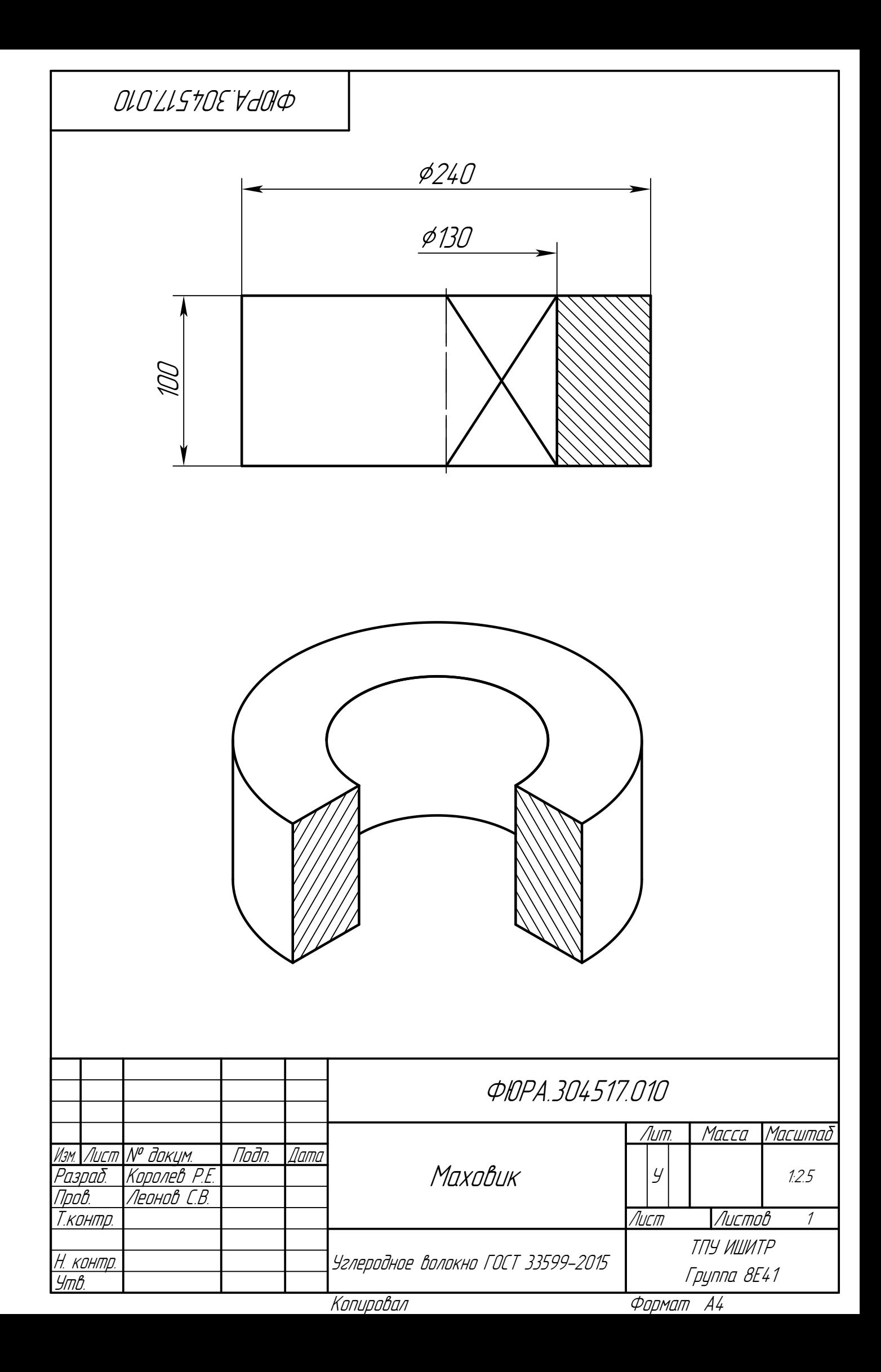

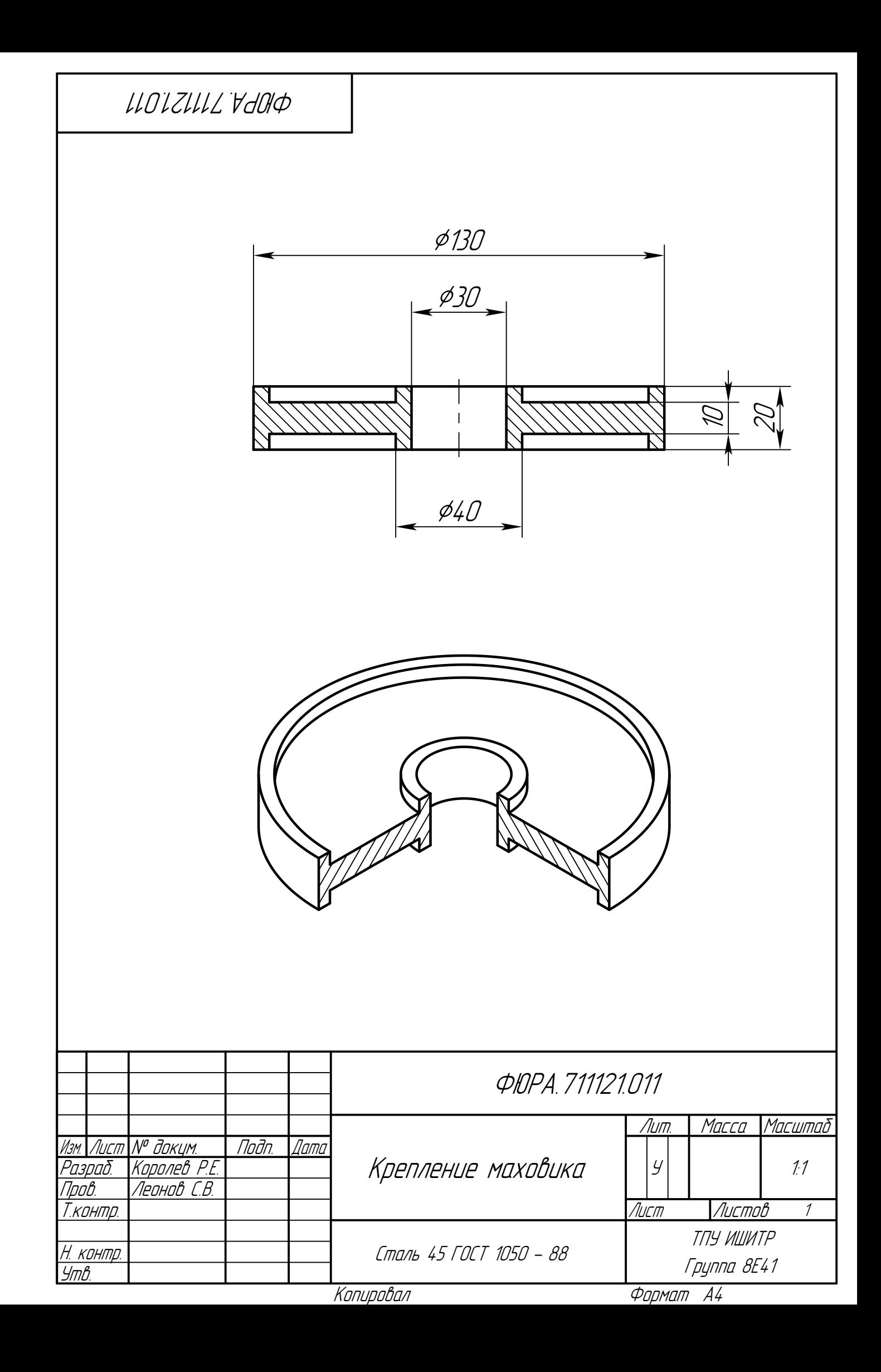

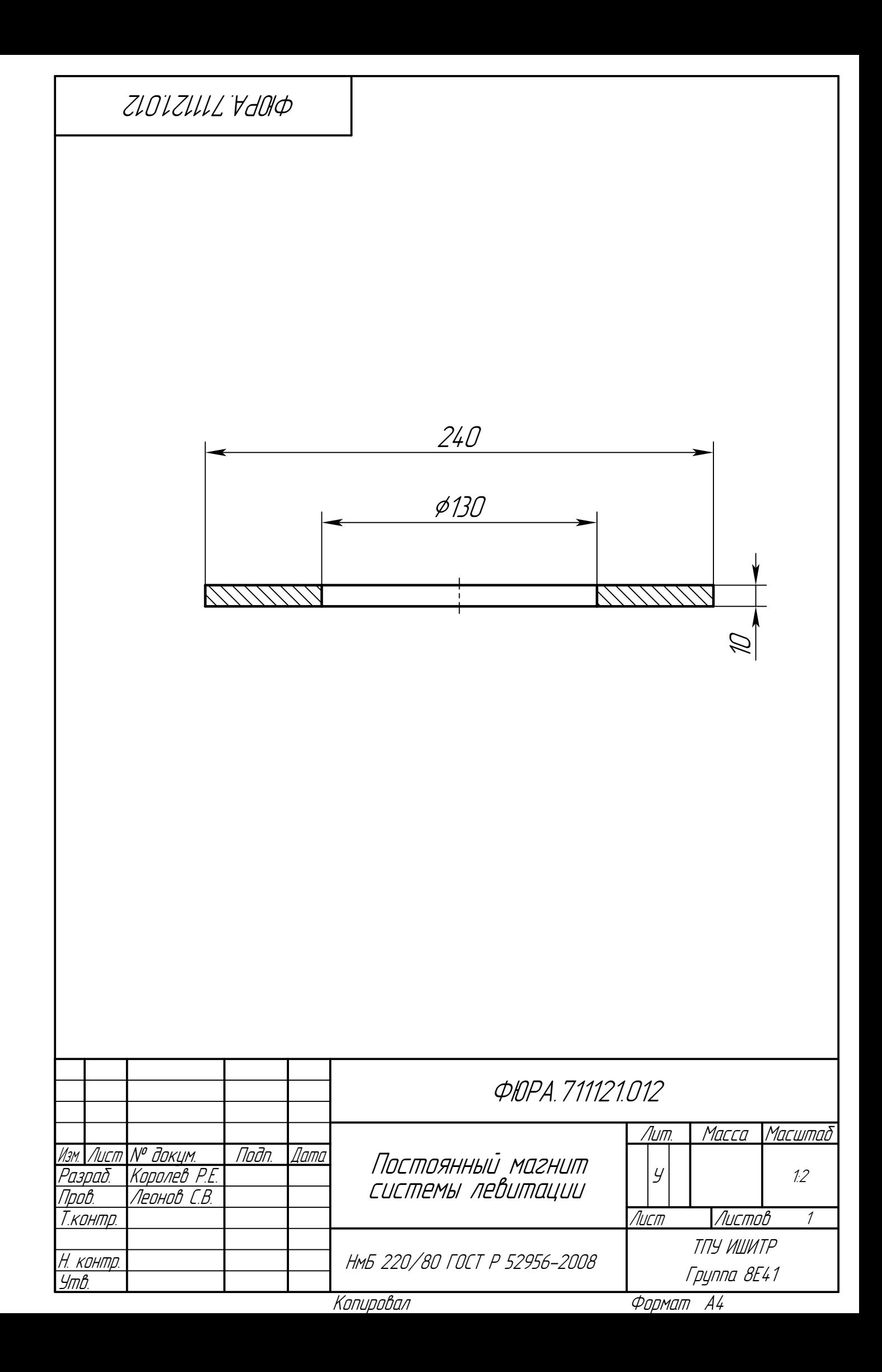

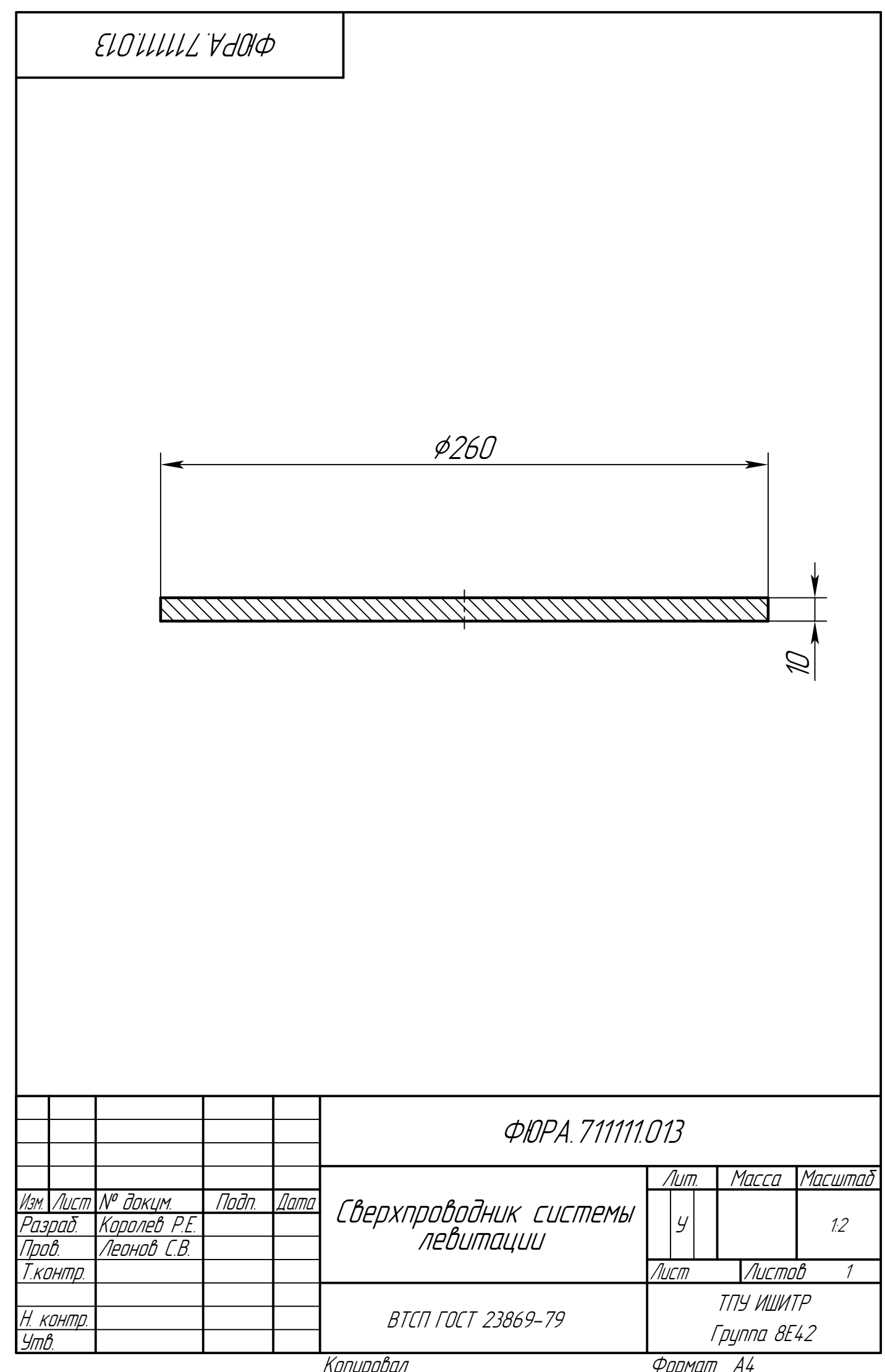

**Приложение Б.**

**Электрическая принципиальная схема системы управления**

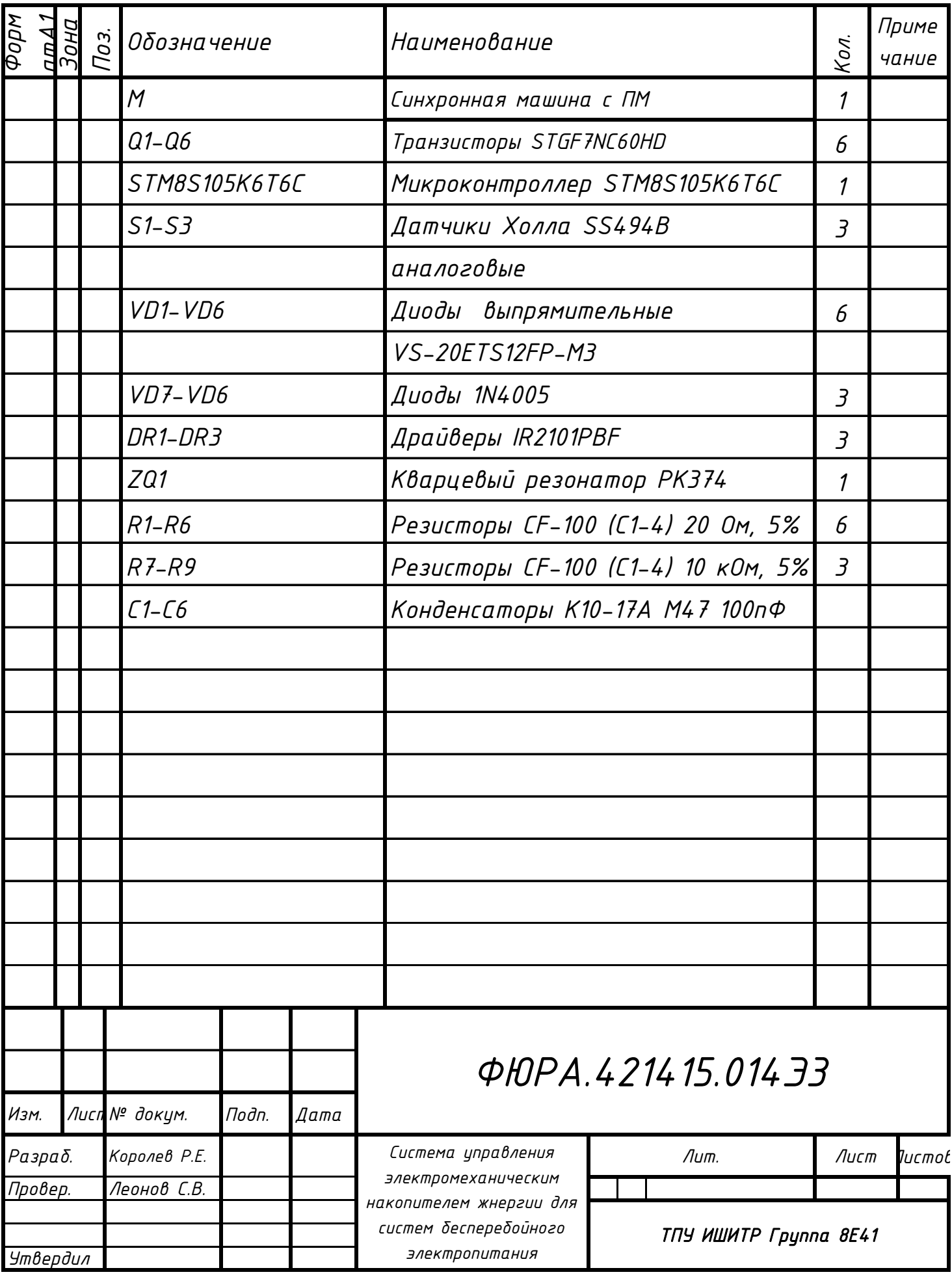

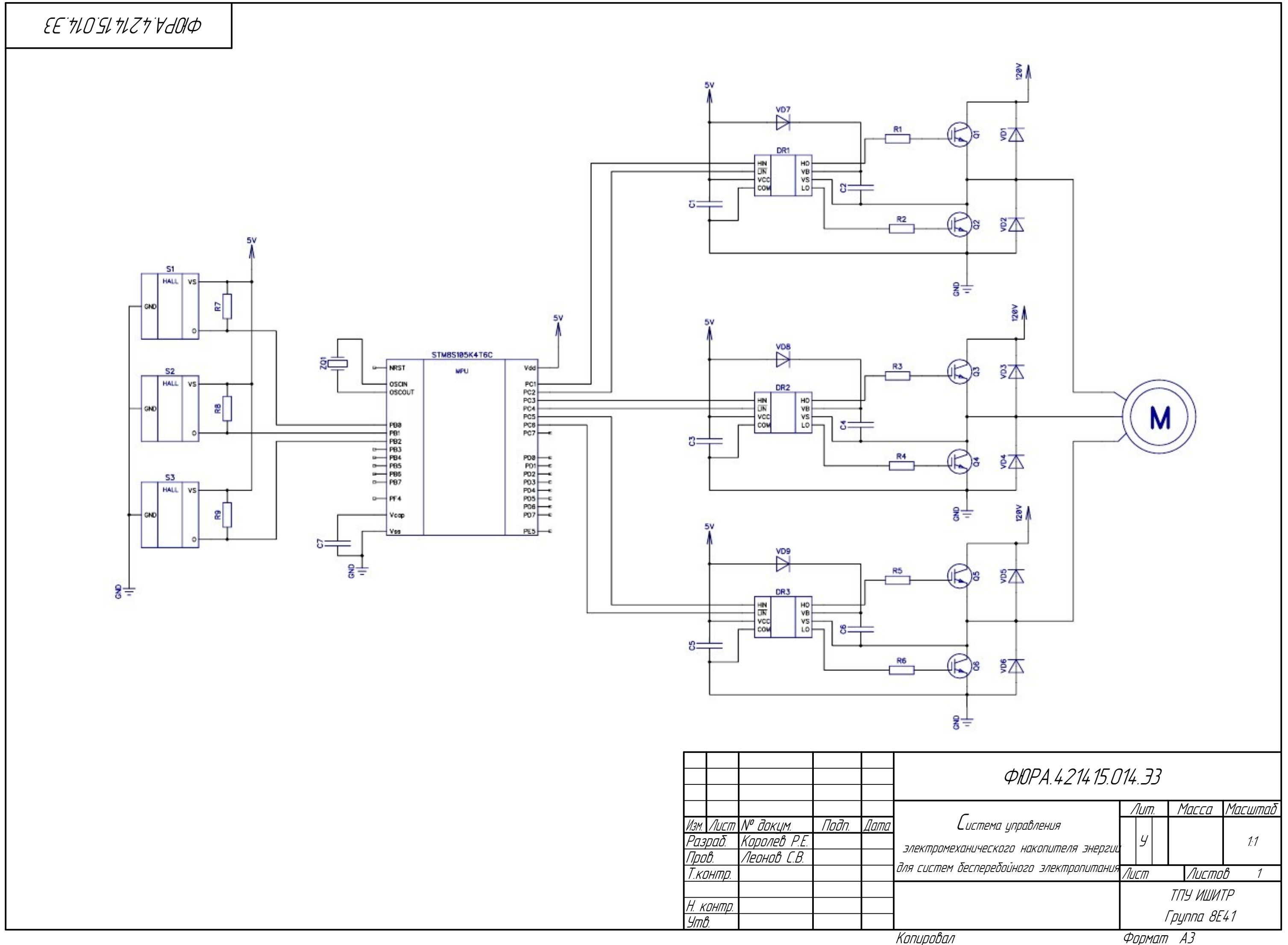

Копировал